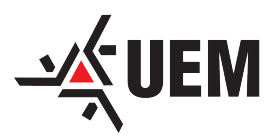

Universidade Estadual de Maringá - UEM Centro de Ciências Exatas Departamento de Matemática

## Cálculo de Áreas Via Projeção Equivalente de Lambert

Marco Tadeu Gonçalves

Relatório para o Exame Geral de Qualificação apresentado ao Programa de Pós-Graduação – Mestrado Profissional em Matemática em Rede Nacional

Orientador Prof. Dr. Gleb Germanovitch Doronin

2016

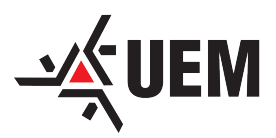

Universidade Estadual de Maringá - UEM Centro de Ciências Exatas Departamento de Matemática

# Cálculo de Áreas Via Projeção Equivalente de Lambert

Marco Tadeu Gonçalves

Dissertação apresentada ao Programa de Pós-Graduação – Mestrado Profissional em Matemática em Rede Nacional como requisito parcial para a obtenção do grau de Mestre

Orientador Prof. Dr. Gleb Germanovitch Doronin

2016

Gonçalves, Marco Tadeu Cálculo de Áreas Via Projeção Equivalente de Lambert/ Marco Tadeu Gonçalves- Maringá: [s.n.], 2016. 88 f.: fig., tab.

Dissertação (mestrado) - Universidade Estadual de Maringá, Centro de Ciências Exatas, Departamento de Matemática. Orientador: Gleb Germanovitch Doronin

1. Projeções Cartográficas. 2. Projeção Equivalente de Lambert. 3. Cartografia e Matemática. 4. Transformações de Coordenadas Geográficas. 5. Área Via Projeções. I. Título

Dedico esse trabalho a minha família, a quem sempre pude recorrer nos momentos de cansaço e desânimo, e que de forma irrestrita sempre me apoiaram e incentivaram a buscar meus objetivos. Ao meu pai que não está presente fisicamente, mas que também o sinto igualmente feliz por mais essa conquista. De forma especial ofereço a minha amada esposa Larissa, que foi paciente e compreensiva nos meus momentos de ausência e também naqueles em que estive recluso estudando, tal compreensão e apoio me fazem sempre mais forte para cumprir minhas metas e sonhos.

## Agradecimentos

Agradeço aos professores do Departamento de Matemática da UEM, pelos ensinamentos, dicas e inspiração para buscar algo a mais na minha profissão. Em especial agradeço a meu orientador na pesquisa, professor Dr. Gleb Doronin por ter me acolhido nesse período de elaboração da dissertação e me apoiado em minhas escolhas.

Gostaria também de lembrar do professor Dr. Wellington José Corrêa, que prestativo como sempre, contribuiu com sua experiêcia e sabedoria na delimitação do tema, e direcionamento quanto às referências a serem utilizadas na busca de respostas para o problema central da pesquisa.

Agradeço também aos companheiros e companheiras de mestrado, com quem passei momentos agradáveis e produtivos durante esses dois anos. Lembro de maneira especial do amigo Élcio Luís Vitalli com quem dividi a estrada rumo a Maringá nesse período, trajeto que era encurtado pelas agradáveis conversas sobre temas variados.

Enfim, agradeço imensamente a Deus que organizou todas essas pessoas na minha vida e que serviu e serve de base para todas minhas escolhas, estando a frente de todas conquistas, e servindo de escudo para todas as provações e perigos que me assombram. A Ele toda honra e Glória!

"Talvez não tenha conseguido fazer o melhor, mas lutei para que o melhor fosse feito. Não sou o que deveria ser, mas Graças a Deus, não sou o que era antes". Marthin Luther King

## Resumo

Como representar em um subconjunto do plano, uma parte da esfera, ou elipsoide que modele a Terra, minimizando as distorções? Muitas são as tentativas de responder a essa pergunta, mas a conclusão é aceitar que algum tipo de distorção ocorrerá, seja na forma, na área, comprimentos ou ângulos. A decisão está entre o tipo de erro que aceitaremos, ou como os reduziremos para ter um resultado plausível. Duas características sobre projeções cartográficas serão destacadas nesta pesquisa: A conformidade e a equivalência. A primeira preserva ângulos e a segunda áreas. A projeção mais popular e utilizada para cálculos é a Universal Transversa de Mercator (UTM). Esta projeção é conforme e devido a isso, distorções na área ocorrem, fazendo que, para este fim, não seja a mais adequada. Daremos então destaque às projeções equivalentes, em particular a Projeção Equivalente de Lambert. Definiremos as condições de equivalência, o desenvolvimento matemático, até as fórmulas de transformação, criando por fim, uma rotina de cálculo para transformação de coordenadas e posterior cálculo de área do polígono resultante no plano, inserindo tal rotina em um arquivo html para dinamizar o trabalho e então comparar os resultados obtidos por estas, com aqueles dados por coordenadas UTM.

Palavras-chave: Projeções Cartográficas, Projeção Equivalente de Lambert, Cartografia e Matemática, Transformações de Coordenadas Geográficas, Área Via Projeções.

## Abstract

How to represent a subset of the plan, a portion of the sphere, or elipsoide modelling Earth minimizing distortions? There are many attempts to answer this question, but the conclusion is to accept that some kind of distortion will occur, whether in the form in the area, lengths or angles. The decision is between the type of error that accept or how we will reduce to have a plausible result. Two features about map projections will be highlighted in this research: conformity and equivalence. The first preserve angles, and second preserves areas. The most popular projection and used for calculations is the Universal Transverse Mercator (UTM). This projection is conform and because of this, distortions occur in the area, making for this purpose, is not the most appropriate. Then we will highlight the equivalent projections, particularly the Equivalent of Lambert projection. Define the conditions of equivalence, the mathematical development to the formulas of transformation, creating finally a routine calculation for coordinate transformation and later the resulting polygon area calculation in the plan by inserting such a routine in a file html to streamline the work and then compare the results obtained by them, with those given by UTM coordinates.

Keywords: Map Projections, Equivalent projection of Lambert, Cartography and mathematics, Geographic Coordinate transformations, Area Projections.

# Lista de Figuras

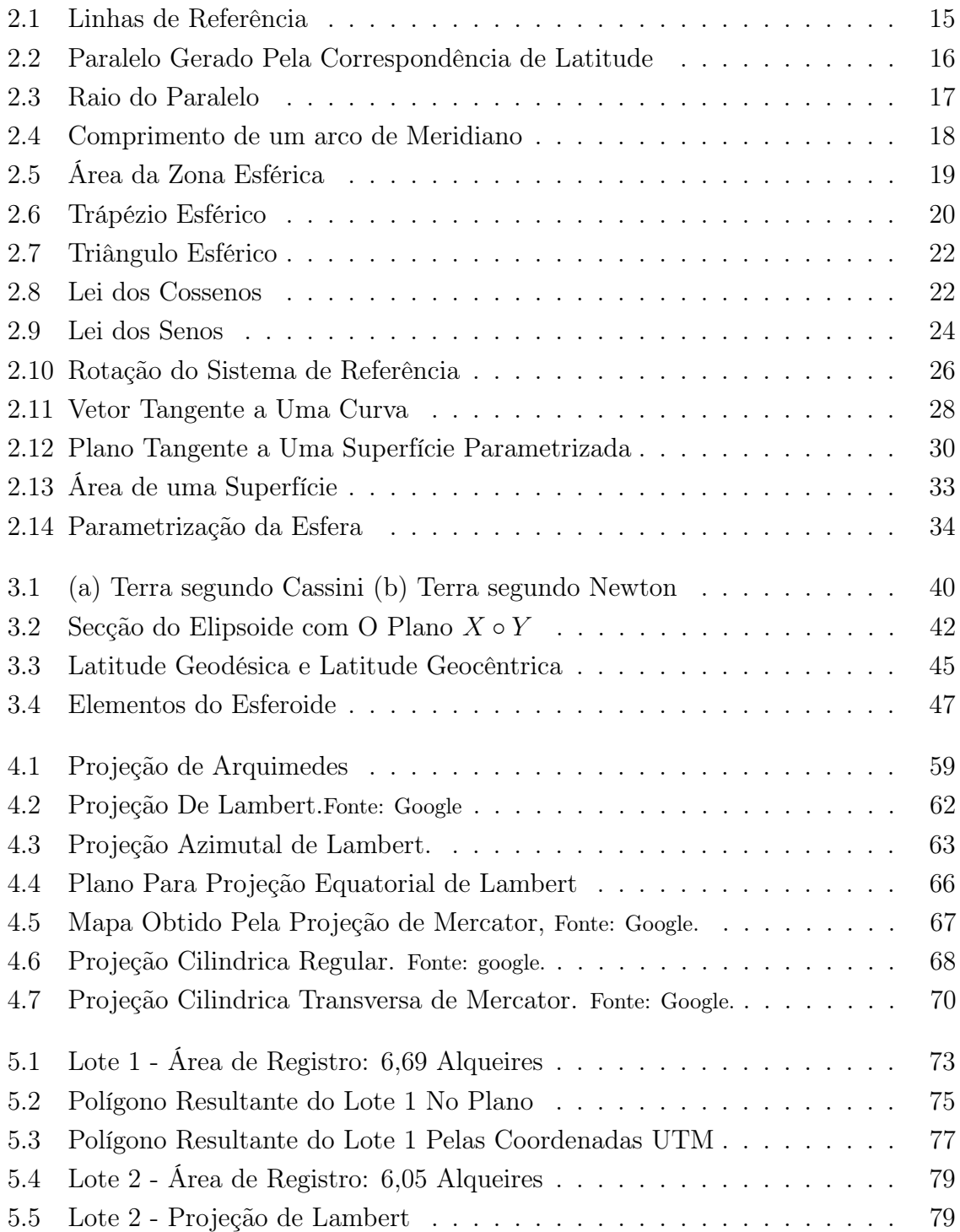

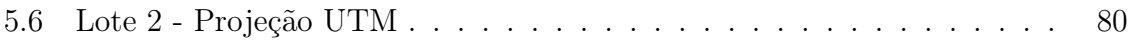

# Lista de Tabelas

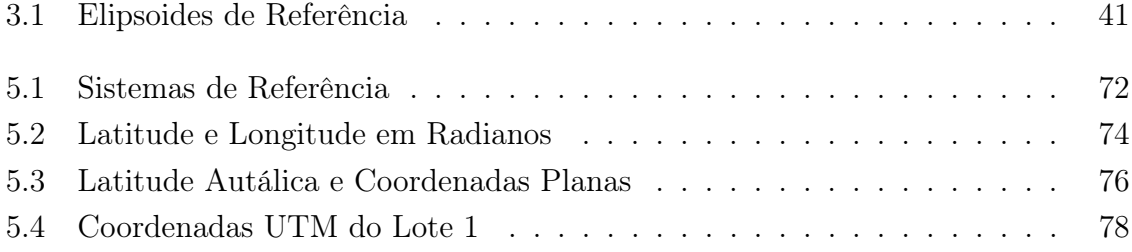

# Sumário

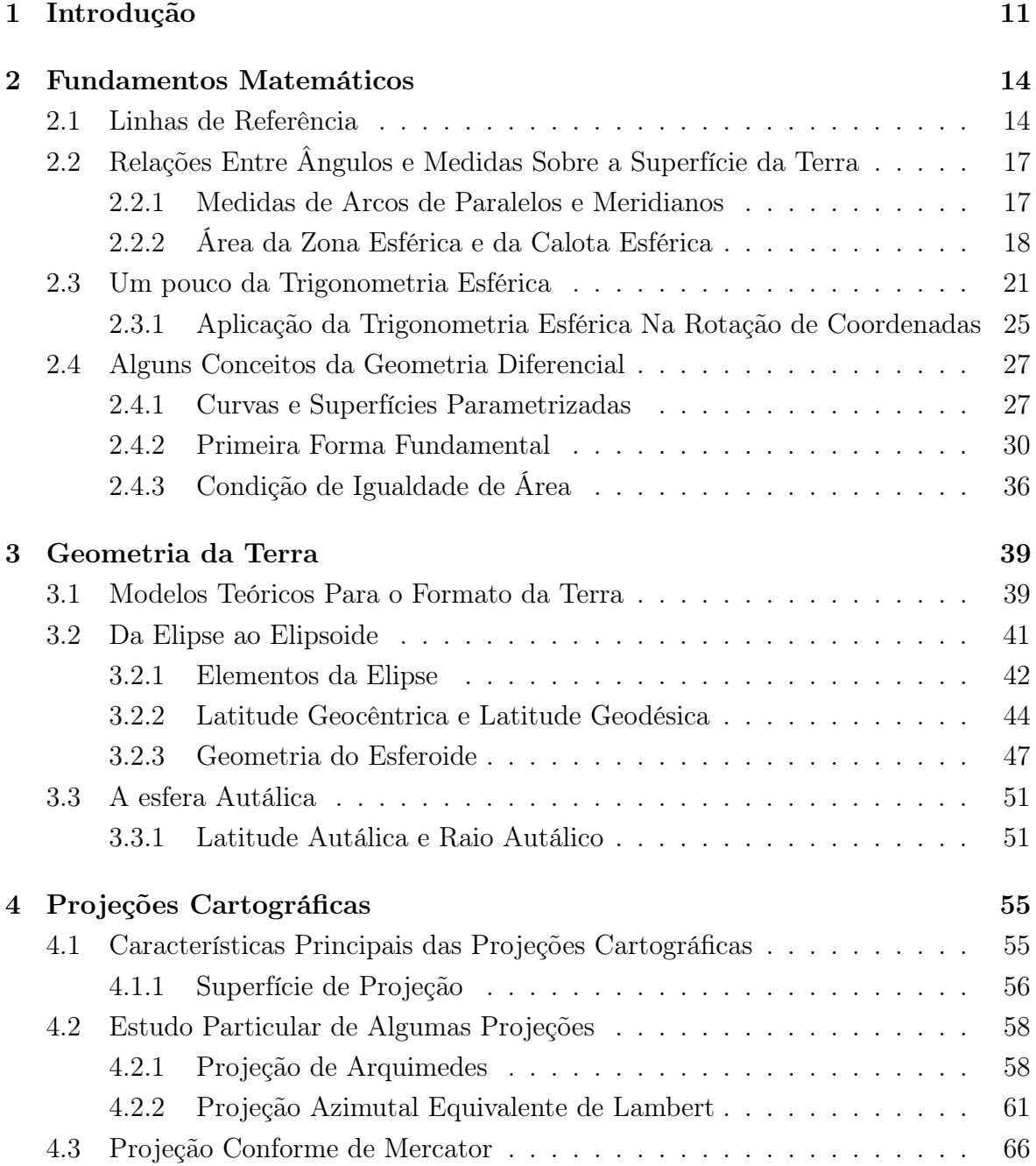

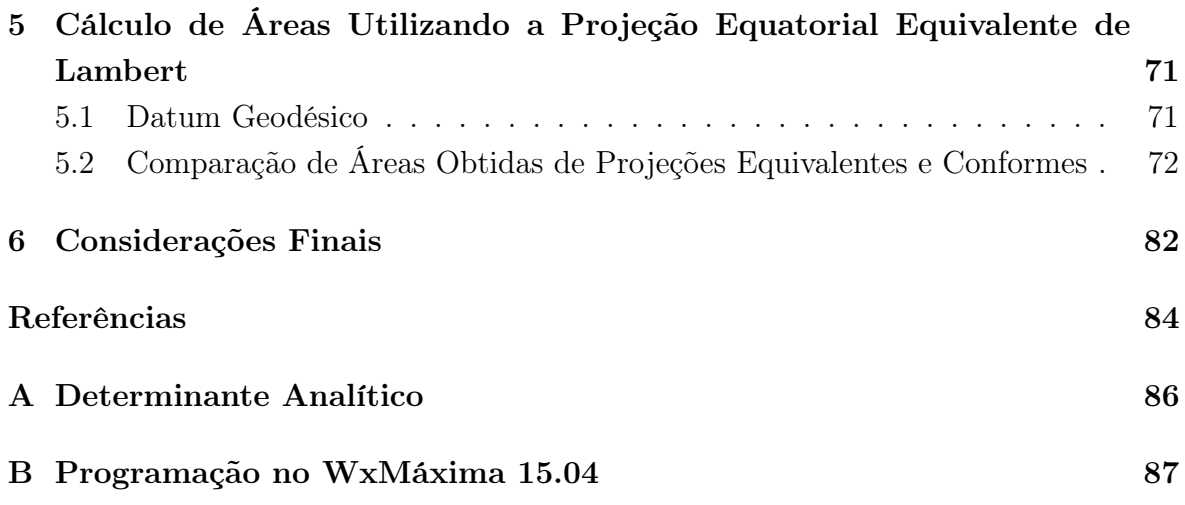

## 1 Introdução

Entender melhor nosso lugar no cosmos, sempre foi um anseio da humanidade. À princípio, de acordo com Libault [8], as dúvidas eram mais elementares, como compreender sobre o formato da Terra, se a mesma fora um disco, onde estaria seu fim? Se não era plana, que forma teria? Aprimorando o pensamento nesse sentido, a Terra admitiu formatos: esférico, elipsoidal e por fim geoidal. Este último, menos utilizado do ponto de vista matemático, por sua forma irregular. Uma vez definido um formato, um outro problema surge: Como me localizo neste ente geométrico? Segue então, um outro trabalho, pois carregar uma esfera, elipsoide ou geoide consigo, para apontar tal localização, não parece ser uma tarefa cômoda. Devido a isso, Galo [5] uma projeção cartográfica se faz útil, para representar tal ente tridimensional e não planificável em um ambiente plano, mais fácil de manusear.

Ao se desenvolver uma esfera ou elipsoide no plano, algumas distorções surgem, normalmente relacionadas à proporção de uma determinada região com o restante do globo, ou ao formato desta. Projeções que conservam a proporção das áreas, ou seja, preservam a área para qualquer lugar do mapa, são classificadas por Libault [8] como projeções equivalentes e as que preservam os ângulos, que assegura mesmos formatos, são chamadas de projeções conformes. Intrínseco a qualquer projeção, está o fato de que nenhuma consegue representar uma região do globo sem que ao menos uma das distorções citadas apareçam.

A mais conhecida de todas as projeções é segundo Zanetti [16], a Projeção Transversa de Mercator, que quando separa o superfície terrestre em fusos de 6° a partir do antimeridiano de Greenwich e tem como centro da projeção o meridiano central de cada fuso, é classificada como Projeção UTM(Universal Transversa de Mercator). Esta é uma projeção conforme e por isso, preserva o formato de uma certa região, mas isto implica em distorções de área. Como a projeção de Mercator, cuja localização plana é designada por um par ordenado (λ, φ), sendo estas respectivamente a longitude e latitude do ponto na superfície da Terra, chamadas de Coordenadas UTM, é a mais utilizada para cálculos geográficos, com softwares que fazem o cálculo de distâncias, direções e áreas, buscaremos neste trabalho desenvolver matematicamente uma projeção equivalente para o cálculo específico de áreas e avaliar a discrepância dos resultados desta, com a que obtemos em coordenadas UTM.

A projeção equivalente escolhida para tal propósito é a Projeção Equatorial Equivalente de Lambert que como destacam Frederick Pearson [4], Snyder [15] e outros, é uma projeção que faz a alocação dos pontos de uma esfera autálica direto para um plano tangente a esta no Equador. Como dissemos, as coordenadas UTM são largamente utilizadas, por esse motivo, ter acesso a elas depende apenas de um clique em um software específico como o Google Earth. No entanto, esta mesma facilidade não se encontra para as projeções equivalentes, especificamente para o projeção de Lambert. Por esse motivo, faremos todo o desenvolvimento matemático necessário para criar uma rotina que nos forneça, a partir da latitude e longitude de um ponto, suas correspondentes coordenadas na projeção equatorial equivalente de Lambert.

Vale ressaltar que qualquer projeção equivalente, teria o mesmo efeito ao comparar o valor numérico da área obtido por esta e a projeção de Mercator, uma vez que Libault[8], Snyder[15] e Frederick Pearson[4] escrevem sobre outras projeções que se diferenciam desta apenas pela forma de alocação no mapa, sem que o valor numérico da área seja alterada . A escolha, foi apenas por ser a de Lambert, uma das mais citadas como exemplo de equivalência e cujos mapas resultantes fazem parte do acervo de muitas escolas.

Além de entender como encontrar as coordenadas planas pela projeção de Lambert, iremos desenvolver o processo geral sob a ótica de Frederick Pearson [4], que permite compreender outros tipos de projeções e, como exemplo, dedicaremos espaço a outras como a própria projeção de Mercator e também uma antiga projeção atribuída a Arquimedes que como provado em Picado[10], também tem a característica da equivalencia.

A pesquisa, embora ainda não tenha sido desenvolvida como uma atividade direta de ensino, deixa a possibilidade para tal encaminhamento, uma vez que é uma boa alternativa de interdisciplinaridade com a disciplina de geografia, além de envolver conteúdos matemáticos que constam na ementa do ensino médio, como cálculo de áreas, trigonometria, funções, geometria plana e também possibilita pontes a conteúdos mais elaborados como a geometria esférica, geometria analítica, geometria diferencial e cálculo vetorial.

Recursos computacionais como o Google Earth, para extração de informações geográficas dos lotes que serão avaliados e o software livre WxMáxima, muito utilizado para trabalhos com cálculo numérico, serão aproveitados para facilitar a coleta das coordenadas e resolver as operações matemáticas de conversão das coordenadas, para maiores orientações sobre o mesmo sugerimos Santos [12].

O presente trabalho se encontra dividido em seis capítulos, além dos apêndices A e B.

No Capítulo 1, consta a introdução, dando uma ideia do que será realizado no trabalho;

O Capítulo 2 é reponsável por apresentar a estrutura matemática que servirá de

base para o desenvolvimento das projeções. Neste, baseados em Libault[8], definiremos as linhas de referência para localização de pontos na esfera ou elipsoide, definiremos alguns cálculos que podem ser feitos na esfera para obter medidas de ângulos, comprimentos e áreas de porções desta. Como ponto central deste capítulo, falaremos de forma pontual da geometria diferencial, baseados nos trabalhos de Picado [10] e Frederick Pearson [4]. Pontual, no sentido que destacaremos algumas definições importantes sobre parametrizações de curvas e superfícies e como chegar aos tão importantes coeficientes fundamentais, que servem de suporte para a classificação de projeções. Para encerrar o capítulo, utilizaremos os coeficientes fundamentais para definir a condição de igualdade de área em uma projeção cartográfica.

No Capítulo 3, reservamos um espaço para tratar da escolha do formato da Terra para o desenvolvimento da projeção. Partiremos da geometria do elipsoide e, em particular, do esferoide, que corresponde a um sólido de revolução, cujo eixo de rotação é o eixo menor de uma elipse. Uma vez definidas as relações entre os eixos, a excentricidade e a latitude geodésica, utilizamos estas medidas para definir a esfera autálica, citada por Frederick Pearson [4] e Galo [5], uma esfera que possui mesma área que a do esferoide e que é usada pra intermediar o processo de projeção. Nesta, definimos a latitude autálica e o raio autálico que fazem com que a característica da igualdade de áreas seja mantida.

O Capítulo 4 é dedicado às projeções cartográficas. Três delas terão a manipulação algébrica apresentada para confirmar aquilo que foi visto nos capítulos anteriores. São elas as projeções equivalentes de Arquimedes e Lambert e também a projeção conforme de Mercator.

Feitos todos os cálculos e montada a estrutura matemática das projeções, no Capítulo 5, aplicaremos o que foi definido e provado em um problema prático com a finalidade de comparar os valores obtidos para a área, pela projeção de Lambert e pelas coordenadas UTM, de dois lotes. O intuito é verificar se as fórmulas obtidas no capítulo 4, realmente se adequam a um problema real e ao fim disto, verificar se a equivalência leva realmente a vantagens quando se trata do cálculo de áreas.

No Capítulo 6 faremos as considerações finais, e apresentaremos sugestões para próximos trabalhos.

## 2 Fundamentos Matemáticos

Neste capítulo, serão abordados conceitos valiosos para que se entenda o desenvolvimento das projeções cartográficas abordada no capítulo 4, assim como definições e relações sobre ângulos e referenciais terrestres, que permitirão compreendermos a formulação matemática de medidas no esferoide e na esfera autálica, temas estes que integram o capítulo 3.

Na abordagem destes pilares, serão omitidos resultados tidos como básicos, fazendo seu uso sem a preocupação de aprofundar-se na explicação sobre os mesmos. Por exemplo, as relações no triângulo retângulo definidas pela ótica da geometria euclideana, relações fundamentais da trigonometria e cálculo de áreas básicas são admitidas como de conhecimento do leitor. Por outro lado, tópicos não triviais nem sempre serão estudados em sua totalidade, sendo analisado apenas a parte necessária para o propósito deste trabalho.

### 2.1 Linhas de Referência

Quando encontramos alguém na rua e este nos pede uma informação de como chegar ao supermercado X ou na farmácia Y normalmente marcamos um ponto para que possamos, a partir deste, orientá-lo: "A partir daqui ande duas quadras em frente e depois vire à direita...". O termo "daqui" impõe uma referência a quem se arriscará no trajeto, pois surgindo dúvida no caminho ele pensará onde estava e o que ele deveria fazer a partir de sua referência, para chegar a seu destino.

Se o problema for nos localizar em nosso planeta, a situação não é diferente do problema de encontrar o supermercado, mas é claro, tem suas peculiaridades.

A primeira coisa a se fazer é conjecturar um formato para a Terra. Como abordaremos melhor no capítulo 3. Admitamos sem maiores comentários que a Terra seja uma esfera.

Nessa esfera, ver figura (2.1), a reta que passa por seu centro e contem os dois polos, o Polo Sul (S) e o Polo Norte (N) é o eixo de rotação da Terra. Qualquer plano que intercepte essa esfera e que contenha a reta NS terá como intersecção um círculo que tem o mesmo diâmetro da esfera e é chamado de círculo máximo. Existem evidentemente, infinitos círculos máximos contendo a reta NS. Qualquer plano que intercepte a esfera e que seja perpendicular à reta NS também terá como interseção um círculo, porém apenas aquele que contém o centro da esfera é também um círculo máximo.

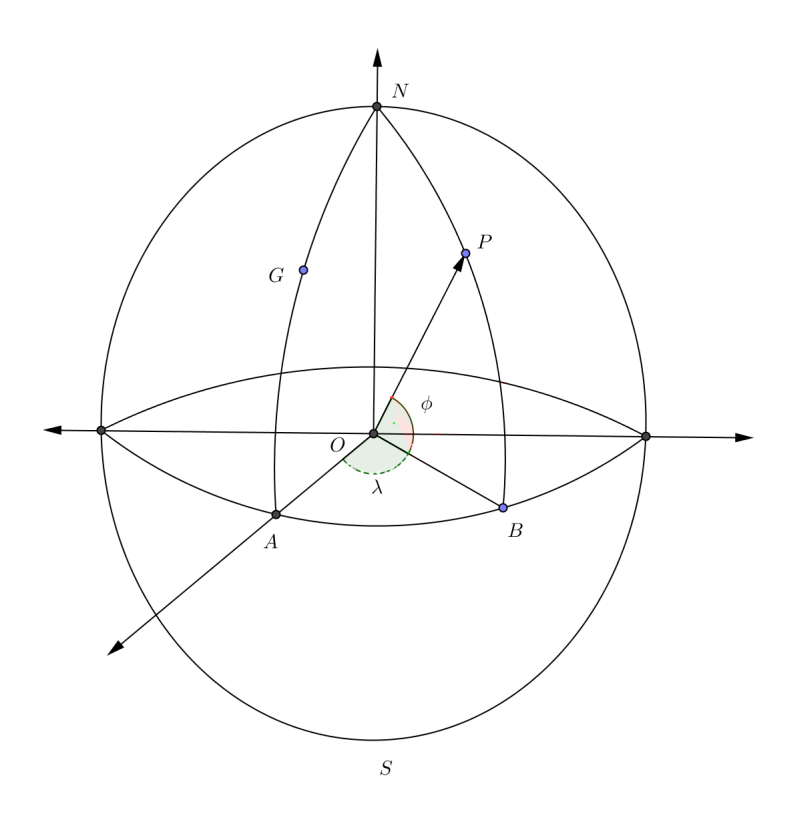

Figura 2.1: Linhas de Referência

Observando a figura 2.1, podemos definir segundo Libault [8]:

Definição 2.1. Para cada círculo máximo contendo NS tome o arco que parte de N a S, e que contenha algum ponto G da esfera. Esse arco é chamado de meridiano de G, sendo o arco oposto a este, chamado de antimeridiano de G.

É fato que por cada ponto da esfera passa um único meridiano. No entanto, ao definir um meridiano, não conseguimos saber onde se encontra um ponto específico. Precisamos de outra referência para definir de uma maneira inequívoca onde se encontra tal ponto.

Definição 2.2. A circunferência do círculo máximo perpendicular a NS é chamada de **Equador**, sendo o mesmo, equidistante aos polos  $N$  e  $S$ .

Note que com essas duas definições, qualquer ponto sob o Equador está unicamente determinado, uma vez estabelecido o meridiano a que pertence.

As duas semiesferas que estão acima e abaixo do equador, são chamadas de hemisférios, sendo estes, o Hemisfério Norte (contendo N) e o Hemisfério Sul (contendo S). Para qualquer outro ponto da esfera segue a definição:

Definição 2.3. Traçando planos paralelos ao Equador nos dois hemisférios, obtemos infinitos círculos também perpendiculares a NS e paralelos ao Equador cujas circunferências são chamadas de paralelos.

Dessa forma, dado um ponto  $P$  na esfera (ver figura 2.1), por este passa um único meridiano e um único paralelo que o determinam univocamente. Uma vez encontrada essa correspondência, podemos localizar P por meio de uma coordenada que indicará sem desvios onde o mesmo se encontra.

Definição 2.4. Estipulando um meridiano AGN (figura 2.1) como referência e tomando os segmentos  $OA$ , raio do meridiano  $AGN$  e  $OB$ , raio do meridiano  $BPN$  que passa por P. O ângulo ∠AOB =  $\lambda$  no plano equatorial formado por estes segmentos é chamado de **Longitude de P**. Por sua vez, o ângulo ∠BOP =  $\phi$  é chamado de Latitude de P.

Fixado um ângulo  $\lambda_0$  encontramos um meridiano em que todos os pontos sob esse meridiano têm o mesmo valor de longitude, assim como, tomando um certo paralelo correspondente a uma latitude  $\phi_0$  todos os pontos sob esse paralelo têm um mesmo valor de latitude. Fixando  $\lambda_0$  e  $\phi_0$  obtemos a posição exata de um ponto  $P = (\lambda_0, \phi_0)$ .

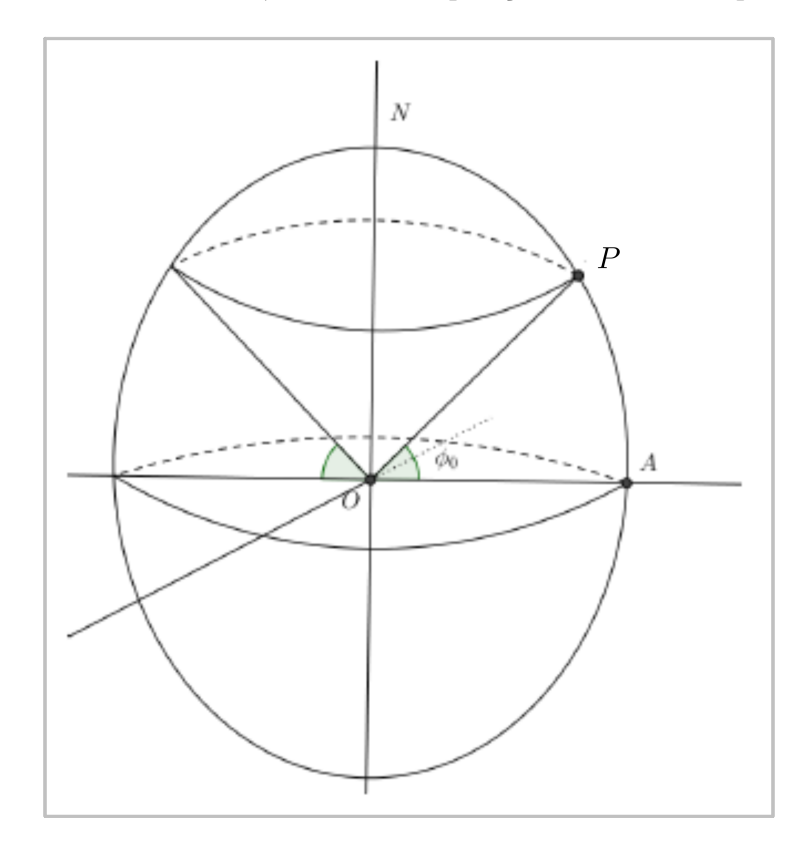

Figura 2.2: Paralelo Gerado Pela Correspondência de Latitude

Vale ressaltar que  $-90° ≤ \phi ≤ 90°$  e  $-180° ≤ \lambda ≤ 180°$ , sendo a latitude positiva quando medida no hemisfério norte e negativa no hemisfério sul, quanto a longitude, ela é positiva quando medida à direita do meridiano de referência e negativa do contrário

### 2.2 Relações Entre Ângulos e Medidas Sobre a Superfície da Terra

Nesta seção vamos compreender como utilizar os ângulos que correspondem à latitude e a longitude para obter algumas medidas na esfera $<sup>1</sup>$  que modela a Terra.</sup>

#### 2.2.1 Medidas de Arcos de Paralelos e Meridianos

Primeiro consideremos um círculo máximo  $\gamma$  de raio R. Como já vimos, tal círculo possui o mesmo raio da esfera terrestre. Observe na figura  $2.3$  o segmento  $PP'$  referente ao paralelo de um ponto P sob a superfície da esfera. Note que o triângulo BOP reto em B nos fornece:

$$
cos\phi = \frac{BP}{OP}
$$

De onde tiramos que

$$
BP = R\cos\phi \tag{2.1}
$$

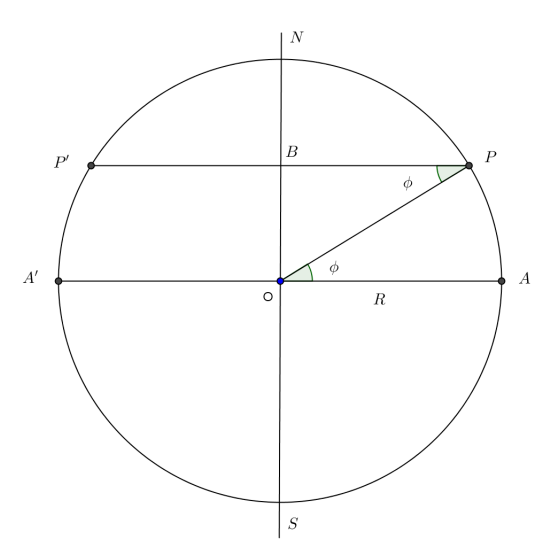

Figura 2.3: Raio do Paralelo

Sabendo que o comprimento de uma circunferência de raio r é dada por 2πr da equação 2.1 podemos afirmar que o comprimento de um dado paralelo  $C_{\phi}$  pode ser calculado como segue:

$$
C_{\phi} = 2\pi R \cos \phi \tag{2.2}
$$

<sup>1</sup>Consideraremos por enquanto a esfera como modelo geométrico da Terra

Para obter um arco de um meridiano o processo é ainda mais simples, pois basta observar que o mesmo é proporcional à latitude. Uma vez que sendo todas as circunferências de raio R de mesmo comprimento  $(2\pi R)$ , se  $\phi = 90^{\circ}$ , o comprimento de arco será  $\frac{1}{4}$  da circunferência meridional, e assim por diante. Observando a figura 2.4, tome um arco de meridiano denotado por  $AOP$  de medida  $\phi$  em radianos. A medida do arco  $AOP$  que denotaremos por  $l_{\phi}$  é calculado pelas relações básicas da trigonometria como:

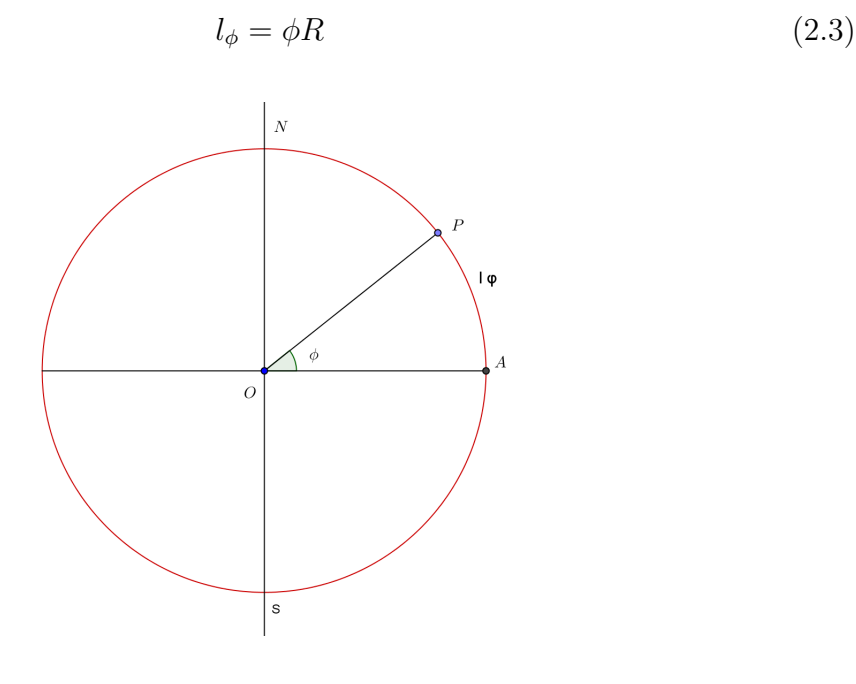

Figura 2.4: Comprimento de um arco de Meridiano

#### 2.2.2 Área da Zona Esférica e da Calota Esférica

**Definição 2.5.** Dados dois paralelos<sup>2</sup> denotados por  $\phi_1$  e  $\phi_2$ , a região compreendida entre esses dois paralelos é chamada de Zona Esférica.

Além das zonas, definimos:

Definição 2.6. Chamamos de calota esférica, a região compreendida entre um dos polos e qualquer paralelo

Vejamos na figura a seguir:

Para o cálculo da área da zona esférica vamos utilizar uma ideia apresentada no livro de Libault [8]. Consideremos como base o plano equatorial, cuja medida da circunferência é dada por  $2\pi R$ , sendo R o raio da esfera. Considerando uma variação infinitesimal  $d_{\phi}$  na latitude, obtemos um cilindro de altura  $Rd_{\phi}$  (2.3). Assim, a área

<sup>2</sup>Como já foi comentado, o conjunto de pontos que possui uma mesma latitude define um paralelo

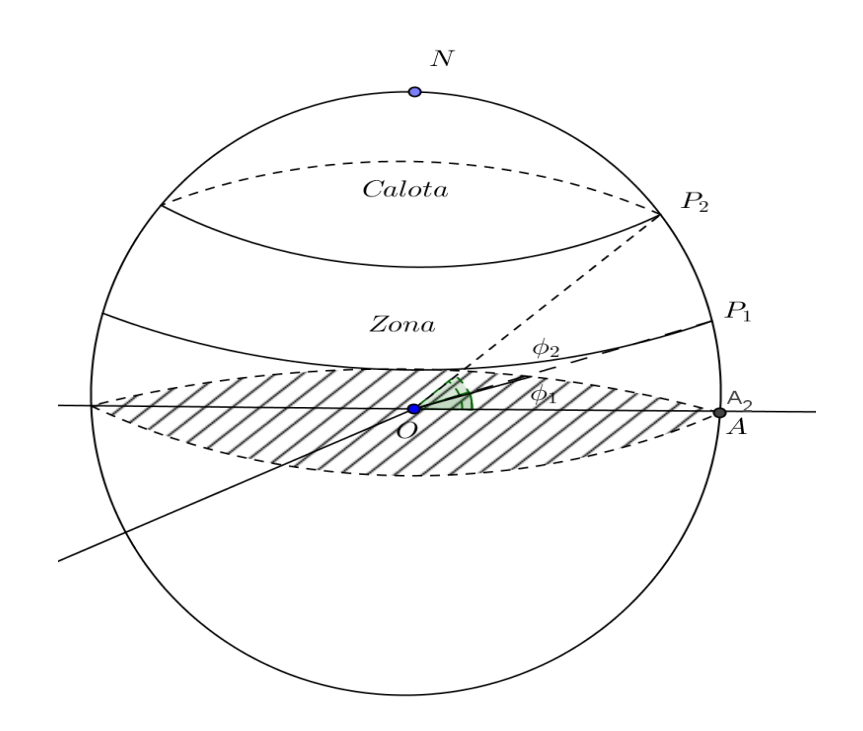

Figura 2.5: Área da Zona Esférica

lateral desse cilindro de altura infinitesimal é dada por  $2\pi R.Rd_{\phi} = 2\pi R^2d_{\phi}$ . Continuando esse raciocínio, considerando a circunferência do paralelo de latitude  $d_{\phi}$ , sabemos de (2.2) que seu comprimento será dado por  $2\pi R\cos\phi$ . Se utilizarmos a mesma altura  $d_{\phi}$ , a área lateral desse cilindro de altura mínima é  $2\pi R^2 cos\phi d_{\phi}$ .

Podemos, assim, dizer que a partir do círculo equatorial, a área de uma zona correspondente a um ângulo  $\phi_1$  pode ser calculada fazendo a soma da área lateral dos infinitos cilindros de altura  $d_{\phi}$  que a formam. A região compreendida entre o equador e o paralelo do ângulo  $\phi_1$  é chamada de **zona equatorial**, cuja área denotaremos por  $A_{ZE}$ , sendo esta calculada como segue:

$$
A_{ZE} = \int_0^{\phi} 2\pi R^2 \cos \phi \, d_{\phi},
$$
  
\n
$$
\Rightarrow A_{ZE} = 2\pi R^2 \int_0^{\phi} \cos \phi \, d_{\phi},
$$
  
\n
$$
\Rightarrow A_{ZE} = 2\pi R^2 \operatorname{sen} \phi.
$$
 (2.4)

Caso queiramos calcular a área da zona  $(A_Z)$  entre dois paralelos de latitudes  $\phi_1$  e  $\phi_2$  podemos facilmente deduzir que a mesma será dada por:

$$
A_Z = \int_0^{\phi_2} 2\pi R^2 \cos \phi_2 d\phi - \int_0^{\phi_1} 2\pi R^2 \cos \phi_1 d\phi.
$$
 (2.5)

Caso a zona esférica esteja limitada por dois meridianos, a figura formada será o trapézio esférico visto na figura 2.6 e cuja área é proporcional à diferença de longitude dos mesmos, ou seja, se  $A_z$  é a área da zona, a área do trapézio esférico  $(A_t)$  de diferença longitudinal  $\lambda$  é dada por.

$$
A_t = \frac{\lambda}{2\pi} S_Z, \lambda \text{ em radians.}
$$
 (2.6)

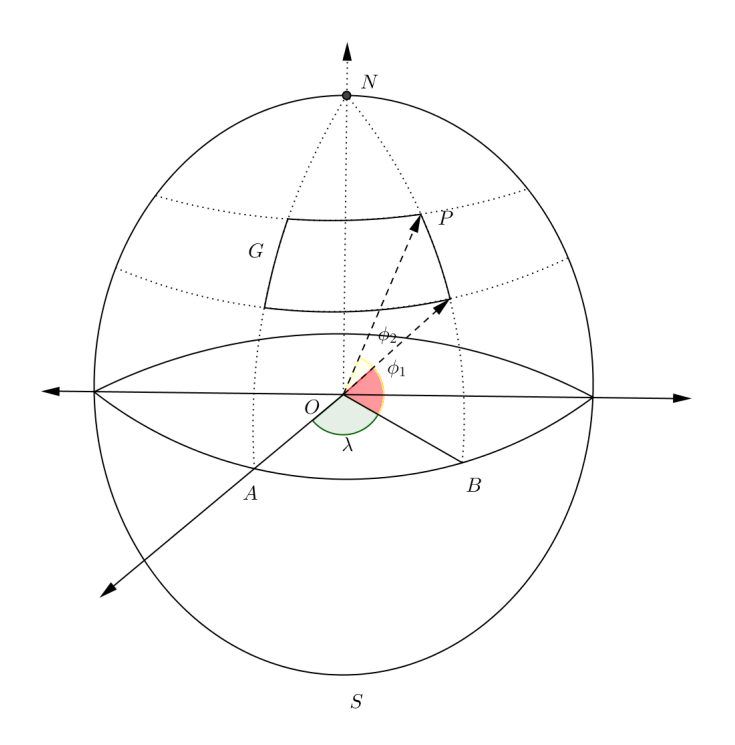

Figura 2.6: Trápézio Esférico

Para o caso da calota esférica, da geometria espacial euclideana sabemos que a área da superfície de um hemisfério é dada por  $2\pi R^2$  em que R é o raio da esfera. Sabendo a área da zona esférica equatorial, a área da calota esférica κ contida em apenas um hemisfério é dada pela diferença:

$$
\kappa = 2\pi R^2 - A_{ZE}.\tag{2.7}
$$

### 2.3 Um pouco da Trigonometria Esférica

A geometria esférica é conhecida desde a antiguidade, principalmente no que tange ao trabalho na navegação e astronomia. Mesmo já sendo utilizada, segundo Abreu e Ottoni, [1] a formalização matemática surgiu apenas no século XIX, com o advento das geometrias não-euclideanas, que vinham para questionar o quinto postulado de Euclides.

Nomes como Gauss, Bolyai, Lobachevski e Riemann avançaram significativamente no estudo de geometrias que partiam da negação do quinto postulado. O primeiro, Gauss, contribuiu muito para a formulação de geometrias não-euclideanas, mas publicou pouco, ou quase nada, sobre o assunto, deixando para Lobachevski ser o primeiro a concluir tal façanha, reforçado por ideias de Bolyai. Os trabalhos de Lobachevski e Bolyai foram intitulados como Geometria Hiperbólica. Mais tarde, Riemann (1826- 1866), considerando o plano como superfície da esfera [1], desenvolveu uma nova geometria, a Geometria Eliptíca (Esférica).

A astronomia esférica de posição, que utiliza conceitos da geometria não-euclideana, trata fundamentalmente das direções nas quais os astros são vistos, não considerando oportunamente, a sua distância em relação ao observador. Ao expressar essas direções, as mesmas são feitas por meio de ângulos, parte daí a necessidade do desenvolvimento de relações trigonométricas na esfera celeste para cumprir tal propósito.

Nossa tentativa nessa seção, não é apresentar todas as definições e teoremas da trigonometria esférica, mas sim àquelas(es) que utilizaremos no decorrer do trabalho. Podemos encontrar vários artigos que fazem uma construção detalhada das diferenças principais entre a geometria esférica e a geometria euclideana, como nos apresenta Abreu[1]. No nosso caso, focaremos nas duas definições principais para a rotação de triângulos esféricos: A lei dos senos e lei dos cossenos.

Antes de definirmos as duas leis que citamos, alguns conceitos são necessários:

Definição 2.7. Um ângulo esférico β é o ângulo formado por dois meridianos. Sua medida é a mesma do ângulo plano formado pelo ângulos entre os dois vetores tangentes a esses meridianos.

Os lados deste triângulo ABC visto na figura 2.7, não são linhas retas, mas sim arcos de meridianos assim definidos:

Definição 2.8. A menor distância entre dois pontos na esfera é um arco de meridiano ligando estes pontos. A esta medida damos o nome de Geodésia.

O comprimento de cada lado do triângulo esférico pode ser calculado por 2.3. Dentre os vários teoremas da trigonometria esférica, nos concentraremos em dois deles, por sua utilidade no trabalho.

**Teorema 2.1.** Sejam a, b, c lados de um triângulo esférico e  $A, B$  e  $C$  seus ângulos esféricos. Então:

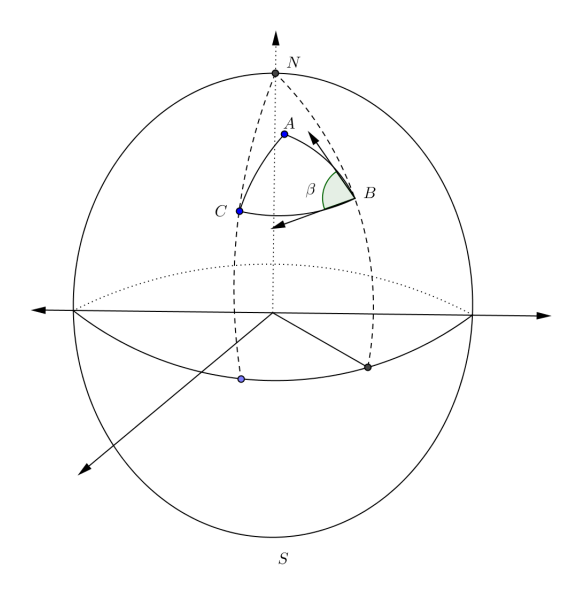

Figura 2.7: Triângulo Esférico

$$
\cos(a) = \cos(b)\cos(c) + \sin(b)\sin(c)\cos(A),
$$
  
\n
$$
\cos(b) = \cos(a)\cos(c) + \sin(a)\sin(c)\cos(B),
$$
  
\n
$$
\cos(c) = \cos(a)\cos(b) + \sin(a)\sin(b)\cos(C).
$$
\n(2.8)

#### Demonstração:

Tome uma esfera de raio unitário e em sua superfície o triângulo esférico ABC como na figura a seguir:

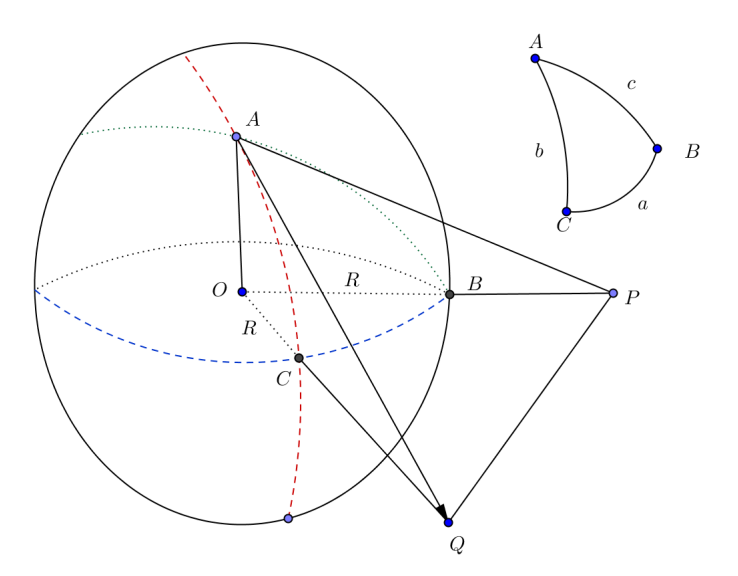

Figura 2.8: Lei dos Cossenos

Considere ainda as retas tangentes à esfera AQ e AP ambas no ponto A, sendo P o ponto de interseção da reta tangente  $PA$  com o prolongamento do raio  $OB$ . De forma análoga obtemos o ponto Q.

Como nossa esfera tem raio 1 o lado a equivale ao ângulo central ∠COB. Da mesma forma,  $b = \angle AOC^3$  e  $c = \angle AOB$ .

Temos ainda que ∠ $OAP = \angle OAQ = 90^{\circ}$ , pois as retas  $AQ$  e  $AP$  são tangentes ao raio OA. Desta forma, das relações trigonométricas no triângulo retângulo obtemos:

$$
\cos(b) = \frac{\overline{OA}}{\overline{OQ}},
$$
  
\n
$$
\cos(c) = \frac{\overline{OA}}{\overline{OP}},
$$
  
\n
$$
\text{sen}(b) = \frac{\overline{AQ}}{\overline{OQ}},
$$
  
\n
$$
\text{sen}(c) = \frac{\overline{AP}}{\overline{OP}}.
$$
\n(2.9)

Aplicando agora o Teorema de Pitágoras nos triângulos retângulos AOQ e AOP encontramos:

$$
\overline{OQ}^2 = \overline{OA}^2 + \overline{AQ}^2, \n\overline{OP}^2 = \overline{OA}^2 + \overline{AP}^2.
$$
\n(2.10)

Somando as duas equações em 2.11 chegamos a:

$$
\overline{OQ}^2 + \overline{OP}^2 = 2\overline{OA}^2 + \overline{AQ}^2 + \overline{AP}^2,
$$
  
\n
$$
\Rightarrow 2\overline{OA}^2 = (\overline{OQ}^2 - \overline{AQ}^2) + (\overline{OP}^2 - \overline{AP}^2).
$$
\n(2.11)

Utilizando os conceitos da geometria plana, podemos aplicar a lei dos cossenos nos dois triângulos não retângulos  $PQO$  e  $PQA$ :

$$
\overline{PQ}^2 = \overline{AQ}^2 + \overline{AP}^2 - 2\overline{AQ}\overline{AP}\cos(A),
$$
\n
$$
\overline{PQ}^2 = \overline{OQ}^2 + \overline{OP}^2 - 2\overline{OPOQ}\cos(a),
$$
\n
$$
\Rightarrow \overline{OQ}^2 + \overline{OP}^2 - 2\overline{OPOQ}\cos(a) = \overline{AQ}^2 + \overline{AP}^2 - 2\overline{AQ}\cdot\overline{AP}\cos(A)
$$
\n
$$
\Rightarrow 2\overline{OPOQ}\cos a = \frac{2.11}{\overline{OA}^2} - 2\cos(A),
$$
\n
$$
\Rightarrow \cos(a) = \frac{\overline{OA}^2}{\overline{OP}\cdot\overline{OQ}} + \frac{\overline{AP}\cdot\overline{AQ}}{\overline{OP}\cdot\overline{OQ}} + \frac{\overline{AP}\cdot\overline{AQ}}{\overline{OP}\cdot\overline{OQ}}.
$$
\n(2.12)

De 2.11 e 2.12 chegamos enfim a:

$$
\cos(a) = \cos(b)\cos(c) + \operatorname{sen}(b)\operatorname{sen}(c)\cos(A). \tag{2.13}
$$

Para chegar a  $cos(b)$  e  $cos(c)$  o processo é análogo.

<sup>&</sup>lt;sup>3</sup>Neste caso ∠*AOC* está representando a **medida** do ângulo *AOC* 

Teorema 2.2. Dado o triângulo esférico ABC de ângulos esféricos A, B e C, opostos respectivamente aos lados a, b, c como na figura 2.8, vale igualdade:

$$
\frac{\text{sen}(a)}{\text{sen}(A)} = \frac{\text{sen}(b)}{\text{sen}(B)} = \frac{\text{sen}(c)}{\text{sen}(C)}.
$$

#### Demonstração:

Veja a representação do triângulo mencionado no teorema 2.2:

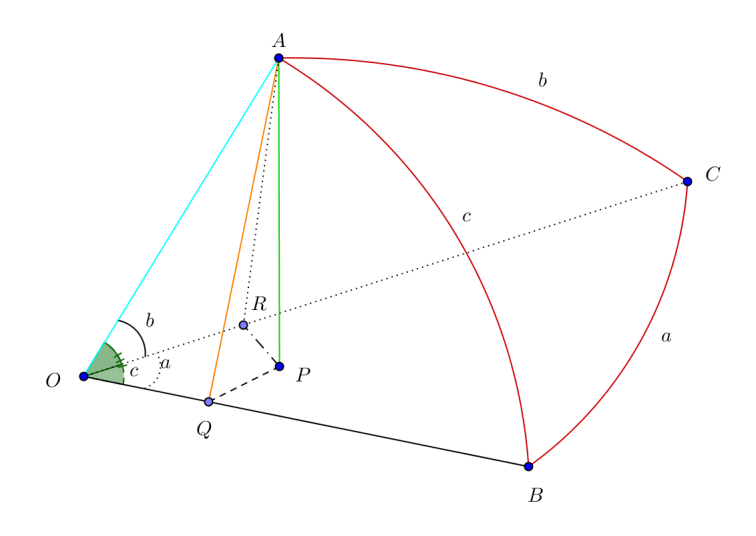

Figura 2.9: Lei dos Senos

Considere a reta perpendicular ao plano BOC passando por A e que determina sob o plano o ponto P. Por P passamos as retas perpendiculares aos segmentos OC e OB que determinam sob esses segmentos os pontos  $R \in Q$  respectivamente. Os segmentos  $AR \text{ e } OC$  são perpendiculares, uma vez que o plano  $APR$  é perpendicular ao plano OBC. Da mesma maneira concluímos que AQ é perpendicular a OB.

Note agora que se traçarmos a reta tangente às geodésias BC e AB, ambas são, respectivamente paralelas aos segmentos QP e AQ isto significa que o ângulo esférico B é congruente ao ângulo ∠PQA. Da mesma maneira, concluímos que  $C \equiv \angle ARP$ .

Com tais considerações e tendo em vista que o triângulo  $APQ$  é reto em P, o triângulo $APR$ é reto em  $P,\, ARO$ é reto em  $R$  e  $A Q O$  é reto em  $Q,$  podemos então escrever:

**The Second Service** 

$$
\text{sen}(B) = \frac{\overline{AP}}{\overline{AQ}},
$$
\n
$$
\text{sen}(C) = \frac{\overline{AP}}{\overline{AR}},
$$
\n
$$
\text{sen}(c) = \frac{AQ}{AO},
$$
\n
$$
\text{sen}(b) = \frac{AR}{AO}.
$$
\n(2.14)

Das equações em 2.14, obtemos:

$$
\overline{AQ} \operatorname{sen} B = \overline{AR} \operatorname{sen}(c),
$$
  
\n
$$
\Rightarrow \overline{AP} = \frac{2.14}{\overline{AO}} \operatorname{sen}(b) \operatorname{sen}(C),
$$
  
\ne  
\n
$$
\overline{AP} = \frac{2.14}{\overline{AO}} \operatorname{sen}(b) \operatorname{sen}(C),
$$
  
\n
$$
\Rightarrow \overline{AO} \operatorname{sen}(c) \operatorname{sen}(B) = \overline{AO} \operatorname{sen}(b) \operatorname{sen}(C)
$$
  
\n
$$
\Rightarrow \frac{\operatorname{sen}(b)}{\operatorname{sen}(B)} = \frac{\operatorname{sen}(c)}{\operatorname{sen}(C)}
$$
  
\n(2.15)

De forma análoga considerando os vértices B ou C se encontra:

$$
\frac{\text{sen}(a)}{\text{sen}(A)} = \frac{\text{sen}(b)}{\text{sen}(B)} = \frac{\text{sen}(c)}{\text{sen}(C)}.
$$
\n(2.16)

### 2.3.1 Aplicação da Trigonometria Esférica Na Rotação de Coordenadas

A rotação de coordenadas é definida convenientemente para mudarmos o centro de projeção de um mapa. A mesma será usada no capítulo 4 para, a partir de uma projeção azimutal polar, obter as projeções equatoriais e oblíquas.

O processo de rotação está implicitamente ligado à propriedades da geometria esférica. Vimos anteriormente duas relações importantes que aqui chamamos de Lei dos Cossenos e Lei dos senos, que na verdade relacionam três lados e um ângulo do triângulo esférico no caso da lei dos cossenos e dois lados e dois ângulos no caso da lei dos senos.

A partir destas duas leis principais, de propriedades da geometria esférica e da geometria euclideana, podemos fazer várias adaptações e criar grupos de fórmulas para obter relações entre os lados e ângulos de um polígono esférico. Um destes grupos de fórmulas que envolvem dois lados e dois ângulos é conhecida como fórmula das cotangentes. Não iremos aqui fazer a prova destas fórmulas. Para o leitor interessado, recomendamos Fernandes [3], página 28.

■

Teorema 2.3. Seja um triângulo esférico de lados a, b e c e ângulos opostos a esses lados respectivamente iguais a A, B e C têm-se:

$$
\begin{aligned}\n\cot(g(A) \operatorname{sen}(B) &= \operatorname{cotg}(a) \operatorname{sen}(c) - \cos(c) \cos(B), \\
\cot(g(B) \operatorname{sen}(C) &= \operatorname{cotg}(b) \operatorname{sen}(a) - \cos(a) \cos(C), \\
\cot(g(C) \operatorname{sen}(A) &= \operatorname{cotg}(c) \operatorname{sen}(b) - \cos(b) \cos(A), \\
\cot(g(A) \operatorname{sen}(C) &= \operatorname{cotg}(a) \operatorname{sen}(b) - \cos(b) \cos(C), \\
\cot(g(B) \operatorname{sen}(A) &= \operatorname{cotg}(b) \operatorname{sen}(c) - \cos(c) \cos(A), \\
\cot(g(C) \operatorname{sen}(B) &= \operatorname{cotg}(c) \operatorname{sen}(a) - \cos(a) \cos(B).\n\end{aligned}
$$
\n(2.17)

Considere agora, o sistema de coordenadas padrão com base na latitude  $\phi$  e longitude λ, em que o centro do mapa está localizado no polo Norte. Tal projeção, em que a superfície de projeção é um plano é chamada de projeção azimutal polar. Admita ainda que um ponto Q de coordenadas  $(\phi, \lambda)$ , deva ser descrito em um novo sistema de coordenadas em que o polo N seja deslocado para um ponto P de coordenadas  $(\phi_p, \lambda_p)$ no sistema original. Quando feito isso, a origem das latitudes não será o círculo máximo do equador, mas sim, um círculo máximo perpendicular aos meridianos que se encontram em P. Escolhendo um desses meridianos como referência, podemos obter as novas coordenadas de  $Q = (h, \alpha)$ . Observe a figura 2.10:

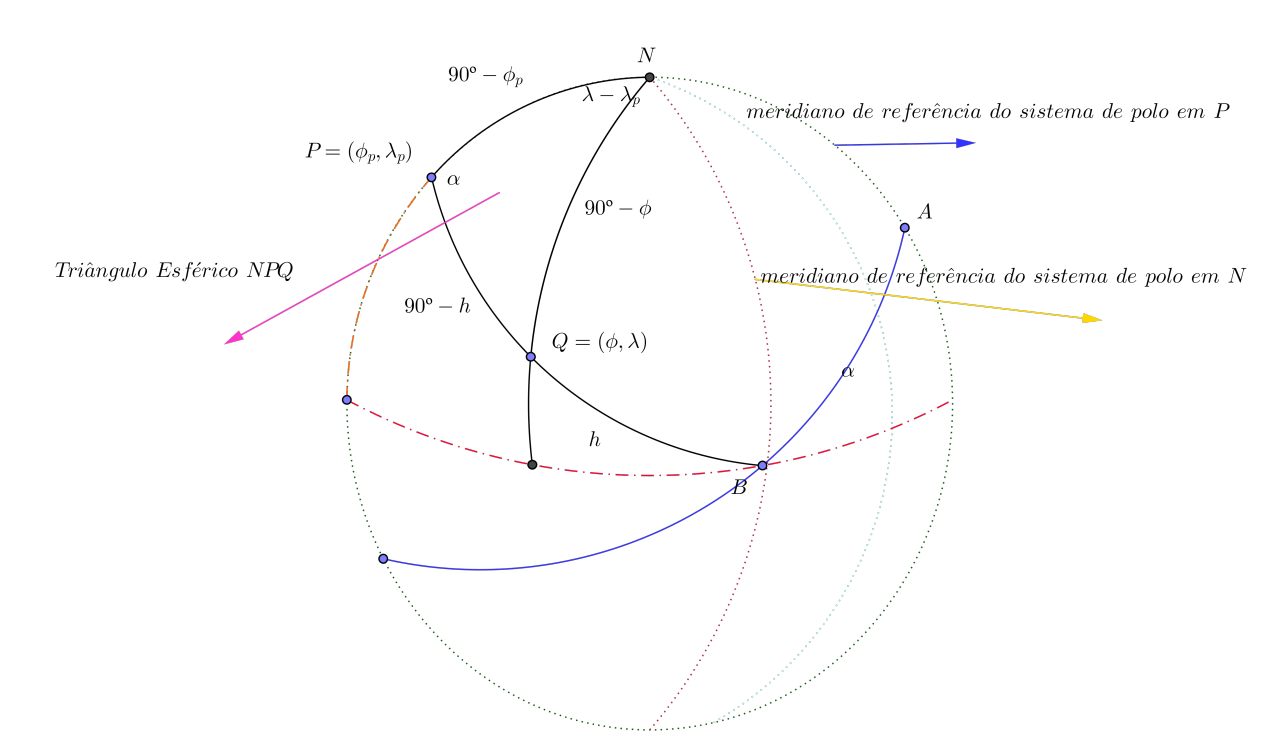

Figura 2.10: Rotação do Sistema de Referência

Para descobrirmos as novas coordenadas do ponto  $Q$ , devemos encontrar  $h \in \alpha$  em função dos valores de longitude e latitude do sistema original. Uma forma de obter tal relação é utilizar as fórmulas da trigonometria esférica já definidas.

Tome, para este propósito, o triângulo esférico NPQ destacado na figura 2.10. Neste triângulo, os lados, correspondentes a arcos geodésicos são encontrados em função das latitudes dos pontos em evidência. Assim, obtemos os lados  $NP = 90° - \phi_p$ ,  $PQ = 90^{\circ} - h$  e  $NQ = 90^{\circ} - \phi$  e ainda, o ângulo  $PNQ = \lambda - \lambda_p$  e o ângulo  $NPQ = \alpha$ , longitude no sistema de polo em P e meridiano de referência ANP. Aplicando a lei dos cossenos no triângulo esférico  $NPQ$ , obtemos:

$$
\cos(90^\circ - h) = \cos(90^\circ - \phi_p)\cos(90^\circ - \phi) + \sin(90^\circ - \phi_p)\sin(90^\circ - \phi)\cos(\lambda - \lambda_p),
$$
  
\n
$$
\Rightarrow \text{sen}(h) = \text{sen}(\phi_p)\text{sen}(\phi) + \cos(\phi_p)\cos(\phi)\cos(\lambda - \lambda_p).
$$
\n(2.18)

Para encontrar a longitude em função de  $\phi$ ,  $\phi_p$  e  $\lambda$ , podemos utilizar uma das fórmulas em (2.17) que se vale de dois lados e dois ângulos do triângulo esférico. Feito isso obtemos:

$$
\cot g(90^\circ - \phi) \operatorname{sen}(90^\circ - \phi_p) = \cot g(\alpha) \operatorname{sen}(\lambda - \lambda_p) + \cos(90^\circ - \phi_p) \cos(\lambda - \lambda_p),
$$
  
\n
$$
\Rightarrow \operatorname{tg}(\phi) \cos(\phi_p) = \operatorname{cot g(\alpha) \operatorname{sen}(\lambda - \lambda_p) + \operatorname{sen}(\phi_p) \cos(\lambda - \lambda_p),}
$$
  
\n
$$
\Rightarrow \operatorname{tg}(\alpha) = \frac{\operatorname{sen}(\lambda - \lambda_p)}{\operatorname{tg}(\phi) \cos(\phi_p) - \operatorname{sen}(\phi) \cos(\lambda - \lambda_p)}.
$$
\n(2.19)

Veja então que as novas coordenadas no ponto Q podem agora ser determinadas, bastando para isso, saber qual o novo polo  $P(\phi_p, \lambda_p)$  e as coordenadas do ponto Q no sistema original  $(Q = (\phi, \lambda))$ .

### 2.4 Alguns Conceitos da Geometria Diferencial

Nos trabalhos de projeções cartográficas, busca-se uma representação no plano, de regiões sob uma dada superfície regular <sup>4</sup> . Como a superfície de nosso interesse é a superfície terrestre, temos três possibilidades: Uma esfera, um elipsoide ou o geoide. Falaremos um pouco mais dos três no próximo capítulo. No momento, vamos entender como trabalhar, de uma forma geral, com tais regiões, buscando maneiras de determinar comprimentos, ângulos e áreas.

#### 2.4.1 Curvas e Superfícies Parametrizadas

Algo muito comum na geometria diferencial é a trato de curvas e superfícies por meio de parametrizações. Vejamos um pouco sobre elas, baseados nos trabalhos de Picado(2013)[10], Nunes (2010)[9] e Frederick Pearson II (1990)[4].

<sup>4</sup>A definição de superfície regular será omitida nesse trabalho, pois foge ao escopo do mesmo

**Definição 2.9.** Uma curva parametrizada  $\alpha$  no espaço, é uma função  $\alpha : I \to \mathbb{R}^3$ definida em um intervalo  $I \subset \mathbb{R}$ . A imagem  $\alpha(I)$  de uma curva parametrizada  $\alpha$ chamamos de traço.

**Exemplo 2.1.** Considere a circunferência de equação  $x^2 + y^2 = 1$  de raio 1 e centrada na origem. Se considerarmos  $x = t, t \in (-\infty, +\infty)$ , podemos escrever sem problemas que  $x = \sqrt{1-t^2}$  ou  $x = -\sqrt{1-t^2}$ . No primeiro caso teríamos a parte superior da circunferência e na outra a parte inferior. Se quisermos uma parametrização de toda a circunferência precisaremos de  $\alpha_1$  e  $\alpha_2$  tais que:

$$
[\alpha_1(t)]^2 + [\alpha_2(t)]^2 = 1, \forall t \in I.
$$

Por experiência, sabemos que tomando  $\alpha_1 = \cos t$  e  $\alpha_2 = \sin t$  temos a parametrização da circunferência:

$$
\alpha: I \to \mathbb{R}^3; \alpha(\alpha_1, \alpha_2) = (\cos t, \sin t), t \in I = \mathbb{R}.
$$

**Definição 2.10.** Seja  $\alpha: I \to \mathbb{R}^3$  uma curva e  $t \in I$ . Chamaremos de vetor tangente  $\dot{a} \alpha$  o vetor  $\alpha'(t)$  dado por:

$$
\alpha'(t) = \lim_{h \to 0} \frac{\alpha(t+h) - \alpha(t)}{h}.
$$

No caso da curva parametrizada no exemplo 2.1 para calcular algebricamente  $\alpha'(t)$ segundo Picado, [10] página 5, é necessário apenas, tomar a derivada em cada componente, ou seja,  $\alpha'(t) = (-sent, cost)$  sendo que o mesmo corresponde ao vetor tangente para o ponto  $(cost, sent) \in \alpha$ .

Geometricamente:

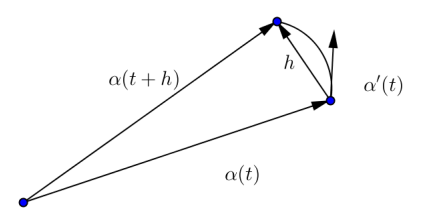

Figura 2.11: Vetor Tangente a Uma Curva

Perceba que tomando h tão pequeno como se queira, a corda que liga os pontos  $\alpha(t+h)$  e  $\alpha(t)$  se aproxima do vetor tangente à curva no ponto  $\alpha(t)$ .

Um dos primeiros problemas no estudo de curvas, segundo Picado [10] é determinar o comprimento de um arco. Para tanto, basta perceber que quando h se torna pequeno, a distância entre  $\alpha(t+h)$  e  $\alpha(t)$  se aproxima de zero e então a curva  $\alpha$  vai se assemelhando a uma reta, de forma que poderíamos calcular a distância entre  $\alpha(t+h)$ e  $\alpha(t)$  por:  $\|\alpha(t + h) - \alpha(t)\|$ . Como  $h \neq 0$  podemos escrever:

$$
\|\alpha(t+h) - \alpha(t)\| = \left\|\frac{\alpha(t+h) - \alpha(t)}{h}\right\| h = \|\alpha'(t)\| h.
$$

Se quisermos encontrar o comprimento do traço de uma curva não necessariamente pequena, podemos separar esse comprimento em vários pequenos "pedaços"e ao fim somar todos. Esse processo é um procedimento conhecido do cálculo e motiva a seguinte definição:

**Definição 2.11.** O Comprimento de um arco de uma curva  $\alpha$  a partir de um ponto  $\alpha(t_0)$  pode ser obtido pela função s definida por  $s(t) = \int_0^t$  $t_0$  $\|\alpha'(u)\| du.$ 

Para ilustrar a definição 2.11 tomemos o exemplo a seguir:

Exemplo 2.2. Dada a circunferência de raio R representada na forma paramétrica por  $\alpha(t) = (R \cos t, R \sin t), t \in [0, 2\pi]$  (ver  $(2.1)$ ), determine o comprimento do arco a partir de  $t = 0$ .

#### Resolução:

Primeiro veja que  $\alpha'(t) = (-R \operatorname{sent}, R \operatorname{cost})$ , de onde tiramos que:

$$
\|\alpha'(t)\| = \|\sqrt{(-R \operatorname{sen}(t))^2 + (R \cos(t))^2}\|.
$$
  
= R

Pela definição 2.11 temos:

$$
s(t) = \int_0^t R \, du = R|_0^t = Rt.
$$

Considerando a circunferência com t variando de 0 a  $2\pi$  teríamos  $s(2\pi) = 2\pi R$  que é coerente com o que já conhecemos da geometria plana.

#### Superfícies Parametrizadas

A representação paramétrica de uma superfície, será desenvolvida neste trabalho sob a ótica de Frederick Pearson II [4] e tem a finalidade de representar as superfícies envolvidas no processo de projeção. Segundo ele, para representar uma superfície no  $\mathbb{R}^3$ , necessitamos de duas funções:  $\alpha_1: I \to \mathbb{R}^3$  e  $\alpha_2: I \to \mathbb{R}^3$ , em que  $I \subset \mathbb{R}$ . O vetor r para um ponto da superfície é:

$$
r = \alpha(\alpha_1, \alpha_2). \tag{2.20}
$$

Se mantivermos um dos parâmetros constante e fizermos variar o outro o traço de  $\alpha_1$  e  $\alpha_2$  definirão duas curvas regulares parametrizadas no  $\mathbb{R}^3$ . Por conveniência consideraremos que  $\alpha_1$  é a curva descrita quando deixamos  $\alpha_2$  constante e  $\alpha_2$  é curva encontrada deixando  $\alpha_1$  constante.

O próximo passo é obter os vetores tangentes a cada uma das curvas no ponto P. Como já vimos, o vetor tangente é obtido derivando as curvas parametrizadas. Com isso tome:

$$
a_1 = \frac{\partial r}{\partial x};
$$
  
\n
$$
a_2 = \frac{\partial r}{\partial x}.
$$
\n(2.21)

O plano gerado por  $a_1$  e  $a_2$  é o plano tangente a superfície no ponto  $P(\text{Figura 2.12}).$ 

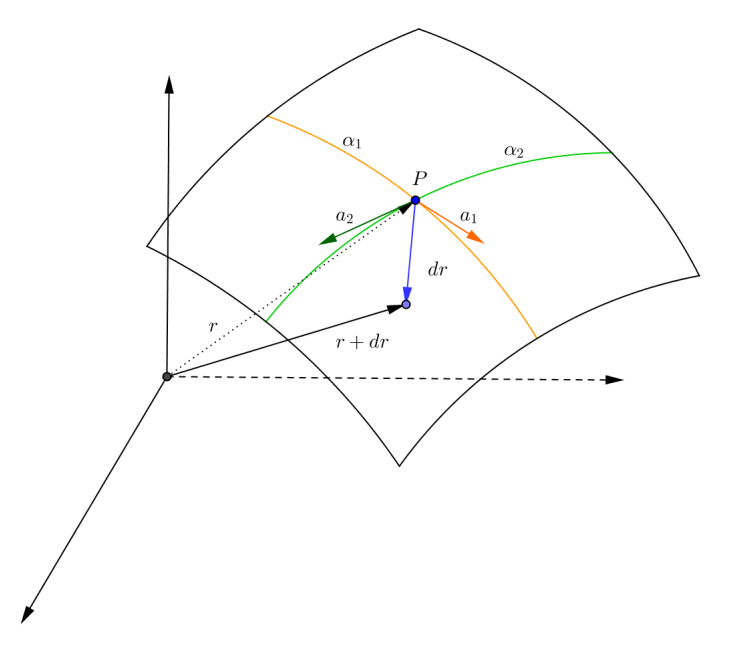

Figura 2.12: Plano Tangente a Uma Superfície Parametrizada

A diferencial total da superfície é dada por:

$$
\alpha' = \frac{\partial r}{\alpha_1} d_{\alpha_1} + \frac{\partial r}{\alpha_2} d_{\alpha_2} = a_1 d_{\alpha_1} + a_2 d_{\alpha_2}.
$$
\n(2.22)

Em (2.22),  $d_{\alpha_1}$  e  $d_{\alpha_2}$  representam pequenos arcos em  $\alpha_1$  e  $\alpha_2$  respectivamente.

Com essas considerações podemos definir a Primeira Forma Fundamental de Superfície, novamente pela ótica de Frederick Pearson [4].

#### 2.4.2 Primeira Forma Fundamental

A intenção, neste trabalho, em modelar a primeira forma fundamental de superfície é encontrar um mecanismo para cálculo de comprimentos, ângulos, área e a normal a uma superfície.

Vimos em 2.11 que para o cálculo de um arco em uma curva parametrizada utilizamos:

$$
s(t) = \int_{t_0}^t \|\alpha'(u)\| du.
$$

De (2.22) temos:

$$
\alpha'(\alpha_1, \alpha_2) = d_{\alpha} = a_1 d_{\alpha_1} + a_2 d_{\alpha_2}.
$$

Dos conceitos da Geometria Analítica descritos por Boulos [6], destacamos que  $||v|| =$  $\sqrt{v \cdot v}$  em que  $v \cdot v$  representa o produto escalar no  $\mathbb{R}^3$ . Disto encontramos:

$$
||d_{\alpha}||^{2} = d_{\alpha} \cdot d_{\alpha},
$$
  
=  $(a_{1}d_{\alpha_{1}} + a_{2}d_{\alpha_{2}}) \cdot (a_{1}d_{\alpha_{1}} + a_{2}d_{\alpha_{2}}),$   
=  $(a_{1} \cdot a_{1})(d_{\alpha_{1}})^{2} + 2(a_{1} \cdot a_{2})(d_{\alpha_{1}}d_{\alpha_{2}}) + (a_{2} \cdot a_{2})(d_{\alpha_{2}})^{2}.$  (2.23)

De 2.23 definimos novas variáveis que por sua importância são chamados de Coeficientes Fundamentais:

$$
E = a_1 \cdot a_1;
$$
  
\n
$$
F = a_1 \cdot a_2;
$$
  
\n
$$
G = a_2 \cdot a_2.
$$
  
\n(2.24)

Substituindo em (2.23) obtemos:

$$
||d_{\alpha}||^{2} = Ed_{\alpha_{1}}^{2} + 2Fd_{\alpha_{1}}d_{\alpha_{2}} + Gd_{\alpha_{2}}^{2}.
$$
\n(2.25)

A equação dada em 2.25 é a Primeira Forma Fundamental de uma superfície e seus coeficientes são imprescindíveis no processo de projeção cartográfica. Vejamos como podemos utilizar a primeira forma fundamental para o cálculo de comprimentos e áreas na superfície, assim como o ângulo entre dois vetores tangentes.

Vale ainda ressaltar que nos casos em que o ângulo esférico entre  $\alpha_1$ e $\alpha_2$ no ponto P é reto, a primeira forma fundamental fica mais simples, uma vez que  $a_1 \cdot a_2 = 0$ tornando  $F = 0$ .

Na definição 2.11, o comprimento de um arco era definido como a soma das infinitas partições feitas no mesmo. Dada a primeira forma fundamental dada em 2.25 definimos:

**Definição 2.12.** Dados  $P_1$  e  $P_2$  sob uma superfície parametrizada S. O comprimento do arco s que vai de  $P_1$  a  $P_2$  pode ser calculado por:

$$
s = \int_{P_1}^{P_2} \sqrt{Ed_{\alpha_1}^2 + 2Fd_{\alpha_1}d_{\alpha_2} + Gd_{\alpha_2}^2}.
$$

Ainda segundo **Boulos** [6], o ângulo  $\theta$  entre os dois vetores tangentes  $a_1$  e  $a_2$  pode ser calculado por:

$$
\cos \theta = \frac{a_1 \cdot a_2}{\|a_1\| \|a_2\|}.
$$

Pelas substituições em 2.24 obtemos:

$$
\cos \theta = \frac{F}{\sqrt{EG}}\tag{2.26}
$$

Sendo sen  $\theta =$ √  $1 - \cos^2 \theta$ , podemos ainda escrever:

$$
sen\theta = \sqrt{\frac{1 - \frac{F^2}{EG}}{EG - F^2}}.
$$
\n
$$
(2.27)
$$

Defina agora uma nova variável em (2.27):

$$
H = EG - F^2 \tag{2.28}
$$

e substituindo em 2.27 obtemos:

.

$$
\text{sen } \theta = \sqrt{\frac{H}{EG}}.\tag{2.29}
$$

O vetor normal à superfície no ponto  $P$  é, por definição, ortogonal aos vetores  $a_1$  e  $a_2$  e é encontrado pelo produto vetorial entre eles. Se denotarmos seu versor em  $P$  por n, o mesmo pode ser calculado por:

$$
n = \frac{a_1 \times a_2}{\|a_1 \times a_2\|}.
$$

Sabe-se ainda que  $||a_1 \times a_2|| = ||a_1|| ||a_2|| \text{ sen } \theta$  (Boulos [6]). Disto,

$$
n = \frac{a_1 \times a_2}{\|a_1\| \|a_2\| \operatorname{sen}\theta},
$$
  
\n
$$
\Rightarrow n \quad \xrightarrow{2.24,2.29} \frac{a_1 \times a_2}{a_1 \times a_2},
$$
  
\n
$$
\Rightarrow n = \frac{a_1 \times a_2}{\sqrt{H}},
$$
  
\n
$$
\Rightarrow n = \frac{a_1 \times a_2}{\sqrt{H}}
$$
\n(2.30)

Uma outra questão métrica muito importante é a utilização da primeira forma fundamental para o cálculo de áreas na superfície. Para tanto, considere uma superfície regular  $S \subset \mathbb{R}^3$  parametrizada por  $\alpha: U \subseteq \mathbb{R}^2 \to S$ . considere ainda uma região  $R \subseteq S$  de forma que R seja a imagem por  $\alpha$  de uma região  $Q \subseteq U$  limitada. Tome ainda uma partição  $P$  que divide a região  $Q$  em um número finito de regiões  $Q_i$ , tendo como imagem em R um número também finito de regiões correspondentes  $R_i$  de forma que  $\alpha(Q_i)=R_i.$  Se fizermos  $i\to\infty,$  o número de regiões aumenta e consequentemente o tamanho delas é cada vez menor, fazendo com que consigamos calcular a área da superfície por meio da soma dessas minúsculas repartições.

Tome uma dessas partições em Q. Esse paralelogramo em Q, tem em S uma representação curva. No entanto, tal representação pode ser aproximada por um paralelogramo, cujos lados são os vetores tangentes aos lados dessa região curva e são paralelos aos lados do paralelogramo em Q. Veja na figura 2.13

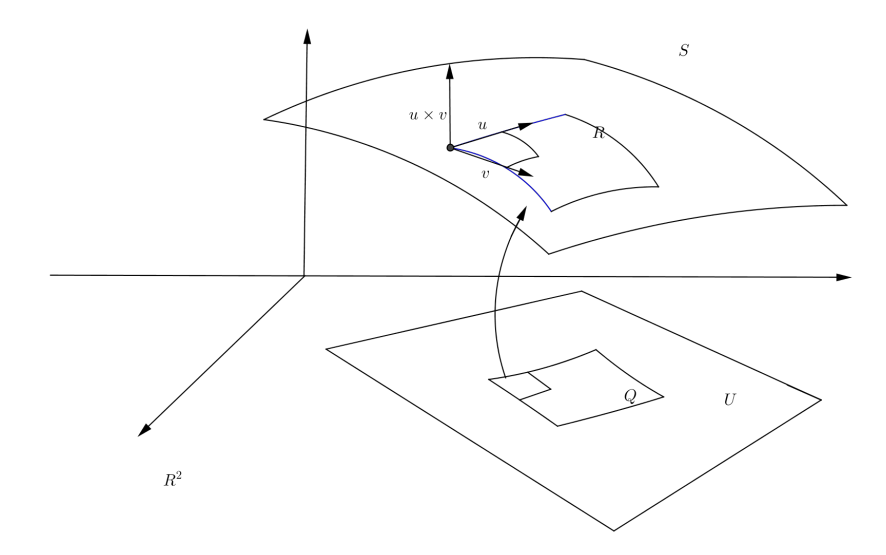

Figura 2.13: Área de uma Superfície

A área de cada um desses paralelogramos  $R_i \in \mathbb{R}^2$  é dada por  $||u \times v||[6]$ . Assim, a soma de todas as subdivisões encontradas pela partição quando a mesma tende a zero é dada pela integral:

$$
\iint\limits_{Q} \|u \times v\| du dv. \tag{2.31}
$$

Definição 2.13. Seja  $R \subset S$  uma região limitada de uma superfície regular, contida em uma vizinhança coordenada de uma parametrização  $\alpha: U \subseteq \mathbb{R}^2 \to S$  o número positivo dado por

$$
\mathop{\int\!\!\!\int}\limits_{Q}\|u\times v\|dudv
$$

com  $\alpha(U) = R$  é chamado de área de R.(**Nunes** [9])

Utilizando a primeira forma fundamental de superfície. Suponha que nossa região esteja parametrizada pelos parâmetros  $\alpha_1$  e  $\alpha_2$  como mostrado em 2.20. Para deduzir a fórmula para o cálculo de área de uma superfície, utilize 2.13, e no lugar de u e v, utilize  $a_1$  e  $a_2$  dados em 2.21. Sendo  $\theta$  o ângulo entre os vetores  $a_1$  e  $a_2$ , obtemos:

$$
||a_1 \times a_2|| = ||a_1|| ||a_2|| \operatorname{sen}(\theta).
$$
 (2.32)

e de (2.27):

.

$$
(a_1 \cdot a_2) = ||a_1|| ||a_2|| \cos(\theta). \tag{2.33}
$$

Tomando o quadrado em 2.32 e 2.33 e somando as duas expressões após isso, teremos:
$$
||a_1 \times a_2||^2 + (a_1 \cdot a_2)^2 = ||a_1||^2 ||a_2||^2 \operatorname{sen}^2(\theta) + ||a_1||^2 ||a_2||^2 \operatorname{cos}^2(\theta),
$$
  
= 
$$
||a_1||^2 ||a_2||^2 (\operatorname{sen}^2(\theta) + \operatorname{cos}^2(\theta))
$$
  
= 
$$
||a_1||^2 ||a_2||^2.
$$
 (2.34)

Desta forma:

$$
||a_1 \times a_2|| = \sqrt{||a_1||^2 ||a_2||^2 - (a_1 \cdot a_2)^2},
$$
  
=  $\sqrt{(a_1 \cdot a_1) (a_2 \cdot a_2) - (a_1 \cdot a_2)^2},$   
=  $\sqrt{EG - F^2}.$  (2.35)

Finalizando,

$$
\iint\limits_{Q} \|u \times v\| du dv = \iint\limits_{Q} \sqrt{EG - F^2} du dv.
$$
\n(2.36)

A fórmula dada em 2.36 nos permite, por meio dos coeficientes da primeira forma fundamental, obter o valor numérico da área desta superfície.

Para ilustrar o que foi visto até aqui das técnicas da geometria diferencial, vejamos o exemplo a seguir:

Exemplo 2.3. Encontre a primeira forma fundamental da esfera de raio R. Depois disso determine sua área.

Observe a seguir a esfera de raio R mencionada:

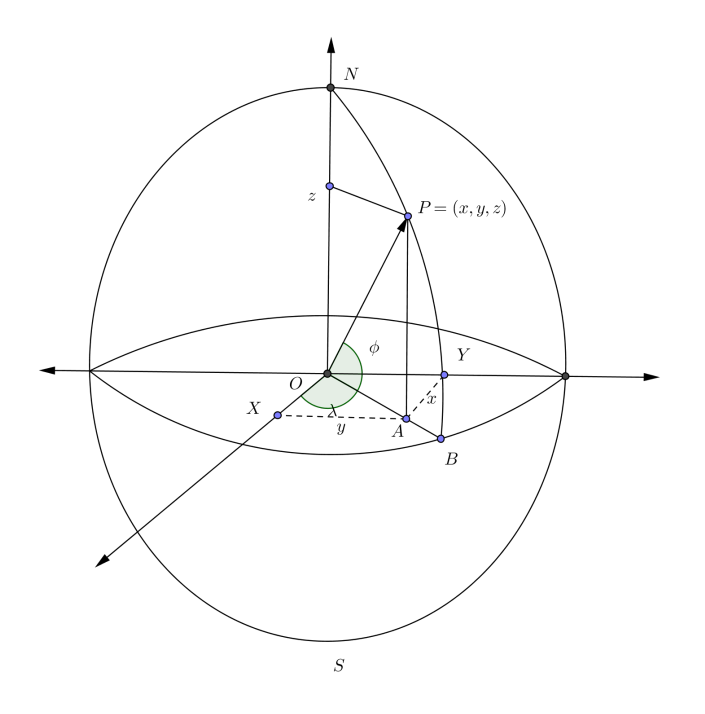

Figura 2.14: Parametrização da Esfera

Pela figura 2.14 obtemos pelas relações no triângulo retângulo que:

$$
\overline{OA} = \sqrt{x^2 + y^2}, \tag{2.37}
$$

$$
y = \sqrt{x^2 + y^2} \operatorname{sen}(\lambda); \tag{2.38}
$$

$$
x = \sqrt{x^2 + y^2} \cos(\lambda); \qquad (2.39)
$$

$$
z = Resen\phi; \t\t(2.40)
$$

$$
\sqrt{x^2 + y^2} = R\cos(\phi). \tag{2.41}
$$

Organizando as equações anteriores, obtemos a parametrização da esfera em função de  $\lambda$  e  $\phi$ , respectivamente a longitude e a latitude, coordenadas geográficas de P:

$$
x = R \cos(\phi) \cos(\lambda);
$$
  
\n
$$
y = R \cos(\phi) \sin(\lambda);
$$
  
\n
$$
z = R \sin(\phi).
$$
 (2.42)

Logo uma parametrização da esfera é a função  $\alpha : U \to S$  tal que  $\alpha(\lambda, \phi) =$  $(R \cos(\phi) \cos(\lambda), R \cos(\phi) \sin(\lambda), R \sin(\phi))$ , com  $0 \leq \lambda \leq 2\pi$  e  $0 \leq \phi \leq \pi$ . Para obter os coeficientes  $E, F$  e  $G$  da primeira forma fundamental, tomemos primeiramente as derivadas em relação a  $\lambda$  e  $\phi$ , obtendo:

$$
a_1 = (-R^2 \cos(\phi) \operatorname{sen}(\lambda), R \cos(\phi) \cos(\lambda), 0),
$$

$$
a_2 = (-R\cos(\lambda)\sin(\phi), -R\sin(\phi)\sin(\lambda), R\cos(\phi)).
$$

Disto temos:

$$
E = a_1 \cdot a_1 = R^2 \cos^2(\phi) \sin^2(\lambda) + R^2 \cos^2(\phi) \cos^2(\lambda) = R^2 \cos^2(\phi)
$$
  
\n
$$
F = a_1 \cdot a_2 = R^2 \cos(\phi) \cos(\lambda) \sin(\phi) \sin(\lambda) - R^2 \cos(\phi) \cos(\lambda) \sin(\phi) \sin(\lambda) + 0 = 0;
$$
  
\n
$$
G = a_2 \cdot a_2 = R^2 \cos^2(\lambda) \sin^2(\phi) + R^2 \sin^2(\phi) \sin^2(\lambda) + R^2 \cos^2(\phi) = R^2.
$$
  
\n(2.43)

Encontrado os coeficientes da primeira forma fundamental da esfera, a mesma é dada por:

$$
||d_{\alpha}||^{2} = R^{2} \cos^{2} \phi d_{\alpha_{1}}^{2} + R^{2} d_{\alpha_{2}}^{2}.
$$
\n(2.44)

Para determinar a área total da superfície dessa esfera utilizamos 2.36, de onde tiramos:

$$
\iint\limits_{Q} \sqrt{EG - F^2} dudv = \int_0^{\pi} \int_0^{2\pi} \sqrt{\frac{R^2 \cos^2(\phi)}{E} \frac{R^2}{G}} d\lambda d\phi,
$$

$$
= \int_0^{\pi} \int_0^{2\pi} R^2 \cos(\phi) d\lambda d\phi = 2 \int_0^{\frac{\pi}{2}} 2\pi R^2 \cos(\phi) d\phi = 4\pi R^2.
$$

## 2.4.3 Condição de Igualdade de Área

Veremos que ao se fazer uma projeção cartográfica, além de escolher o melhor modelo para a Terra, devemos selecionar com atenção uma superfície para tal projeção. Uma alternativa, como veremos no próximo capítulo, é projetar a superfície do elipsoide em uma esfera, chamada esfera autálica e só então fazer a projeção desta para uma superfície desenvolvível, seja ela um plano, um cone ou um cilindro.

Quando pretendemos preservar a área dessas regiões no processo de projeção, precisamos de requisitos mínimos que serão descritos nesta subsessão.

#### Forma Matricial da Condição de Equivalência de Áreas

Tomando a superfície da Terra modelada por um esferoide  $\gamma$  e uma parametrização pelos reais  $\phi$  e  $\lambda$ , os coeficientes da primeira forma fundamental desse esferoide, que aqui chamaremos de quantidades fundamentais, serão denotados por e, f e g. As coordenadas de um ponto P nessa superfície são dadas como segue:

$$
x = x(\phi, \lambda);
$$
  
\n
$$
y = y(\phi, \lambda);
$$
  
\n
$$
z = z(\phi, \lambda).
$$
\n(2.45)

Considerando posteriormente uma projeção que pretenda levar uma região  $S_1 \subset \gamma$ em uma região  $S_2 \subset \tau$ , em que  $\tau$  é uma superfície de projeção parametrizada pelas quantidades  $u \in v$  e que tem *quantidades fundamentais*  $E', F' \in G'$ . As coordenadas do ponto P' nesta superfície são dadas por:

$$
X = X(u, v);\n Y = Y(u, v);\n Z = Z(u, v).
$$
\n(2.46)

A curva paramétrica da Terra em relação a projeção de superfície escolhida  $\tau$  será:

$$
u = u(\phi, \lambda); \n v = v(\phi, \lambda).
$$
\n(2.47)

Duas condições são indispensáveis durante a parametrização e posterior projeção: Ela deve ser única e reversível, ou seja, um ponto na Terra deve corresponder a um único ponto na superfície e uma fez obtido  $P'$  é possível descobrir  $P$ , correspondente funcional do mesmo. Assim, podemos escrever ainda que:

$$
\begin{array}{rcl}\n\phi & = & \phi(u, v), \\
\lambda & = & \lambda(u, v).\n\end{array} \tag{2.48}
$$

Substituindo (2.47) em (2.46), temos:

$$
X = X[u(\phi, \lambda), v(\phi, \lambda)],
$$
  
\n
$$
Y = Y[u(\phi, \lambda), v(\phi, \lambda)],
$$
  
\n
$$
Z = Z[u(\phi, \lambda), v(\phi, \lambda)].
$$
\n(2.49)

Com essa composição, chamaremos as quantidades fundamentais de E, F e G. Diferenciando (2.49) pela regra da cadeia, obtemos:

$$
\frac{\partial X}{\partial \phi} = \frac{\partial X}{\partial u} \frac{\partial u}{\partial \phi} + \frac{\partial X}{\partial v} \frac{\partial v}{\partial \phi}, \n\frac{\partial X}{\partial \lambda} = \frac{\partial X}{\partial u} \frac{\partial u}{\partial \lambda} + \frac{\partial X}{\partial v} \frac{\partial v}{\partial \lambda}; \n\frac{\partial Y}{\partial \phi} = \frac{\partial Y}{\partial u} \frac{\partial u}{\partial \phi} + \frac{\partial Y}{\partial v} \frac{\partial v}{\partial \phi}, \n\frac{\partial Y}{\partial \lambda} = \frac{\partial Y}{\partial u} \frac{\partial u}{\partial \lambda} + \frac{\partial Y}{\partial v} \frac{\partial v}{\partial \lambda}; \n\frac{\partial Z}{\partial \phi} = \frac{\partial Z}{\partial u} \frac{\partial u}{\partial \phi} + \frac{\partial Z}{\partial v} \frac{\partial v}{\partial \phi}, \n\frac{\partial Z}{\partial \lambda} = \frac{\partial Z}{\partial u} \frac{\partial u}{\partial \lambda} + \frac{\partial Z}{\partial v} \frac{\partial v}{\partial \lambda}.
$$
\n(2.50)

De  $(2.21)$  podemos dizer que os vetores tangentes  $a_1$  e  $a_2$  das curvas que parametrizam a superfície são dados por:

$$
a_1 = \left(\frac{\partial X}{\partial \phi}, \frac{\partial Y}{\partial \phi}, \frac{\partial Z}{\partial \phi}\right);
$$
  
\n
$$
a_2 = \left(\frac{\partial X}{\partial \lambda}, \frac{\partial Y}{\partial \lambda}, \frac{\partial Z}{\partial \lambda}\right).
$$
\n(2.51)

De (2.24), obtemos as quantidades fundamentais desta superfície, dados por:

$$
E = \left(\frac{\partial X}{\partial \phi}\right)^2 + \left(\frac{\partial Y}{\partial \phi}\right)^2 + \left(\frac{\partial Z}{\partial \phi}\right)^2,
$$
  
\n
$$
F = \left(\frac{\partial X}{\partial \phi}\frac{\partial X}{\partial \lambda}\right) + \left(\frac{\partial Y}{\partial \phi}\frac{\partial Y}{\partial \lambda}\right) + \left(\frac{\partial Z}{\partial \phi}\frac{\partial Z}{\partial \lambda}\right),
$$
  
\n
$$
G = \left(\frac{\partial X}{\partial \lambda}\right)^2 + \left(\frac{\partial Y}{\partial \lambda}\right)^2 + \left(\frac{\partial Z}{\partial \lambda}\right)^2.
$$
\n(2.52)

As quantidades fundamentais da superfície parametrizada por u e v por processo análogo ao anterior são obtidas por:

$$
E' = \left(\frac{\partial X}{\partial u}\right)^2 + \left(\frac{\partial Y}{\partial u}\right)^2 + \left(\frac{\partial Z}{\partial u}\right)^2,
$$

$$
F' = \left(\frac{\partial X}{\partial u}\frac{\partial X}{\partial v}\right) + \left(\frac{\partial Y}{\partial u}\frac{\partial Y}{\partial v}\right) + \left(\frac{\partial Z}{\partial u}\frac{\partial Z}{\partial v}\right),
$$
  

$$
G' = \left(\frac{\partial X}{\partial v}\right)^2 + \left(\frac{\partial Y}{\partial v}\right)^2 + \left(\frac{\partial Z}{\partial v}\right)^2.
$$
 (2.53)

Substituindo (2.52) e (2.53) em 2.50 e trabalhando a equação resultante chegamos a:

$$
EG - F^2 = [E'G' - F'^2]. \left(\frac{\partial u}{\partial \phi} \frac{\partial v}{\partial \lambda} - \frac{\partial v}{\partial \phi} \frac{\partial u}{\partial \lambda}\right)^2.
$$
 (2.54)

Na linguagem matricial,

$$
EG - F^2 = \begin{vmatrix} E' & F' \\ F' & G' \end{vmatrix} \begin{vmatrix} \frac{\partial u}{\partial \phi} & \frac{\partial u}{\partial \lambda} \\ \frac{\partial v}{\partial \phi} & \frac{\partial v}{\partial \lambda} \end{vmatrix}^2.
$$
 (2.55)

O determinante que contem as derivadas parciais em (2.55) é chamado de Determinante Jacobiano da transformação de  $(\phi, \lambda)$  para  $(u, v)$ .

A condição de igualdade de áreas garantirá que o valor numérico da área na superfície da Terra seja preservada pela transformação e se torna uma área equivalente na superfície de projeção.

Para finalizar a sessão, enunciaremos um importantíssimo teorema sobre áreas de superfícies, que aqui não será provado, mas que pode ser encontrado em Picado,pg.108 [10], e será utilizado na projeção cartográfica do capítulo 4.

Teorema 2.4. Sejam, e, f e g as quantidades fundamentais da parametrização da superfície da Terra e E, F e G as quantidades fundamentais na superfície de projeção. Uma região mapeada da superfície da Terra tem igual área na superfície de projeção se, e somente se:

$$
eg - f^2 = EG - F^2.
$$

# 3 Geometria da Terra

O estudo do formato da Terra sempre foi de fundamental importância para a humanidade. Antigamente, navegadores, desbravadores, reis e tantos curiosos, buscavam entender como era o lugar em que viviam. Como era de costume, tais percepções eram muitas vezes embasadas em crenças religiosas, ou até mesmo em interesses políticos. Como não era de se estranhar, para desbancar tais concepções não era fácil. Muitos eram hostilizados, quando não, julgados como hereges por trazer ideias diferentes sobre a Terra e seu lugar no universo.

# 3.1 Modelos Teóricos Para o Formato da Terra

De nossas aulas de história, sabemos que por muito tempo, pensava-se que a Terra era um plano e, não um plano do ponto de vista matemático, pois acreditava-se que chegando aos limites desse "plano", encontrariam um abismo que engoliria a todos que alí chegassem.

Com relação à forma, Pitágoras (580-497 ac) , Tales (624-548 ac) e Aristóteles (384- 322 ac) reprovavam a ideia da Terra plana e deram várias justificativas matemática e filosóficas para aquilo que acreditavam: a esfericidade. Todos eles, pelo respeito que tinham no meio científico convenceram a todos disso e, por séculos, o formato esférico da Terra foi incontestado. Aristóteles se justificava por pontos como:

- O contorno circular da sombra projetada pela Terra nos eclipses da Lua;
- A variação do aspecto do céu estrelado com a latitude;
- A diferença de horário na observação de um mesmo eclipse para observadores situados em meridianos diferentes.

Com exemplos como estes, o modelo esférico foi sendo mantido e utilizado para cálculos de distância, para construção de mapas entre outras finalidades. Bem mais tarde, segundo Libault [8], Isaac Newton (1642-1727) em seu estudo sobre a gravidade, percebeu que a Terra não era esférica, mas um sólido ligeiramente achatado nos polos com o raio equatorial maior que o raio polar. Jean Dominique Cassini (1625-1712) e Jacques Cassini (1677- 1756) reforçaram a ideia sobre o formato não esférico, mas ao contrário de Newton, acreditavam que o eixo polar era maior que o eixo equatorial.

Na figura 3.1 [16] vemos a diferença de percepção de Newton e Cassini com relação ao formato da Terra:

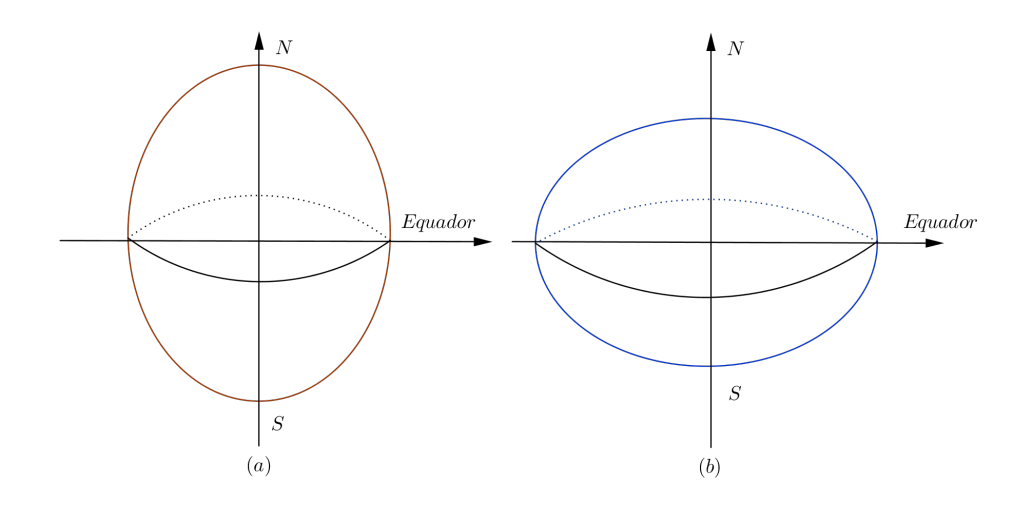

Figura 3.1: (a) Terra segundo Cassini (b) Terra segundo Newton

Com a dúvida em dizer qual dos eixos era maior: o que continha o eixo de rotação da Terra (Norte/Sul) ou o eixo equatorial, a "Académie des Sciences"francesa decidiu mandar dois grupos: um para medir um arco de um grau de um meridiano no Equador e outro perto do Pólo Norte.

A expedição equatorial formada por Bouguer, Godin, La condamine e dois jovens oficiais espanhóis, foi enviada para o Peru. Este grupo mediu dois arcos de meridiano com aproximadamente 3<sup>°</sup> de amplitude e obteve em um deles, para o arco de 1<sup>°</sup>, o comprimento de 11 614 metros.

A expedição polar formada inicialmente por Maupertuis, Camus, Célsius e depois por Clairaut, foi enviada para a Lapônia. Concluído o trabalho de cálculo, essa equipe obteve para o arco de 1 ◦ o comprimento de 11 948 metros o que confirmou a hipótese de Newton sobre uma Terra achatada nos polos.

Com esse resultado, o **elipsoide**<sup>1</sup> se torna oficialmente a forma da Terra. Não que os cálculos feitos com o formato esférico devessem ser desconsiderados, mas sendo o elipsoide um sólido desenvolvível matematicamente, as fórmulas antes encontradas para os cálculos de distância e posicionamento puderam ser aperfeiçoados e deixados de uma forma mais genérica, já que podemos considerar a esfera como um caso particular de um elipsoide em que a elipse rotacionada tem eixos maior e menor de mesmo comprimento.

Desde então, uma gama de elipsoides, cada um buscando se tornar mais preciso e esclarecedor sobre o lugar em que vivemos, foram determinados. A cada novo elipsoide

 $10$  elipsoide é um sólido de revolução obtido pela rotação de uma elipse em torno de um de seus eixos

| Nome do Autor        | Semi-eixo maior $(a)$ | Semi-eixo menor $(b)$ | $A$ chatamento <sup>2</sup> |
|----------------------|-----------------------|-----------------------|-----------------------------|
| <b>Bessel</b> (1841) | 6 377 397, 15 m       | 6 356 078,96m         | 1:299,153                   |
| Clarke $(1880)$      | 6 378 249,2 m         | 6 356 515 m           | 1:293,465                   |
| Helmet $(1901)$      | 6 378 200 m           | 6 356 940 m           | 1:300                       |
| Hayford              | $6378388$ m           | 6 356 911             | 1: 295,98                   |
| Krassovski           | 6 378 255 m           | $6356863$ m           | 1: 298,3                    |

Tabela 3.1: Elipsoides de Referência

que surgia, um nome buscava a posteridade como detentor daquele que melhor se adequava a Terra. Veja na tabela a seguir alguns deles, que constam no livro de Libault [8]:

A estratégia de adotar um único elipsoide para todo o lugar na Terra não é prudente, pois pode trazer distorções indesejáveis, portanto para cada lugar na superfície terreste, existe um elipsoide que melhor se enquadra. Dos que foram citados, o Hayford é o mais adequado para a América do Sul.

A grande utilidade prática do elipsoide de referência, de acordo com Libault [8] consiste em determinar, para o centro de uma região, o raio de esfera tangente que permitirá os cálculos de geodésia e cartografia.

Do ponto de vista científico, haviam muitos estudiosos que ainda não estavam contentes com o formato elipsoidal da Terra. A partir do Século XIX Na busca de uma forma ainda mais aproximada, nomes como Clairaut, Laplace, Gauss e Bessel [11] pensaram na Terra com um formato mais irregular e complexo do que o elipsoide , o Geoide.

O Geoide, segundo Gauss é o modelo físico da Terra, correspondendo ao seu campo de gravidade, é portanto a sua superfície equipotencial que corresponde ao nível médio do nível do mar. Como a superfície do geoide é mais irregular que a do elipsoide, ele não é o modelo adotado para cálculos matemáticos e não será esmiuçado no presente trabalho.

Passemos agora às características geométricas da Terra, de acordo com as definições matemáticas do modelo adotado dentre os que foram aqui citados.

# 3.2 Da Elipse ao Elipsoide

Como visto, a forma oficial da Terra para cálculos matemáticos é o elipsoide, que corresponde a um sólido de revolução obtido quando rotacionamos uma elipse em torno de um de seus eixos. Nas projeções cartográficas, o elipsoide utilizado é conhecido como esferoide, que corresponde a uma elipse rotacionada em torno de seu eixo menor, contido no eixo NS (fig 3.1). Obtidas as fórmulas para o esferoide, buscamos fazer uma correspondência das mesmas com uma esfera que preserva algumas das propriedades do elipsoide, como por exemplo, a área. A esfera em questão, é chamada por Frederick Pearson II [4] e Galo [5] de Esfera Autálica.

Buscando encontrar as fórmulas no esferoide e então passa-las para a Esfera Autálica, estudaremos os elementos da elipse a ser rotacionada e nela, como encontrar relações entre latitude geocêntrica e geodésica, que posteriormente será utilizada para se obter a latitude autálica, importante para a aplicação na projeção azimutal equivalente de Lambert e finalmente ao cálculo de áreas na superfície terrestre.

#### 3.2.1 Elementos da Elipse

Antes de estudar os elementos da elipse vamos assim definí-la:

**Definição 3.1.** Dados dois pontos do plano,  $F_1$  e  $F_2$  não coincidentes, e  $A_1$  e  $A_2$ pontos contidos na reta  $F_1F_2$  sendo o ponto médio entre  $F_1$  e  $F_2$ , O, coincidente com o ponto médio de  $A_1$  e  $A_2$ . Uma elipse é o lugar geométrico dos pontos  $P = (x, y)$  tais que  $d_{PF_1} + d_{PF_2} = 2a$  sendo  $d_{AB}$  a distância entre os pontos A e B e a =  $d_{OA_1}$ .

Como já dissemos, rotacionando uma elipse em torno de um de seus eixos, obtemos um sólido de revolução chamado elipsoide. Centrando uma elipse na origem do sistema cartesiano tridimensional e fazendo serem paralelos, o eixo menor da elipse e o eixo Z, ao rotacionarmos esta elipse em torno de seu eixo menor obtemos um elipsoide chamado de **esferoide**. Tome uma secção deste esferoide, correspondendo no  $\mathbb{R}^3$  à sua intersecção com o plano X ◦ Z. Com isso obtemos a figura a seguir:

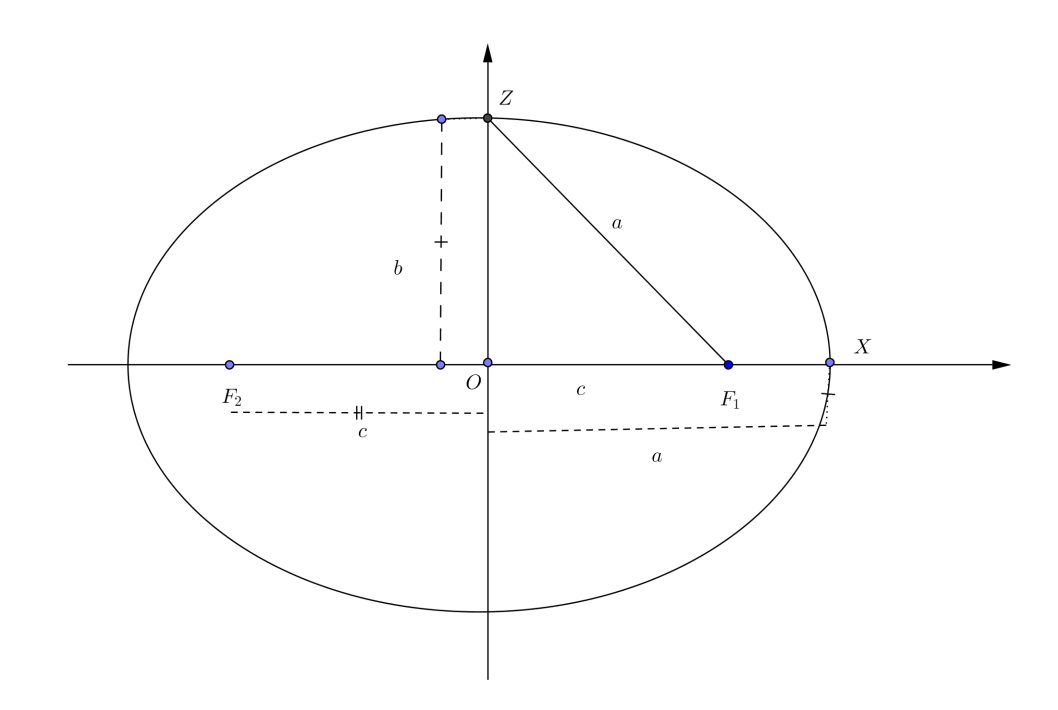

Figura 3.2: Secção do Elipsoide com O Plano X ◦ Y

Na figura, c é o semieixo focal, e corresponde à distância do centro da elipse até qualquer um de seus focos; b equivale ao semieixo menor da elipse e a, o maior. Como o triângulo  $ZOF_1$  é reto em O, obtemos:

$$
a^2 = b^2 + c^2 \Rightarrow c = \sqrt{a^2 - b^2}.
$$
 (3.1)

Definição 3.2. Chamamos de primeira excentricidade e, a razão, c a . Como  $c < a$ . Segue ainda que  $e =$ c a  $< 1$ .

Em geral, encontrada a excentricidade, podemos avaliar o quão próximo de uma circunferência está a elipse. Note que na primeira avaliação que fizemos para aferir a proximidade entre a elipse e uma circunferência, tomamos o eixo maior como referência. Se utilizarmos o eixo menor, definimos a segunda excentricidade:

**Definição 3.3.** A segunda excentricidade denotada por e' é dada por e' =  $\frac{c}{l}$ b .

Uma outra maneira de avaliar a proximidade entre uma elipse e uma circunferência seria comparar o eixo maior e menor. Evidente que quanto mais próximo um estiver do outro, mais circular será a elipse.

**Definição 3.4.** Chamamos de **achatamento**, e denotamos por f, a razão:  $f =$  $a - b$ a .

Veja que da definição 3.4, quanto mais próximo de zero for o valor de f, maior é a proximidade entre a e b.

Podemos ainda relacionar essas três medidas, definidas em 3.2, 3.3 e 3.4 e ainda deixá-las em função do comprimento dos semieixos:

Primeiro note que:

$$
ea \quad (3.1), \quad e \text{def } 3.2 \quad \sqrt{a^2 - b^2},
$$
\n
$$
\Rightarrow e^2 a^2 \quad = \quad a^2 - b^2,
$$
\n
$$
\Rightarrow e \quad = \quad \sqrt{\frac{a^2 - b^2}{a^2}}.
$$
\n(3.2)

De forma análoga, podemos escrever a segunda excentricidade em função dos semieixos:

$$
e'b \quad (3.1), e \text{ def } 3.3 \quad \sqrt{a^2 - b^2},
$$
  
\n
$$
\Rightarrow (e')^2 b^2 = a^2 - b^2,
$$
  
\n
$$
\Rightarrow e' = \sqrt{\frac{a^2 - b^2}{b^2}}.
$$
\n(3.3)

Para relacionar a primeira com a segunda excentricidade, basta observar que de (3.2) obtêm-se:

$$
b2 = a2 - e2a2,\Rightarrow b = a\sqrt{1 - e2}.
$$
\n(3.4)

Da mesma forma, de (3.3) tiramos:

$$
a^{2} = (e')^{2}b^{2} + b^{2},
$$
  
\n
$$
\Rightarrow a = b\sqrt{1 + (e')^{2}}.
$$
\n(3.5)

Substituindo (3.5) em (3.4) encontramos:

$$
b = b\sqrt{1 + (e')^2}\sqrt{1 - e^2},
$$
  
\n
$$
\Rightarrow 1 = (1 + e'^2)(1 - e^2),
$$
  
\n
$$
\Rightarrow 1 = 1 - e^2 + e'^2 - e'^2 e^2,
$$
  
\n
$$
\Rightarrow e^2(1 + e'^2) = e'^2,
$$
  
\n
$$
\Rightarrow e = \sqrt{\frac{e'^2}{1 + e'^2}}.
$$
\n(3.6)

### 3.2.2 Latitude Geocêntrica e Latitude Geodésica

De posse de alguns elementos da elipse, quando tratamos a Terra como um esferoide, é evidente que a primeira aplicação natural seja determinar a localização de um ponto na superfície deste sólido por meio de coordenadas. Como comentado no capítulo anterior, as coordenadas utilizadas para este fim são as coordenadas geográficas de latitude e longitude.

Nosso interesse no momento, será definir, a partir das coordenadas da esfera, relativas a latitude e longitude, uma localização correspondente no esferoide. Para tanto considere as definições a seguir:

Definição 3.5. É chamada de latitude geocêntrica de um ponto P, o ângulo formado entre o segmento que liga P ao centro O e o plano equatorial.

Além disso temos:

Definição 3.6. Chama-se de latitude geodésica de P, o ângulo formado entre o segmento normal passando por P e o plano equatorial.

Com relação à longitude,

Definição 3.7. A longitude geocêntrica e a longitude geodésica do ponto P, são definidas como o ângulo entre o meridiano de referência e o meridiano que se encontra P.

Como a longitude não se altera da esfera para o esferoide, nos concentremos em relacionar as latitudes geodésica e geocêntrica. A latitude geocêntrica  $\beta$  e a latitude geodésica  $\phi$  são mostradas na figura 3.3:

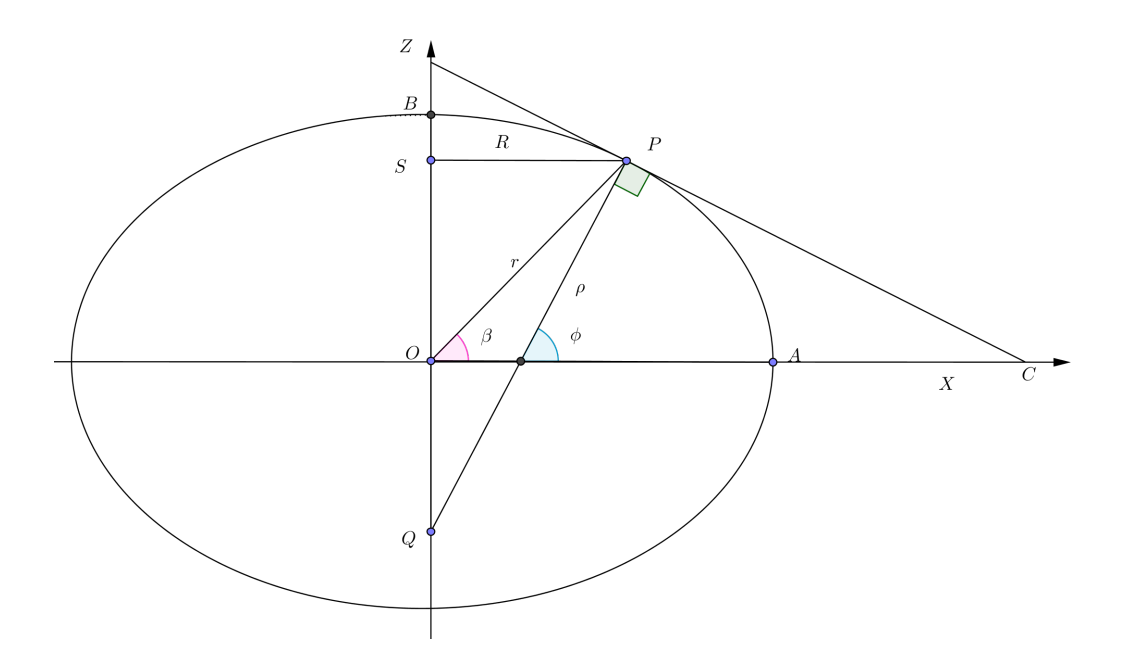

Figura 3.3: Latitude Geodésica e Latitude Geocêntrica

Note que a **latitude geocêntrica**  $\beta$  é medida a partir do semieixo positivo X até o segmento OP que liga um ponto da elipse ao seu centro.

A latitude geodésica  $\phi$  é a medida do ângulo entre o semieixo positivo X e o segmento Normal PQ de medida  $\rho$ , como mostra a figura 3.3. Destacamos ainda o segmento  $OP$  de medida  $r$  e o segmento  $PS$  de medida  $R$ , equivalente ao raio do círculo paralelo ao equador que passa por P.

O ponto P no plano  $X \circ Z$  tem coordenadas  $P = (x, z)$ . Podemos parametrizar a elipse por meio de sua latitude geocêntrica β. Para tanto, lembremos que a equação cartesiana desta elipse que chamaremos de γ no eixo X ◦ Z pode ser dada por

$$
\gamma : \left(\frac{x}{a}\right)^2 + \left(\frac{z}{b}\right)^2 = 1. \tag{3.7}
$$

De acordo com a equação (3.7) os números  $\frac{x}{\cdot}$ a e z b devem pertencer a uma circunferência de raio unitário centrada na origem  $O$ . Como vimos no capítulo anterior, tal circunferência pode ser parametrizada pelo número real  $0 \leq \beta \leq 2\pi$ , por meio da função  $\alpha : [0, 2\pi] \to \mathbb{R}^2$  definida por  $\alpha(\beta) = (\cos(\beta), \sin(\beta))$ . Assim sendo, devemos admitir que existe  $\beta$  tal que:

$$
\frac{x}{a} = \cos(\beta),
$$

e

$$
\frac{z}{b} = \text{sen}(\beta).
$$

Daí a parametrização da elipse para qualquer ponto pode ser obtida das coordenadas cartesianas por:

$$
x = a\cos(\beta),\tag{3.8}
$$

e

$$
z = b \operatorname{sen}(\beta). \tag{3.9}
$$

Tomando a razão entre (3.9) e (3.8) obtermos:

$$
\frac{z}{x} = \frac{b \operatorname{sen}(\beta)}{a \cos(\beta)}.
$$

De acordo com a relação para o semieixo b encontrada em (3.4) e tomando  $\beta \neq \pm \frac{\pi}{2}$ 2 podemos escrever:

$$
\frac{z}{x} = \sqrt{1 - e^2} \tan \beta. \tag{3.10}
$$

Veja que em (3.10) obtemos uma relação para a latitude geocêntrica. No entanto, o maior interesse [4] está na latitude geodésica φ. Este ângulo (ver figura 3.3), denota a inclinação da reta normal  $PQ$  em relação ao eixo X. Para obter a latitude geodésica em termos da geocêntrica, tomemos primeiro a diferencial total da elipse  $\gamma$  em (3.7):

$$
\frac{2x}{a^2}dx + \frac{2z}{b^2}dz = 0.
$$

Daí obtemos:

$$
\frac{dx}{dz} = -\frac{a^2}{b^2} \cdot \frac{z}{x}.\tag{3.11}
$$

Observe novamente a figura 3.3 e note que a reta tangente  $PC$  tem coeficiente angular dado por  $\frac{dz}{dt}$  $\frac{dZ}{dx}(P)$ , como o ângulo que tal reta faz com o eixo X, no sentido anti-horário é  $90^{\circ} + \check{\varphi}$ , podemos facilmente deduzir:

$$
\frac{dz}{dx} = tg(90^\circ + \phi),\n\Rightarrow \frac{dx}{dz} = (tg(90^\circ + \phi))^{-1},\n= ctg(90^\circ + \phi),\n\Rightarrow \frac{dx}{dz} = -tg\phi.
$$
\n(3.12)

Substituindo (3.12) me (3.11) temos:

$$
tg(\phi) = \frac{a^2}{b^2} \frac{z}{x}.\tag{3.13}
$$

Utilizando o resultado em (3.10) e (3.4)e substituindo em (3.13) chegamos finalmente a :

$$
tg(\phi) = \sqrt{1 - e^2}tg(\beta). \tag{3.14}
$$

A fórmula em (3.14) nos fornece um modo prático de, a partir da latitude geocêntrica (mais fácil de obter), chegar até a latitude geodésica.

### 3.2.3 Geometria do Esferoide

Nesta seção trataremos de um elipsoide especial utilizado nas projeções cartográficas: o esferoide. O esferoide, como já dito, é obtido pela rotação de uma elipse em torno de seu eixo menor, obtendo como secções paralelas ao equador círculos. Definido desta forma, a equação cartesiana do esferoide é dada por:

$$
\frac{x^2}{a^2} + \frac{y^2}{a^2} + \frac{z^2}{b^2} = 1.
$$
\n(3.15)

Vamos agora obter alguns elementos importantes do esferoide, com o intuito de chegar à sua primeira forma fundamental. Para tanto considere a figura a seguir:

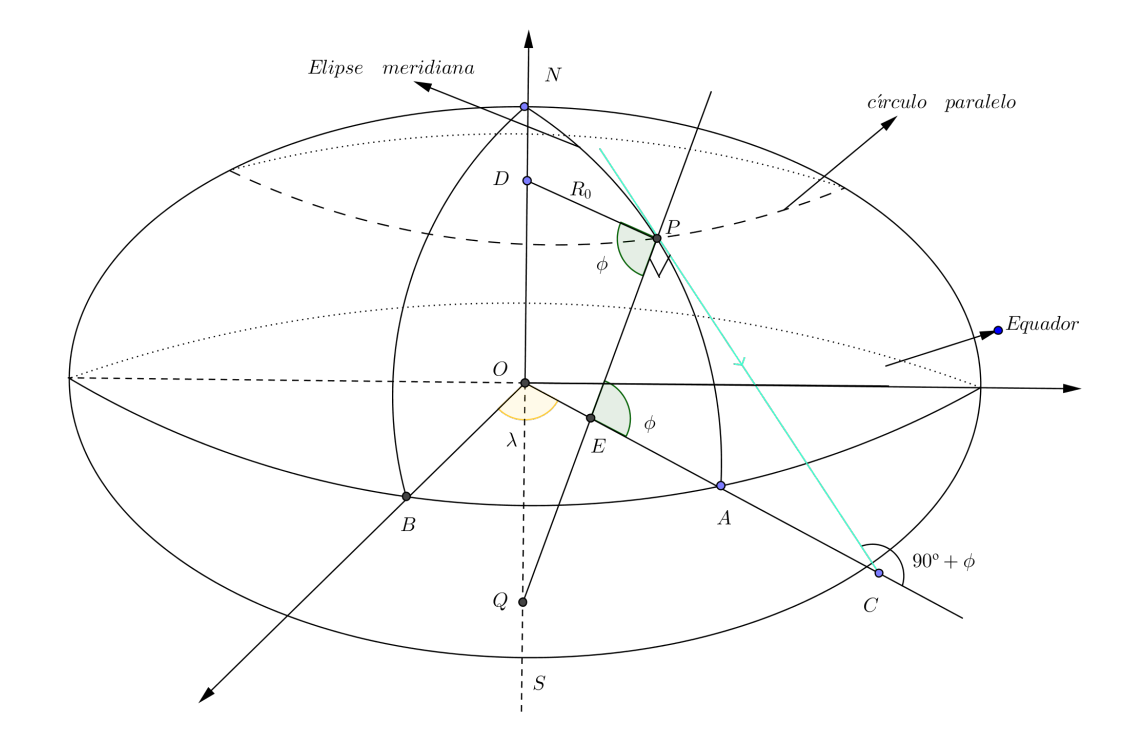

Figura 3.4: Elementos do Esferoide

Projetando o segmento DP no plano equatorial, podemos obter uma relação entre  $R_0$  e os valores de x e y da equação 3.15. Para tanto veja a ilustração a seguir:

Da figura anterior, fica fácil notar que  $R_0^2 = x^2 + y^2$ . Com isso a equação (3.15) pode ser reescrita da seguinte maneira:

$$
\frac{R_0^2}{a^2} + \frac{z^2}{b^2} = 1.
$$
\n(3.16)

Na verdade essa equação corresponde à equação da elipse meridiana no esferoide. Multiplicando (3.16) por  $a^2b^2$  obtemos:

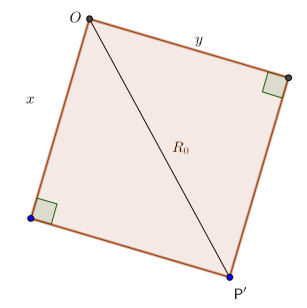

$$
\frac{R_0^2}{a^2}a^2b^2 + \frac{z^2}{b^2}a^2b^2 = a^2b^2.
$$

Logo,

$$
R_0^2 b^2 + a^2 z^2 = a^2 b^2,
$$
  

$$
\Rightarrow z = b \sqrt{1 - \frac{R_0^2}{a^2}}.
$$

Derivando  $z$  em relação a  $R_0$  encotramos:

$$
\frac{dz}{dR_0} = -\frac{1}{2} \frac{2bR_0}{a^2 \sqrt{\frac{a^2 - R_0^2}{a^2}}}.
$$

Assim,

$$
\frac{dz}{dR_0} = -\frac{bR_0}{a\sqrt{a^2 - R_0^2}},\tag{3.17}
$$

em que dz  $dR_0$ Representa a inclinação da reta tangente à elipse meridiana no ponto P. Observando a figura 3.4, tal inclinação corresponde à  $tg(90° + \phi)$ , ou seja:

$$
\frac{dz}{dR_0} = tg(90^\circ + \phi) = -cotg(\phi) = -\frac{cos\phi}{sen\phi}.\tag{3.18}
$$

Disto e da equação anterior, chegamos a:

$$
-\frac{bR_0}{a\sqrt{a^2 - R_0^2}} = -\frac{\cos\phi}{\sec\phi},
$$
  
\n
$$
\Rightarrow \frac{bR_0}{a\sqrt{a^2 - R_0^2}} = \frac{\cos\phi}{\sec\phi}.
$$
\n(3.19)

Elevando, ambos os membros de (3.19) ao quadrado temos:

$$
\frac{b^2 R_0^2}{a^2(a^2 - R_0^2)} = \frac{\cos^2 \phi}{\sin^2 \phi},
$$

De onde tiramos que:

$$
b^2 R_0^2 s e n^2 \phi - a^2 (a^2 - R_0^2) \cos^2 \phi = 0.
$$

Como visto em  $(3.4)$   $b = a$ √  $1-e^2$ . Com isso,

$$
a^{2}(1-e^{2})R_{0}^{2}sen^{2}\phi - a^{2}(a^{2} - R_{0}^{2})cos^{2}\phi = 0,
$$
  
\n
$$
\Rightarrow a^{2}[(1-e^{2})R_{0}^{2}sen^{2}\phi - (a^{2} - R_{0}^{2})cos^{2}\phi] = 0,
$$
  
\n
$$
\Rightarrow (1-e^{2})R_{0}^{2}sen^{2}\phi - (a^{2} - R_{0}^{2})cos^{2}\phi = 0,
$$
  
\n
$$
\Rightarrow R_{0}^{2}sen^{2} - e^{2}R_{0}^{2}sen^{2}\phi - a^{2}cos^{2}\phi + R_{0}^{2}cos^{2}\phi = 0.
$$
  
\n(3.20)

Associando os elementos comuns na equação (3.20) Obtemos:

$$
R_0^2(\operatorname{sen}^2 \phi - e^2 \operatorname{sen}^2 \phi + \cos^2 \phi) - a^2 \cos^2 \phi = 0,
$$
  
\n
$$
\Rightarrow R_0^2 = \frac{a^2 \cos^2 \phi}{1 - e^2 \sin^2 \phi},
$$
  
\n
$$
\Rightarrow R_0 = \frac{a \cos \phi}{\sqrt{1 - e^2 \sin^2 \phi}}.
$$
\n(3.21)

Observando novamente a figura 3.4, no triângulo  $DPQ$  retângulo em  $D$  tiramos pelas relações trigonométricas elementares que:

$$
R_0 = PQ\cos\phi. \tag{3.22}
$$

De (3.22) e (3.21) chegamos à:

$$
PQ = R_p = \frac{a}{\sqrt{1 - e^2 \sin^2 \phi}}.
$$
\n(3.23)

O comprimento  $PQ$  é conhecido como raio de curvatura do esferoide no plano perpendicular ao plano meridional e é também conhecido como Grande Normal. Aqui denotaremos essa medida por  $R_p$  e a chamaremos somente de **Raio de curvatura** normal.

Uma vez obtido o raio de curvatura normal  $R_p$ , outra medida importante é o raio de curvatura da elipse meridiana. Essa medida é associada à curvatura e a torção da curva parametrizada que gera a elipse meridiana. Para deduzirmos a fórmula para o raio de curvatura [5], tomemos o que nos apresenta (Leithold V.2, P.85)[7]. Com tais considerações, o raio de curvatura  $R_m$  de uma elipse meridiana, como a vista na figura 3.4 é:

$$
R_m = \left| \frac{\left[1 + \left(\frac{dz}{dR_0}\right)^2\right]^{\frac{3}{2}}}{\frac{d^2z}{dR_0^2}} \right|.
$$
\n(3.24)

Lembremos agora que de  $(3.17) \frac{dz}{d\Omega}$  $dR_0$  $=-\frac{bR_0}{\sqrt{2}}$  $a\sqrt{a^2-R_0^2}$ , disto, segue que:

$$
\frac{d^2z}{dR_0^2} = \frac{-ba(a^2 - R_0^2)^{\frac{1}{2}} + bR_0a.\frac{1}{2}(a^2 - R_0^2)^{-\frac{1}{2}}.(-2R_0)}{(a\sqrt{a^2 - R_0^2})^2} \n= -\frac{ba\left[ (a^2 - R_0^2)^{\frac{1}{2}} + R_0^2(a^2 - R_0^2)^{-\frac{1}{2}} \right]}{a^2(a^2 - R_0^2)}, \n= -\frac{ba\left[ (a^2 - R_0^2)^{-\frac{1}{2}}. (a^2 - R_0^2 + R_0^2) \right]}{a^2(a^2 - R_0^2)}, \n\frac{d^2z}{dR_0^2} = -ba(a^2 - R_0^2)^{-\frac{3}{2}}.
$$
\n(3.25)

Substituindo  $(3.25)$  e  $(3.17)$  em  $(3.24)$  obtemos:

$$
\begin{aligned}\n\left| \frac{\left[1 + \left(\frac{dz}{dR_0}\right)^2\right]^{\frac{3}{2}}}{\frac{d^2z}{dR_0^2}} \right| &= \left| \frac{\left[1 + \frac{b^2R_0^2}{a^2(a^2 - R_0^2)}\right]^{\frac{3}{2}}}{-ab(a^2 - R_0^2)^{-\frac{3}{2}}}\right|, \\
&\Rightarrow R_m &= \left| \frac{\left[\frac{a^2(a^2 - R_0^2) + b^2R_0^2}{a^2(a^2 - R_0^2)}\right]^{\frac{3}{2}}}{-ab}\right|, \\
&= \left| \frac{\left[a^2(a^2 - R_0^2) + b^2R_0^2\right]^{\frac{3}{2}}}{-ab}\right|, \\
&= \left| -\frac{\left[a^2(a^2 - R_0^2) + b^2R_0^2\right]^{\frac{3}{2}}}{a^4b}\right|. \n\end{aligned}
$$

Utilizando  $R_0^2$  encontrado em  $(3.21)$  e o valor de b obtido em  $(3.4)$  chegamos a:

$$
\begin{split}\n\left| -\frac{\left[a^2(a^2 - R_0^2) + b^2 R_0^2\right]^{\frac{3}{2}}}{a^4 b} \right| &= \left| -\frac{\left[a^2\left(a^2 - \frac{a^2 \cos^2 \phi}{1 - e^2 \sec^2 \phi}\right) + a^2(1 - e^2)\frac{a^2 \cos^2 \phi}{1 - e^2 \sec^2 \phi}\right]^{\frac{3}{3}}}{a^4 a \sqrt{1 - e^2}} \right| \\
&= \left| -\frac{a^4\left(1 - \frac{\cos^2 \phi}{1 - \sec^2 \phi} \cdot (1 - 1 + e^2)\right)^{\frac{3}{2}}}{a^5 \sqrt{1 - e^2}} \right|, \\
&= \left| -\frac{a\left[1 - \frac{e^2(1 - \sec^2 \phi)}{1 - e^2 \sec^2 \phi}\right]^{\frac{3}{2}}}{(1 - e^2)^{\frac{1}{2}}}\right|, \\
&= \left| -\frac{a\left[\frac{1 - e^2 \sec^2 \phi - e^2 + e^2 \sec^2 \phi}{1 - e^2 \sec^2 \phi}\right]^{\frac{3}{2}}}{(1 - e^2)^{\frac{1}{2}}}\right|, \\
&= \left| -\frac{a(1 - e^2)^{\frac{3}{2}}(1 - e^2)^{-\frac{1}{2}}}{(1 - e^2 \sec^2 \phi)^{\frac{3}{2}}}\right|. \n\end{split}
$$

Finalmente, chegamos a fórmula que nos permite o cálculo do raio de curvatura da elipse meridiana e esta é dada por:

$$
R_m = \frac{a(1 - e^2)}{(1 - e^2 \sin^2 \phi)^{\frac{3}{2}}}.
$$
\n(3.26)

Tendo obtido as relações principais no esferoide, podemos definir a esfera autálica, pois na mesma, tanto o raio quanto a latitude dependem dos valores aqui calculados.

## 3.3 A esfera Autálica

A esfera autálica é uma esfera que possui a mesma área do esferoide de referência. O método para defini-la consiste em encontrar seu raio, chamado de **raio autálico**  $(R_a)$ e sua latitude que chamaremos de **latitude autálica**  $(\phi_a)$ . A longitude do esferoide para a esfera autálica não é alterada.

Para a encontramos a latitude autálica nos baseamos na latitude geodésica, no caso do raio autálico, o mesmo depende dos raios de curvatura do esferoide.

### 3.3.1 Latitude Autálica e Raio Autálico

A latitude autálica está definida para projeções que preservem a área de um esferoide para a esfera e posteriormente para o plano (processo de projeção).

No capítulo 2, vimos as bases matemáticas para a parametrização de superfícies. Inclusive em (2.44) encontramos a primeira forma fundamental da esfera. No caso do esferoide, sua primeira forma fundamental é dada por:

$$
ds^2 = R_m^2 d\phi^2 + R_p^2 \cos^2 \phi d\lambda^2. \tag{3.27}
$$

A condição para a igualdade de áreas, dada em (2.55) nos diz que:

$$
eg - f^{2} = \begin{vmatrix} E & F \\ F & G \end{vmatrix} \begin{vmatrix} \frac{\partial \phi_{a}}{\partial \phi} & \frac{\partial \phi_{a}}{\partial \lambda} \\ \frac{\partial \lambda_{a}}{\partial \phi} & \frac{\partial \lambda_{a}}{\partial \lambda} \end{vmatrix}^{2}.
$$
 (3.28)

Onde  $\phi_a$  e  $\lambda_a$  são a latitude e a longitude autálicas respectivamente e  $\phi$  e  $\lambda$  são a latitude e a longitude geodésica.

Ambos os sistemas são ortogonais, logo:

$$
f = F = 0.
$$

Das primeiras formas fundamentais da esfera (2.44) e do esferoide (3.27), obtem-se os coeficientes fundamentais do esferoide e, f e g e da esfera E, F e G destacados a seguir:

$$
e = R_m^2,
$$
  
\n
$$
f = 0,
$$
  
\n
$$
g = R_p^2 \cos^2 \phi.
$$
\n(3.29)

e

$$
E = R_a^2,
$$
  
\n
$$
F = 0,
$$
  
\n
$$
G = R_a^2 \cos^2 \phi_a.
$$
\n(3.30)

Substituindo (3.30) e (3.29) em (3.28) obtemos:

$$
R_m^2 R_p^2 \cos^2 \phi = \begin{vmatrix} R_a^2 & 0\\ o & R_a^2 \cos^2 \phi_a \end{vmatrix} \begin{vmatrix} \frac{\partial \phi_a}{\partial \phi} & \frac{\partial \phi_a}{\partial \lambda} \\ \frac{\partial \lambda_a}{\partial \phi} & \frac{\partial \lambda_a}{\partial \lambda} \end{vmatrix}^2. \tag{3.31}
$$

Como a longitude no esferoide e na esfera não varia obtemos:

$$
\frac{\partial \lambda_a}{\partial \lambda} = 1, \n\frac{\partial \lambda_a}{\partial \phi} = 0.
$$
\n(3.32)

A latitude autálica é independente de  $\lambda_a$ , ou seja,

$$
\frac{\partial \phi_a}{\partial \lambda} = 0. \tag{3.33}
$$

substituindo (3.32) e (3.33) em (3.31) obtemos:

$$
R_m^2 R_p^2 \cos^2 \phi = R_a^4 \cos^2 \phi_a \left| \begin{array}{cc} \frac{\partial \phi_a}{\partial \phi} & 0\\ 0 & 1 \end{array} \right|^2. \tag{3.34}
$$

Disto, temos:

$$
R_m^2 R_p^2 \cos^2 \phi = \left[ R_a^2 \cos \phi_a \left( \frac{\partial \phi_a}{\partial \phi} \right) \right]^2, \n\Rightarrow R_m R_p \cos \phi d\phi = R_a^2 \cos \phi_a d\phi_a.
$$
\n(3.35)

Substituindo os valores de  $R_m$  e  $R_p$  obtidos respectivamente em (2.4) e (2.3), chegamos a:

$$
\frac{a(1-e^2)}{(1-e^2\sec^2\phi)^{\frac{3}{2}}} \frac{a}{\sqrt{1-e^2\sec^2\phi}}\cos\phi d\phi = R_a^2 \cos^2\phi_a d\phi_a,
$$
\n
$$
\Rightarrow \frac{a^2(1-e^2)}{1-e^2\sec^2\phi}\cos\phi d\phi = R_a^2 \cos\phi_a d\phi_a.
$$
\n(3.36)

Integrando acima, obtemos:

$$
R_a^2 sen\phi_a = a^2(1 - e^2) \int_0^{\phi_a} \frac{\cos\phi}{(1 - e^2 \sin^2\phi)^2} d\phi,
$$
  
\n
$$
R_a^2 sen\phi_a \stackrel{[7]}{=} a^2(1 - e^2) \int_0^{\phi_a} \cos(1 + 2e^2 \sin^2\phi + 3e^4 \sin^4\phi + \cdots) d\phi,
$$
  
\n
$$
R_a^2 sen\phi_a = a^2(1 - e^2) \left[ sen\phi + \frac{2}{3}e^2 \sin^3\phi + \cdots \right].
$$

Para obter  $R_a$  vamos impor a restrição de que  $\phi_a = \frac{\pi}{2}$  $\frac{\pi}{2}$  quando  $\phi = \frac{\pi}{2}$  $\frac{\pi}{2}$ , daí

$$
R_a^2 = a^2(1 - e^2) \left( 1 + \frac{2}{3}e^2 + \frac{3}{5}e^4 + \frac{4}{7}e^6 + \dots \right), \tag{3.37}
$$

$$
\Rightarrow R_a = a\sqrt{(1-e^2)\left(1+\frac{2}{3}e^2+\frac{3}{5}e^4+\frac{4}{7}e^6+\cdots\right)}.
$$
 (3.38)

Obtemos assim o raio da esfera autálica que terá a mesma área do esferoide. Quanto a latitude, vimos que:

$$
R_a^2 \operatorname{sen}\phi_a = a^2(1-e^2)\left[\operatorname{sen}\phi + \frac{2}{3}e^2 \operatorname{sen}^3\phi + \cdots\right].
$$

Disto tiramos que:

$$
sen\phi_a = sen\phi \frac{a^2(1-e^2)\left[1+\frac{2}{3}e^2sen^2\phi + \cdots\right]}{R^2}.
$$

Ou ainda,

$$
sen\phi_a = sen\phi \frac{\left[1 + \frac{2}{3}e^2sen^2\phi + \frac{3}{5}e^4sen^4\phi \cdots\right]}{1 + \frac{2}{3}e^2 + \frac{3}{5}e^4 + \frac{4}{7}e^6 + \cdots}.
$$
 (3.39)

Vale ressaltar que a transformação do elipsoide de referência para uma esfera que preserve alguma característica, não se atém à equivalência, outras transformações podem ser feitas de acordo com o propósito da projeção.

A transformação da esfera para uma superfície plana ou planificável será feita no próximo capítulo que trata das projeções cartográficas. Muitas vezes por simplificação, chamaremos na esfera apenas de  $\phi$  a latitude autálica, assim também faremos para a longitude  $\lambda$  e para o raio da esfera, que ao invés de denotar sempre por  $R_a$  será chamado apenas de R uma vez já encontrado seu valor.

# 4 Projeções Cartográficas

O processo de projeção cartográfica, consiste em buscar representar a superfície da Terra em um plano. Sabemos que nem a esfera nem o elipsoide são planificáveis, ou seja, não é possível "abri-los"a ponto que a região compreendida em sua superfície se encaixe perfeitamente em um plano, ou mesmo em outra forma planificável.

Com isso, sempre haverá distorções quando quisermos criar uma carta<sup>1</sup>. Essas distorções podem ser de ângulos ou de formas, ou até de ângulos e formas, mas nenhuma carta obtida por nenhuma projeção cartográfica possui a característica de ser isenta de distorções.

De acordo com Libault [8] o termo projeção, é oriundo da Física, já que as primeiras cartas eram obtidas como se passássemos um feixe de luz sobre o globo e, de sua projeção em um plano, obtíamos a carta fazendo apenas uma adaptação de escala para que ficasse apresentável e prática. No entanto com o intuito de minimizar as distorções, os métodos de projeção foram adaptados e se tornaran muito mais matemáticos do que físicos, sendo impossível obtê-las por qualquer tipo de aparelhos, mas sim por manipulações algébricas abstratas, muitas vezes trabalhosas até para habilidosos matemáticos.

Como vimos, na superfície da Terra um ponto é unicamente determinado por duas coordenadas angulares chamadas de longitude e latitude. Com uma projeção cartográfica, busca-se uma correspondência destas, a fim de representá-las no plano, por coordenadas plano-retangulares x e y. Então, independente da projeção adotada, o processo de projeção pode ser dado de forma funcional, sendo que  $x = f(\lambda, \phi)$  e  $y = g(\lambda, \phi)$ , em que f e g são funções inversíveis a definir, e  $\lambda$  e  $\phi$  são, de acordo com a notação utilizada no capítulo anterior, a longitude e a latitude respectivamente.

# 4.1 Características Principais das Projeções Cartográficas

Como já visto, por meio da geometria diferencial, é possível fazermos corresponder superfícies, de forma a preservar alguma característica. Para tanto, obtidos os coe-

<sup>1</sup>Uma carta na cartografia é a representação plana da superfície da Terra em escala

ficientes fundamentais<sup>2</sup> desta superfície uma vez parametrizada, a relação entre os coeficientes fundamentais das duas superfícies a serem relacionadas dirão se as mesmas, pelo processo escolhido, preservarão distância, áreas ou nenhuma das duas.

As duas principais características normalmente adotadas para escolha de uma projeção são:

Equivalências de àreas: Projeções com essa característica de preservar áreas são geralmente chamadas de equivalentes ou equiareal. Com ela, uma moeda na superfície da Terra é representada em um mapa com a mesma área, mesmo que para isso, sua forma seja alterada, podendo ficar parecida com uma elipse. Muitos são os exemplos de Projeções equivalentes. É com uma projeção desse tipo que faremos uma aplicação no próximo capítulo e desprenderemos maior atenção. Vale relembrar que não existe uma única forma de fazer uma projeção equivalente, podemos variar nessa característica, a superfície de projeção, o centro do mapa, o posicionamento das curvas dos meridianos e paralelos entre outras. Alguns exemplos de projeções equivalentes são: Projeção azimutal equivalente de Lambert<sup>3</sup>, Projeção equivalente de Aitoff, de Eckert, de Mollweid, de Arquimedes, Albers entre outras.

Conformidade: A característica da conformidade, consiste em preservar formas e ângulos. Nesse tipo de projeção, um pequeno círculo na superfície da Terra, será também representado de forma circular no mapa, e por preservar ângulos entre duas direções nesse círculo, por meio de um fator de escala, consegue obter de forma coerente distâncias. As áreas, em detrimento da característica anterior são deformadas sem a possibilidade de correção, pois se assim fosse poderíamos ter além da conformidade, a equivalência, sendo isto impossível dentro das projeções cartográficas. De acordo com Snyder[15] ao longo de certas linhas essa deformação é mínima, mas pode ser absurda, a ponto de fazer por exemplo, a área da Groelândia, ter aparência igual a área da América do sul em um mapa. São exemplos de projeções conformes a Projeção estereográfica polar, Conforme de Gauss, Mercator, Conforme de Lambert e outras. As projeções conformes são amplamente utilizadas em mapas de serviço geológico. A projeção mais conhecida, a de Mercator, que é utilizada pelo google maps, entre outros programas é uma projeção conforme.

## 4.1.1 Superfície de Projeção

Independente da superfície de projeção adotada, uma infinidade de mapas podem ser construídos. Podemos variar por exemplo, o centro da carta, a formas com que os medianos e paralelos serão representados em cada uma, dependendo da parametrização utilizada e da maneira com que tomamos as funções para transformação. Uma projeção pode ter interesses variados, desde evidenciar um país ou região, tomando então um caráter político, pode inclusive ser feita com fins militares, aliás este último

<sup>3</sup>Utilizada em nossa aplicação

motivou a elaboração de várias projeções. Assim, não podemos dizer que uma projeção é estritamente melhor do que a outra, é preciso saber o que ela pretendia evidenciar, quais os interesses que ela representa.

Da geometria espacial, que estudamos inclusive no ensino médio, sabemos que não são todos os sólidos que podem ser planificados, a própria esfera é um exemplo de sólido não planificável. Novamente a geometria diferencial trata desse assunto com extremo rigor matemático, colocando garantias para tal característica. Em nosso trabalho, trataremos de forma superficial tais garantias de planificação, tendo como certo dois corpos redondos passíveis de planificação: O cilindro e o cone. Provas sobre a garantia deste fato, podem ser encontradas no livro de Picado [10] e outros autores da área como Manfredo Perdigão do Carmo [2].

É evidente que além do cilindro e do cone, um plano pode ser utilizado no processo de projeção. Durante o processo, podemos decidir ainda a posição do plano, cilindro ou cone em relação à esfera. Algumas delas, quanto a tais posicionamentos serão definidas a seguir:

Definição 4.1. Uma projeção cilíndrica regular é aquela em que o cilindro é tangente à esfera, tendo o eixo de rotação da Terra paralelo ao eixo do cilindro.

Ainda sobre o cilindro podemos ter:

Definição 4.2. A projeção transversa cilíndrica é feita sobre o cilindro, sendo o eixo do mesmo, ortogonal ao eixo de rotação da Terra.

Com relação ao cone as definições são similares:

Definição 4.3. Uma projeção cônica regular é aquela em que o eixo do cone tangente à esfera é paralelo ao eixo de rotação da Terra;

Definição 4.4. A projeção cônica transversa consiste em projetar a superfície da Terra em um cone cujo eixo principal é ortogonal ao eixo de rotação da Terra.

No caso planar, ou seja, tomando a superfície de projeção sendo um plano. Novamente podemos ter três posições possíveis para tal, e assim definirmos:

Definição 4.5. Uma projeção plana polar é aquela em que o plano de projeção é tangente à esfera em um dos dois polos. (sul ou norte)

E ainda,

Definição 4.6. A projeção plana equatorial consiste em posicionar o plano de projeção de forma tangente a qualquer ponto do Equador.

Podemos ainda para qualquer um dos três casos (projeção no cone, cilindro ou plano) ter uma projeção oblíqua. Para tanto, basta no caso do cilindro e do cone tomar o eixo de rotação da Terra com ângulo diferente de 0° ou 90° em relação ao eixo

principal dos mesmos. No caso do plano, o mesmo é tangente à esfera em qualquer ponto que não esteja no polo ou no equador.

A seguir, uma ilustração mostrará algumas das posições descritas anteriormente. Para as que não estiverem na figura, a dedução é clara:

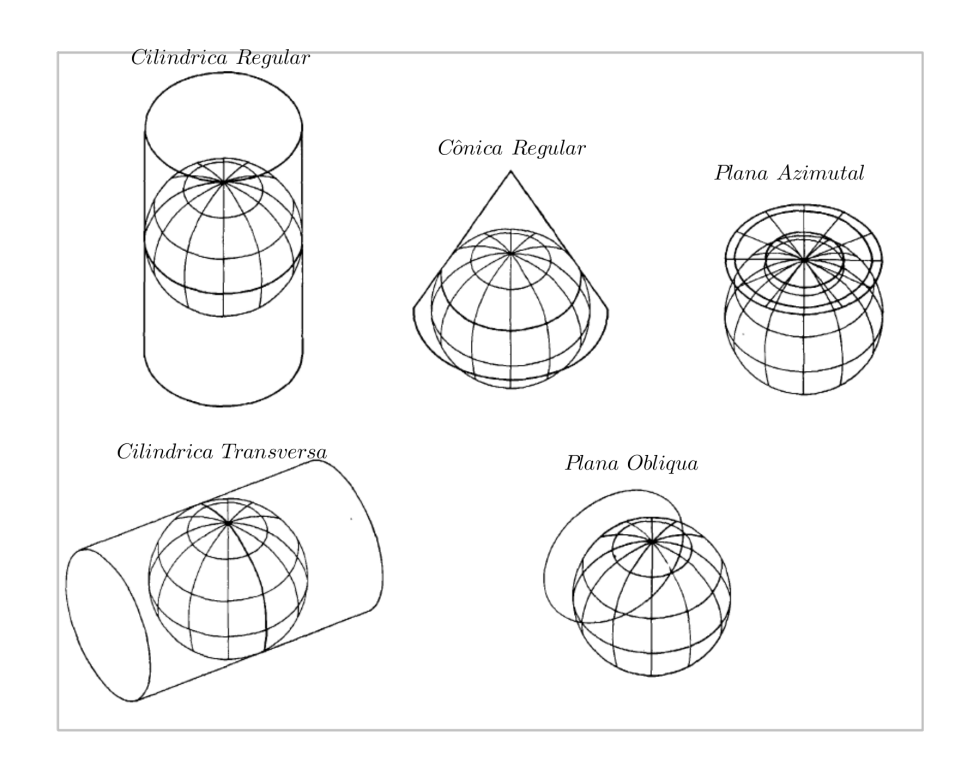

Com o básico da nomenclatura estabelecida, passamos agora a um estudo particular de algumas projeções.

# 4.2 Estudo Particular de Algumas Projeções

Existem como já dito, uma enorme quantidade de projeções cartográficas. Embora não seja tão simples a criação de seu próprio modelo de projeção, a necessidade de representar o mundo em cartas fez que essa ciência, a cartografia, fosse desenvolvida desde a antiguidade. Nesta sessão mostraremos algumas delas, buscando retratar o raciocínio matemático envolvido no seu processo.

## 4.2.1 Projeção de Arquimedes

Arquimedes foi um matemático memorável. Seus trabalhos foram feitos em uma época em que o cérebro humano era praticamente a única ferramenta ao qual se poderia recorrer para se chegar às invenções e descobertas. Por justiça a sua genialidade, tendo ele também realizado trabalhos relativos às projeções cartográficas, apresentaremos a Projeção de Arquimedes, que era motivo de tanto orgulho ao seu criador, que segundo Picado [10], Arquimedes pediu que fosse gravado em seu túmulo. Segundo a lenda, o autor do feito foi o general Marcellus, que liderou a conquista de Siracusa em 212 ac, oportunidade em que Arquimedes foi morto.

A projeção de Arquimedes é estabelecida pela função  $f$  :  $\epsilon \, \rightarrow \, \gamma,$ da esfera $\epsilon$ de equação  $x^2 + y^2 + z^2 = 1$  (menos os polos norte e sul) no cilindro  $\gamma : x^2 + y^2 = 1$  que era definida do seguinte modo:

Para cada ponto  $P \in \epsilon \neq (0, 0, \pm 1)$ , existe uma única reta horizontal r que passa por P e pelo eixo OZ. Esta reta intersecta o cilindro  $\gamma$  em dois pontos, um dos quais está mais perto de P; esse ponto será denotado por Q, Veja o esquema abaixo ilustrando a formulação de Arquimedes:

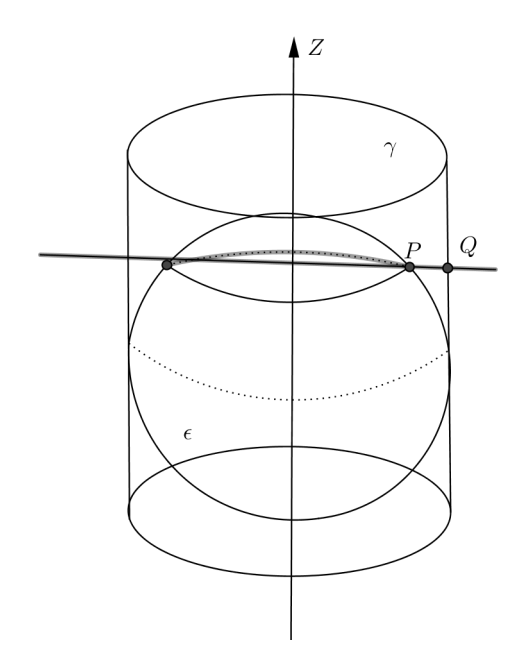

Figura 4.1: Projeção de Arquimedes

Para determinar a lei da função f, consideremos que as coordenadas do ponto P sejam  $(x, y, z)$  e as coordenadas do ponto Q sejam  $(X, Y, Z)$  como a reta PQ é paralela ao plano XOY, temos que  $Z = z e(X, Y) = \alpha(x, y)$ , para algum escalar  $\alpha$ .

Como  $(X, Y, Z)$  está no cilindro, temos que  $X^2 + Y^2 = 1$ , então  $1 = (\alpha x)^2 + (\alpha y)^2 =$  $\alpha^2(x^2+y^2)$  disto tiramos que  $\alpha=\pm\frac{1}{\sqrt{2}}$  $\frac{1}{\sqrt{x^2+y^2}}$ .

Tomando o sinal + do resultado, obtemos as coordenadas do ponto  $Q$  de forma funcional por :

$$
f(x, y, z) = \left(\frac{x}{\sqrt{x^2 + y^2}}, \frac{y}{\sqrt{x^2 + y^2}}, z\right).
$$
 (4.1)

Encontrada a função f de Arquimedes, pode-se provar o chamado Teorema de Arquimedes apresentado a seguir:

Teorema 4.1. A função f é equiareal.

#### Demonstração:

Utilizando o Teorema 2.4 a condição para que duas superfícies parametrizadas  $\epsilon$  e  $γ$  de coeficientes fundamentais  $e, f$  e  $q$  e  $E, F$  e  $G$  respectivamente é que:

$$
eg - f^2 = EG - F^2.
$$

Sendo  $\epsilon$  a esfera, a mesma pode ser parametrizada como vimos em  $(2.42)$ , utilizando coordenadas esféricas, por  $g : [0, 2\pi] \times [-\pi/2; \pi/2] \rightarrow R^3$  tal que  $g(\lambda, \phi) =$  $(\cos(\lambda) \cos(\phi), \cos(\phi) \sin(\lambda), \sin(\phi))$ . Sabemos ainda que dessa parametrização podemos encontrar  $e = \cos^2(\phi)$ ,  $f = 0$  e  $g = 1$ . Utilizando a função f da aplicação de Arquimedes, conseguimos uma parametrização para o cilindro em relação aos mesmos parâmetros  $\lambda$  e  $\phi$ , dada por:

$$
f(g(\lambda, \phi)) = f((\cos(\lambda)\cos\phi, \cos\lambda\sin(\phi), \sin(\lambda)),
$$
  
\n
$$
= \left(\frac{\cos(\lambda)\cos(\phi)}{\sqrt{(\cos(\lambda)\cos(\phi)^2 + (\cos(\phi)\sin(\lambda))^2}}, \frac{\cos(\phi)\sin(\lambda)}{\sqrt{(\cos(\lambda)\cos(\phi))^2 + (\cos(\phi)\sin(\lambda)^2}}, \sin(\phi)\right)
$$
  
\n
$$
= \left(\frac{\cos\lambda\cos(\phi)}{\cos(\phi)}, \frac{\sin(\lambda)\cos(\phi)}{\cos(\phi)}, \sin(\phi)\right),
$$
  
\n
$$
= \left(\cos(\lambda), \sin(\lambda), \sin(\phi)\right).
$$

Encontrando as derivadas parciais em relação a  $\lambda$  e  $\phi$  obtemos:

$$
a_1 = \frac{\partial f}{\partial \lambda} = (-\operatorname{sen}(\lambda), \cos(\lambda), 0);
$$
  
\n
$$
a_2 = \frac{\partial f}{\partial \phi} = (0, 0, \cos(\phi)).
$$

Para obter os coeficientes fundamentais  $E, F$  e  $G$  do cilindro recorremos a  $(2.24)$ encontrando:

$$
E = a_1 \cdot a_1 = \text{sen}^2(\lambda) + \cos^2(\lambda) + 0 = 1;
$$
  
\n
$$
F = a_1 \cdot a_2 = 0.(-\text{sen}(\lambda)) + 0.\cos(\lambda) + \cos(\phi) \cdot 0 = 0;
$$
  
\n
$$
G = a_2 \cdot a_2 = 0^2 + 0^2 + \cos^2(\phi) = \cos^2(\phi).
$$

Com isto, voltando ao teorema 2.4 tem-se:

$$
eg - f^2 = EG - F^2,
$$
  
\n
$$
\Rightarrow \cos^2(\phi) \cdot 1 - 0^2 = 1 \cdot \cos^2(\phi) - 0^2,
$$
  
\n
$$
\Rightarrow \cos^2(\phi) = \cos^2(\phi).
$$

Satisfeito o teorema 2.4 dizemos que a aplicação é equiareal ou de forma similar, a projeção é equivalente.

■

Vale ressaltar que a projeção de Arquimedes foi feita tendo como referência a esfera. Como mencionamos no capítulo 3, este era o formato admitido para a Terra em sua época. Se quisermos atualizar sua conquista, podemos ao invés da esfera convencional, utilizar a esfera autálica, para tanto, definido o elipsoide de referência, com as fórmulas obtidas no capítulo anterior, encontraríamos a latitude autálica e também o raio autálico, adquirindo com isso as ferramentas necessárias para proceder com a nova esfera da mesma forma que Arquimedes.

Observamos ainda que o raio da esfera de Arquimedes foi tomado como unidade. Se considerarmos um raio específico para Terra, calculado como já descrito, o resultado não se altera, assim como optar por uma outra parametrização da esfera. Tais escolhas, podem ser acrescentadas ao mesmo procedimento de cálculo que os resultados se conservam.

### 4.2.2 Projeção Azimutal Equivalente de Lambert

Segundo Snyder [15] a última grande projeção realizada por Johann Heinrich Lambert foi realizada em 1772 e é conhecida como Projeção Azimutal Equivalente de Lambert. Apesar de ter um aspecto parecido com outras projeções azimutais, a projeção de Lambert apresenta menores distorções em relação às outras.

Lambert discutiu os aspectos polares, equatoriais e oblíquos em sua projeção, sendo o aspecto oblíquo o mais popular por evidenciar melhor certas regiões de interesse ao deslocar o centro da carta par qualquer lugar do globo.

O aspecto polar foi desenvolvido aparentemente de forma independente por Lorgna na Itália em 1789 e foi chamada pelo seu nome em uma publicação a aproximadamente 100 anos depois disto em 1882 [15]. G.A Ginzburg, em seu trabalho datado de 1949, propôs duas modificações na projeção de Lambert para reduzir a distorção angular. Em função desta modificação, a área acabou ganhando uma pequena variação deixando-a não-equivalente (Maling 1960, pg 206 apud Snyder [15]). Uma outra modificação foi proposta por Ernest Hammer e Aitoff em 1892 e é conhecida como projeção de Hammer-Aitoff. Ela consiste em reduzir pela metade as coordenadas verticais do aspecto equatorial de um hemisfério e dobrar os valores dos meridianos a partir do centro. Essa projeção mantem a equivalência das áreas, mas não é azimutal[15].

#### Características

Lambert desenvolveu sua projeção para que fosse equivalente . Além desta característica, ela pode possuir aspecto polar, equatorial e oblíquo.

No aspecto polar (fig (a)) os paralelos são representados com círculos concêntricos e os meridianos concorrentes aos paralelos, igualmente espaçados e diminuindo a distância entre eles a medida em que se aproximam do polo, onde se encontrarão.

O aspecto equatorial, é obtido, fazendo um deslocamento de 90◦ do centro da carta,

quando comparado com o aspecto polar. O centro do mapa então, pode ser qualquer ponto sobre o equador. O equador no mapa, será representado por um círculo, os demais paralelos são curvas complexas que observadas sem tratamento matemático seriam como curvas aparentemente equidistantes.

Por fim, o aspecto oblíquo é obtido deslocando o centro da carta para qualquer ponto situado entre um meridiano e um paralelo, que não seja o equador. Neste, novamente todas os meridianos são curvas complexas.

A aparência das três perspectivas pode ser visto a seguir:

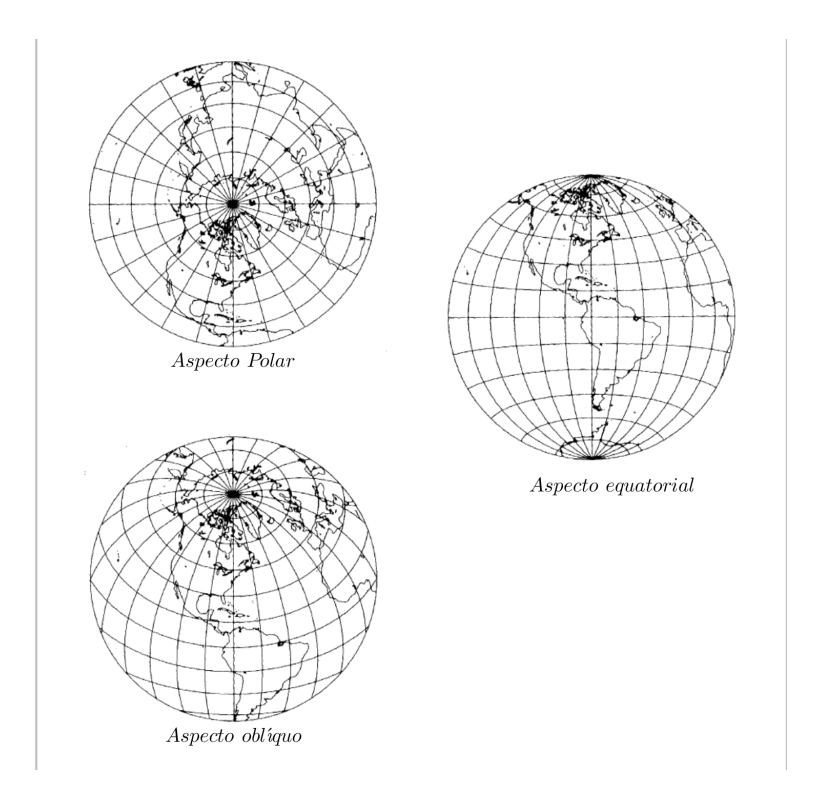

Figura 4.2: Projeção De Lambert.Fonte: Google

Note que no aspecto polar temos a visão apenas de um hemisfério, àquele ao qual pertence o polo escolhido como centro do mapa.

Vamos agora à formulação matemática desta projeção. Assim como já mencionado, enfocaremos a qualidade de uma projeção equivalente, pelo interesse do trabalho.

#### Formulação Matemática

Como já dissemos, essa projeção, foi construída para que tivesse a característica da equivalência. A esfera é projetada em um plano, no qual o centro da projeção pode ser escolhido entre os polos, um ponto no equador ou fora destes dois anteriores, gerando projeções polares, equatoriais e oblíquas como dito anteriormente.

Lembremos que nosso interesse é encontrar uma função  $f : \epsilon \to \beta$ , sendo  $\epsilon$  a esfera e β o plano, tal que  $f(\lambda, \phi) = (x, y)$  onde  $\lambda$  e  $\phi$  são o longitude e latitude respectivamente, correspondendo às coordenadas geográficas de um ponto sob a esfera e,  $(x, y)$  por sua vez, correspondente às coordenadas cartesianas no plano de projeção.

Uma vez estipulado um método para projetar os pontos no plano, buscaremos funções q e h tais que  $x = q(\lambda, \phi)$  e  $y = h(\lambda, \phi)$ .

Tomemos primeiramente, a projeção polar e, a partir desta, as outras duas perspectivas são encontradas por meio de uma rotação.

Para a projeção polar, considere que um ponto  $P \in \epsilon$  de coordenadas  $(\lambda_p, \phi_p)$  será representado no plano por coordenadas polares  $(\theta, \rho)$ , onde  $\theta$  é o ângulo medido no sentido anti-horário a partir do semieixo positivo de  $x \in \rho$  é o raio de uma circunferência centrada em um dos polos. Como vimos na subseção anterior, no aspecto polar, os paralelos são representados por circunferências concêntricas.

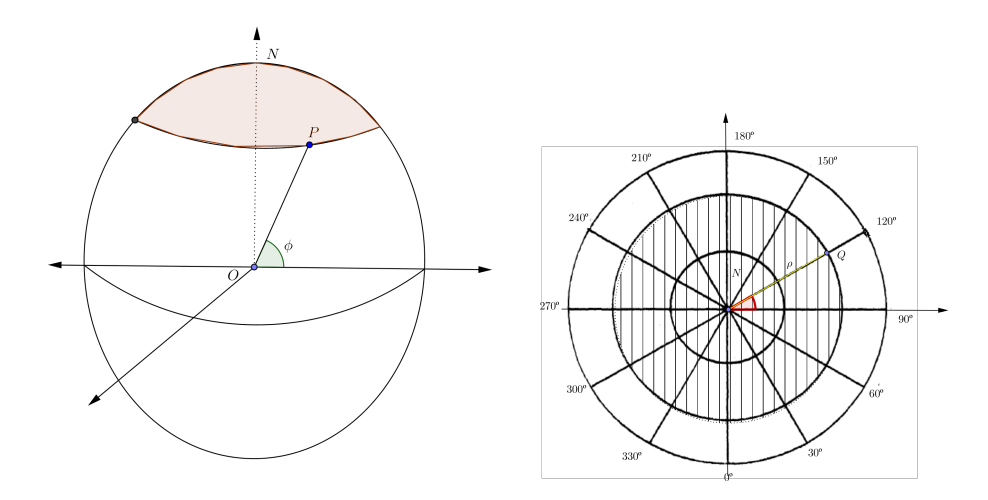

Figura 4.3: Projeção Azimutal de Lambert.

Veja na figura (4.3) que o ponto  $P = (\lambda, \phi)$  encontra-se na calota acima do paralelo  $\phi$ . Buscaremos representar o ponto P no plano visto na figura 4.3, pelo ponto  $Q(\theta, \rho)$ . Lambert assumiu primeiramente que  $\lambda = \theta$ .

Considere agora, que com o intuito de preservar as áreas, a calota e o círculo destacados na figura 4.3 devam ter mesma área. Para tanto, basta definir o raio ρ que garanta tal propósito, fazendo P corresponder com Q de forma única.

Ora, no capítulo 2, definimos em (2.7) que a área da calota  $\kappa = 2\pi R^2 - A_z$  em que  $A<sub>z</sub>$  corresponde à área da zona equatorial (2.5). Busquemos então  $\rho$  que faz com a área do círculo mostrado no plano da figura (4.3) seja igual a área da calota. Para tanto devemos ter:

$$
2\pi R^2 - \int_0^{\phi} 2\pi R^2 \cos\phi d\phi = \pi \rho^2,
$$
  
\n
$$
\rightarrow 2\pi R^2. (1 - \text{sen}\phi) = \pi \rho^2,
$$
  
\n
$$
\rightarrow \rho = R\sqrt{2(1 - \text{sen}\phi)}.
$$
\n(4.2)

Portanto para obter as coordenadas polares do ponto Q correspondente de P, basta tomar a mesma longitude  $\lambda$  e  $\rho$  como encontrado em (4.2).

No entanto, é comum buscarmos as coordenadas cartesianas de Q no plano cartesiano ,ou seja, representar  $Q = (x, y)$ . Para isso, basta convertê-las pela trigonometria básica no triângulo retângulo. Observe a figura a seguir:

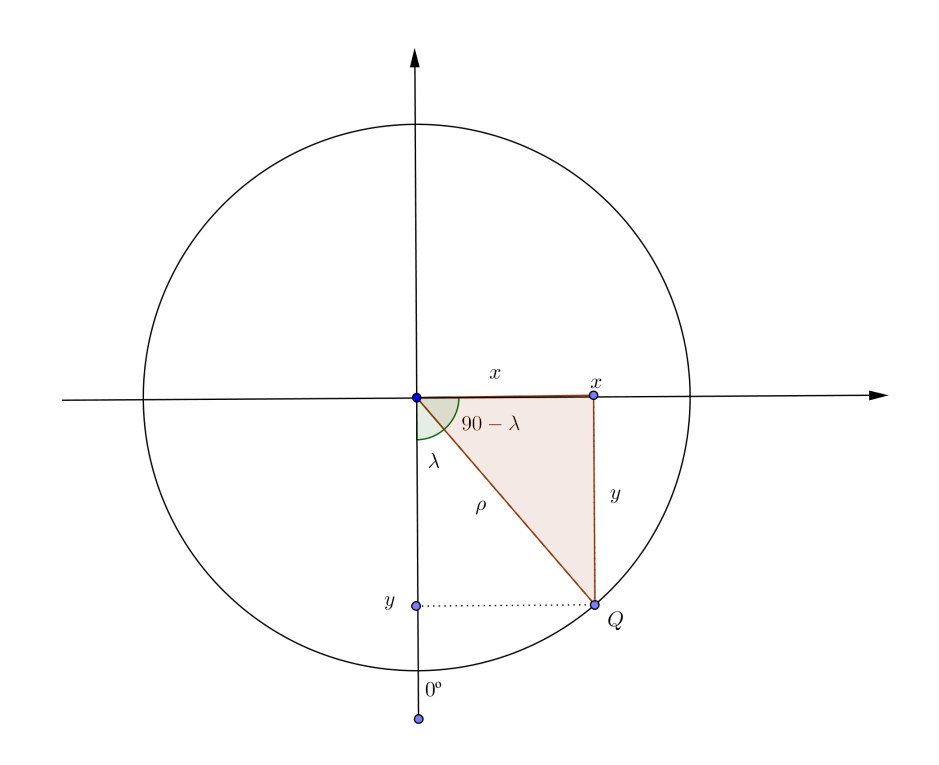

Pela figura vemos que:

$$
x = \rho \cos(90^\circ - \lambda),
$$
  
\n
$$
\Rightarrow x \stackrel{(4.2)}{=} Resn\lambda \sqrt{2(1 - \text{sen}\phi)}.
$$
 (4.3)

E ainda,

$$
y = \rho \operatorname{sen}(90^\circ - \lambda),
$$
  
\n
$$
\rightarrow y \stackrel{4.2}{=} \operatorname{Rcos}\lambda \sqrt{2(1 - \operatorname{sen}\phi)}.
$$
 (4.4)

Utilizando as fórmulas em (2.18) e (2.19) podemos rotacionar o centro do mapa, fazendo alterações no formato da carta, mas mantendo suas características já descritas.

Como vimos em (4.3) e (4.4) obtemos as coodenadas cartesianas por:

$$
x = Resen\lambda\sqrt{2(1 - sen\phi)}, \qquad (4.5)
$$

E

$$
y = R\cos\lambda\sqrt{2(1 - \operatorname{sen}\phi)}.\tag{4.6}
$$

Substituindo a longitude  $(\lambda)$  e latitude  $(\phi)$  no sistema cujo polo, seja o polo norte  $N$ , pela latitude h e longitude  $\alpha$  medidas a partir de um sistema que admita o polo em algum ponto do equador, obtemos para a coordenada  $x$  no plano:

$$
x = R \operatorname{sen} \alpha \sqrt{2(1 - \operatorname{sen} h)}.
$$

Disto e das equações em (2.18) e (2.19), têm-se:

$$
x = R \operatorname{sen} \left[ \operatorname{tg}^{-1} \left( \frac{\operatorname{sen}(\lambda - \lambda_p)}{\operatorname{tg} \phi \cos \phi_p - \operatorname{sen} \phi_p \cos(\lambda - \lambda_p)} \right) \right] \sqrt{2(1 - \operatorname{sen} \phi_p \operatorname{sen} \phi + \cos \phi \cos \phi_p \cos(\lambda - \lambda_p))} (4.7)
$$

E

$$
y = R \cos \alpha \sqrt{2(1 - \operatorname{sen}h)}.
$$

Assim, de 2.18 e 2.19:

$$
y = R \cos \left[ \text{tg}^{-1} \left( \frac{\text{sen}(\lambda - \lambda_p)}{\text{tg } \phi \cos \phi_p - \text{sen } \phi_p \cos \lambda} \right) \right] \sqrt{2(1 - \text{sen } \phi_p \sin \phi + \cos \phi \cos \phi_p \cos(\lambda - \lambda_p))} \tag{4.8}
$$

Como  $\phi_p$  e  $\lambda$  representam as coordenadas do novo polo, perceba que as fórmulas em  $(4.7)$  e  $(4.8)$  voltam à formulação azimutal polar se trocarmos  $\phi_p = \frac{\pi}{2}$  $\frac{\pi}{2}$  com  $\lambda$  qualquer. Fazer isto é o mesmo que voltar o polo para N na figura 4.2, ou seja, o processo de rotação é perfeitamente reversível.

Se quisermos ainda, o polo em qualquer ponto do equador, basta considerar  $\phi = o^{\circ}$ . Se assim fizermos, as equações em 4.7 e 4.8 são simplificadas e ficam como segue:

$$
x = R \operatorname{sen} \left[ \operatorname{tg}^{-1} \left( \frac{\operatorname{sen}(\lambda - \lambda_p)}{\operatorname{tg} \phi \cos \phi_p - \operatorname{sen} \phi_p \cos \lambda} \right) \right] \sqrt{2(1 - \operatorname{sen} \phi_p \operatorname{sen} \phi + \cos \phi \cos \phi_p \cos(\lambda - \lambda_p))},
$$
  
\n
$$
= R \operatorname{sen} \left[ \operatorname{tg}^{-1} \left( \frac{\operatorname{sen}(\lambda - \lambda_p)}{\operatorname{tg} \phi_1 - 0 \cdot \cos \lambda} \right) \right] \sqrt{2(1 - 0 \operatorname{sen} \phi + \cos \phi \cdot 1 \cos(\lambda - \lambda_p))},
$$
  
\n
$$
\Rightarrow x = R \operatorname{sen} \left[ \operatorname{tg}^{-1} \left( \frac{\operatorname{sen}(\lambda - \lambda_p)}{\operatorname{tg} \phi} \right) \right] \sqrt{2(1 - \cos \phi \cos(\lambda - \lambda_p))}. \tag{4.9}
$$

E

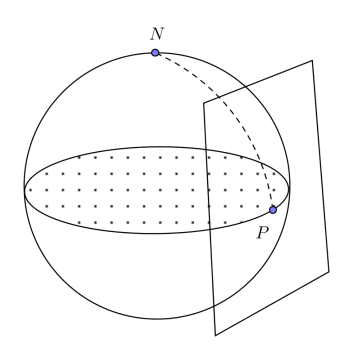

Figura 4.4: Plano Para Projeção Equatorial de Lambert

$$
y = R \cos \left[ \text{tg}^{-1} \left( \frac{\text{sen}(\lambda - \lambda_p)}{\text{tg } \phi \cos \phi_p - \text{sen } \phi_p \cos \lambda} \right) \right] \sqrt{2(1 - \text{sen } \phi_p \sin \phi + \cos \phi \cos \phi_p \cos(\lambda - \lambda_p))},
$$
  
\n
$$
= R \cos \left[ \text{tg}^{-1} \left( \frac{\text{sen}(\lambda - \lambda_p)}{\text{tg } \phi_1 - 0 \cdot \cos \lambda} \right) \right] \sqrt{2(1 - 0 \sin \phi + \cos \phi \cdot 1 \cos(\lambda - \lambda_p))},
$$
  
\n
$$
\Rightarrow y = R \cos \left[ \text{tg}^{-1} \left( \frac{\text{sen}(\lambda - \lambda_p)}{\text{tg } \phi} \right) \right] \sqrt{2(1 - \cos \phi \cos(\lambda - \lambda_p))}. \tag{4.10}
$$

## 4.3 Projeção Conforme de Mercator

A fim de comparar os resultados do cálculo de áreas por meio de resultados de uma projeção equivalente e conforme, desviaremos um pouco nossa atenção às Projeções de Mercator. Assim como já mencionamos, a superfície de plotagem pode admitir várias posições em relação à esfera. Utilizaremos um cilindro para projetar pontos da esfera, por isso mesmo chamaremos de projeção cilindríca regular, quando o eixo de rotação da Terra for paralelo ao eixo do cilindro, e Projeção cilíndrica transversa quando o eixo for perpendicular ao eixo da Terra. A projeção mais conhecida e utilizada por todos é uma das projeções de Mercator, a **Projeção transversa de Mercator**, cujas coordenadas são mais conhecidas como UTM(Universal transverse Mercator).

#### História e Aplicações

Mercator nasceu na Rupelmonde, Bélgica em 1512 e sempre foi conhecido, desde seus contemporâneos pela habilidade na construção de mapas. Ele foi, segundo Snyder [15] o primeiro a utilizar o termo atlas para designar um conjunto de mapas.

Sua projeção foi amplamente difundida pela aplicabilidade na navegação e pela estética com que apresentava a Terra no plano. As linhas verticais mantinham os ângulos com os paralelos e isto dava um aspecto agradável a quem visualizava. No entanto, por essa construção, com o aumento da latitude, as distorções no gráfico vão se tornando enormes, a ponto de que no século XX a ONU modificou seus mapas em função do que é chamado na geografia de Eurocentrismo, que consiste no destaque dado à Europa em detrimento da América do Sul e África. Um exemplo é que a Groelândia aparece no mapa com uma área muito parecida com toda a América do Sul.

Rosemberg, relata que embora algumas de suas projeções sejam "pobres"do ponto de vista matemático, seus mapas atrairam várias editoras que achavam sua projeção conveniente para atlas, mapas murais, artigos e ilustrações em livros, fazendo com que esta se tornasse padrão no mapa mental das pessoas.

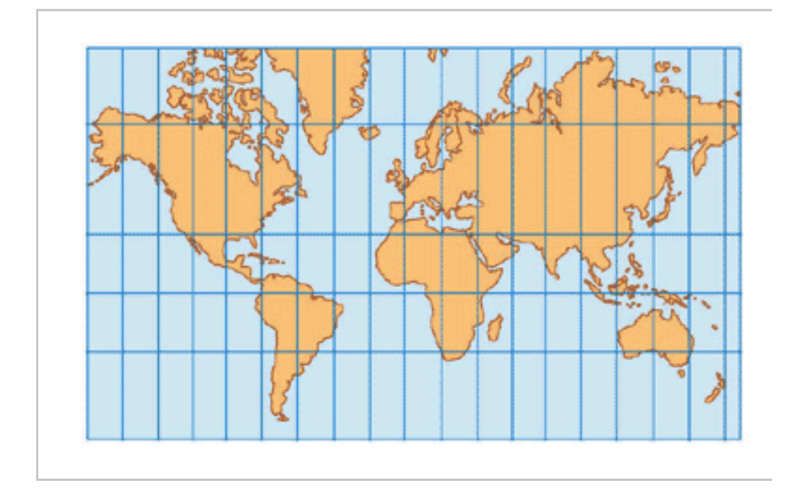

Figura 4.5: Mapa Obtido Pela Projeção de Mercator, Fonte: Google.

Sua projeção não é mais como a original, assim como outras esta sofreu alterações e hoje ainda é uma das mais utilizadas, inclusive por aparelhos GPS, mapas e para cálculos de distância e área na superfície terrestre.

#### Formulação Matemática da Projeção de Mercator

Como dito, a projeção de Mercator é a mais utilizada pelo mundo. Devido à essa popularidade, obter as coordenadas x e y da carta, pode ser uma tarefa extremamente fácil, basta acessar qualquer programa computacional, igual ou similar ao Google Earth, e optar entre as coordenadas geográficas de latitude e latitude, ou estas em medida de comprimento, que podem ser plotadas no plano sem muitos problemas. Mesmo assim, não deve-se tirar o mérito da construção matemática de Mercator, o que estamos dizendo é que,esta é mais acessível do que as projeções equivalentes, às quais dedicamos uma atenção maior.

Mesmo não apresentando todo o procedimento para se encontrar as coordenadas no mapa pela sua projeção, evidenciaremos como obter  $x = f(\lambda)$  e  $y = g(\phi)$ , ou seja, a coordenada x será dada em função da longitude e a coordenada y em função da latitude [4].

De forma similar ao procedimento adotado na projeção de Lambert, partiremos da projeção cilindrica regular e, por meio de uma rotação, encontraremos a projeção

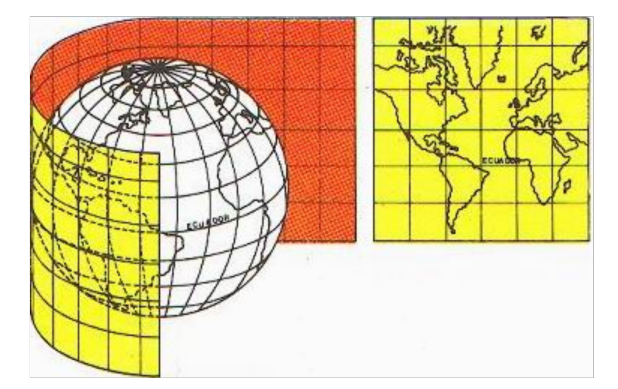

cilíndrica transversa de Mercator. Para tanto veja a figura a seguir:

Figura 4.6: Projeção Cilindrica Regular. Fonte: google.

De forma intuitiva, podemos imaginar, observando a (4.6) que:

$$
x = R(\lambda - \lambda_0). \tag{4.11}
$$

Dizemos então que  $x$  é proporcional à diferença de longitude, em que  $\lambda_0$  corresponde à origem dos meridianos e  $R$  é o raio de uma esfera conformal  $^4$ . Para obter o valor de  $y,$ recorremos novamente à geometria diferencial. A partir dos coeficientes fundamentais de superfícies  $E, F$  e G do cilindro e  $e, f \in g$  da esfera conformal, a projeção é conforme se:

$$
\frac{E}{e} = \frac{F}{f} = \frac{G}{g}.\tag{4.12}
$$

Os coeficientes fundamentais da esfera, nós já vimos como obter e aqui serão dados por  $e = R^2 f = 0$  e  $G = R^2 \cos \phi$ , lembrando que  $f = 0$  porque o sistema é ortogonal.

Para determinar os coeficientes fundamentais do cilindro, precisamos compor sua parametrização com a do plano resultante. Como  $x = f(\lambda)$  temos que  $dx = Rd\lambda$  e ainda podemos escrever  $dy =$ dy  $\frac{dy}{d\phi}d\phi$ . Desta forma, como a primeira forma fundamental do plano é dada por:

$$
(ds)^2 = (dx)^2 + (dy)^2.
$$

Trocando dx e dy, obtemos:

$$
(ds)^2 = \left(\frac{dy}{d\phi}d\phi\right)^2 + (Rd\lambda)^2.
$$
 (4.13)

com isso obtemos E e G, coeficientes fundamentais do cilindro dados por:

$$
E = \frac{dy^2}{d\phi},
$$
  
\n
$$
G = R^2.
$$
\n(4.14)

<sup>4</sup>A esfera conformal é uma esfera que preserva distâncias em relação ao elipsoide de referência

Em 4.12 podemos obter agora:

$$
\frac{E}{e} = \frac{G}{g},
$$
\n
$$
\Rightarrow \frac{dy^2}{\frac{d\phi}{R^2}} = \frac{R^2}{R^2 \cos \phi},
$$
\n
$$
\Rightarrow \frac{dy}{d\phi} = \frac{R}{\cos \phi}.
$$
\n(4.15)

Resolvendo essa equação diferencial por variáveis separáveis obtemos:

$$
y = R \int \frac{1}{\cos \phi} d\phi,
$$
  
= R \ln tan  $\left(\frac{\pi}{4} + \frac{\phi}{2}\right) + c.$  (4.16)

Escolhendo convenientemente,  $y = 0$  quando  $\phi = 0$  obtemos a constante  $c = 0$ . Assim:

$$
y = R \ln \tan \left( \frac{\pi}{4} + \frac{\phi}{2} \right). \tag{4.17}
$$

Obtidas as coordenadas no plano, podemos rotacionar o cilindro tangente à esfera, fazendo com que a posição dos eixos seja reversa ou ortogonal. Para tanto, utilizamos o mesmo procedimento adotado na projeção de Lambert, lembremos que:

$$
sen(h) = sen(\phi_p) sen(\phi) + cos(\phi_p) cos(\phi) cos(\lambda - \lambda_p),
$$

e

$$
tg(\alpha) = \frac{sen(\lambda - \lambda_p)}{tg(\phi) cos(\phi_p) - sen(\phi) cos(\lambda - \lambda_p)}.
$$

sendo  $h$  e  $\alpha$  a nova latitude e longitude respectivamente. Fazendo as substituições em (4.11) e (4.17) obtemos:

$$
x = R\alpha,
$$
  
\n
$$
\Rightarrow x = R \left[ \text{tg}^{-1} \left( \frac{\text{sen}(\lambda - \lambda_p)}{\text{tg } \phi \cos \phi_p - \text{sen } \phi_p \cos(\lambda - \lambda_p)} \right) \right].
$$
\n(4.18)

y por sua vez é obtido por:

$$
y = R \ln \tan \left( \frac{\pi}{4} + \frac{h}{2} \right),
$$
  
\n
$$
= \frac{R}{2} \ln \left( \frac{1 + \operatorname{sen} h}{1 - \operatorname{sen} h} \right),
$$
  
\n
$$
\Rightarrow y = \frac{R}{2} \ln \left( \frac{1 + \operatorname{sen}(\phi_p) \operatorname{sen}(\phi) + \operatorname{cos}(\phi_p) \operatorname{cos}(\phi) \operatorname{cos}(\lambda - \lambda_p)}{1 - \operatorname{sen}(\phi_p) \operatorname{sen}(\phi) - \operatorname{cos}(\phi_p) \operatorname{cos}(\phi) \operatorname{cos}(\lambda - \lambda_p)} \right).
$$
(4.19)
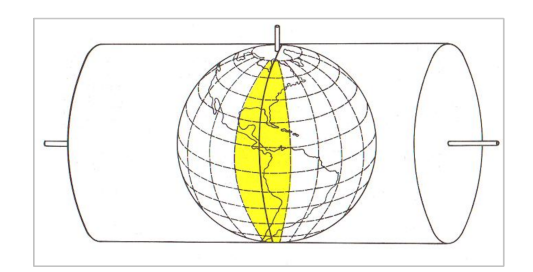

Figura 4.7: Projeção Cilindrica Transversa de Mercator. Fonte: Google.

Na projeção transversa de Mercator, podemos considerar que o polo sofreu uma rotação de 90° a partir de N, ou seja, o polo foi deslocado para um ponto  $P=(\phi_p,\lambda_p)=0$  $(0, \lambda_p).$ 

Substituindo $\phi_p=0$ e  $\lambda_p$ em 4.18 e 4.19, obtemos respectivamente:

$$
x = R \left[ \text{tg}^{-1} \left( \frac{\text{sen}(\lambda - \lambda_p)}{\text{tg } \phi \cdot 1 - 0 \cdot \cos \lambda} \right) \right],
$$
  
\n
$$
\Rightarrow x = R \left[ \text{tg}^{-1} \left( \frac{\text{sen}(\lambda - \lambda_p)}{\text{tg } \phi} \right) \right].
$$
\n(4.20)

E

$$
y = \frac{R}{2} \ln \left( \frac{1 + 0. \sin(\phi) + 1. \cos(\phi) \cos(\lambda - \lambda_p)}{1 - 0. \sin(\phi) + 1. \cos(\phi) \cos(\lambda - \lambda_p)} \right).
$$

Logo,

$$
y = \frac{R}{2} \ln \left( \frac{1 + \cos(\phi) \cos(\lambda - \lambda_p)}{1 - \cos(\phi) \cos(\lambda - \lambda_p)} \right).
$$
 (4.21)

Como qualquer meridiano pode ser tomado como origem da medição das longitudes, tomaremos na aplicação do Capítulo 5 para simplificar os cálculos  $(\lambda-\lambda_p)=\lambda$ preservando o resultado.

# 5 Cálculo de Áreas Utilizando a Projeção Equatorial Equivalente de Lambert

Uma vez destacadas as técnicas de cálculo e definições para obter medidas sobre a esfera ou elipsoide (Cap. 2); modelagem matemática do formato da Terra que nos permite calcular direções, comprimentos, áreas sobre a mesma (Cap. 3) e ainda, destacar alguns métodos para projetar regiões na superfície da Terra sobre um plano (Cap. 4), iremos utilizar o que construímos até agora, para obter um rotina de cálculo, diferente da maioria daquelas que temos disponível na internet ou à mão em alguns aplicativos de celular, para encontrar áreas de regiões projetadas da esfera.

Nosso maior interesse consiste em determinar áreas por meio de projeções equivalentes. O motivo se dá pela definição e propriedades da equivalência, uma vez que estas, garantem a preservação do valor numérico das áreas da geodésia, quando transportadas para o plano.

### 5.1 Datum Geodésico

Um datum é um conjunto de medidas numéricas sobre um ente geométrico utilizado como referência. No caso de um datum geodésico, o mesmo corresponde ao conjunto de medidas de um elipsoide de referência, posicionado em um lugar específico do globo terrestre com o intuito de se obter medidas de comprimento ou áreas.

Existem vários sistemas de referências. Embora alguns cartógrafos e matemáticos já houvessem se empenhado em determinar um Datum internacional, a tarefa é difícil já que o formato geoidal, muito irregular, faz com que certas regiões sejam desfavorecidas e apresentem distorções acentuadas. O mais adequado é determinar vários elipsoides, uma para cada região da Terra, e assim, minimizar as distorções. Segundo Libault [8], a maior função de um elipsoide de referência é dar condições de encontrar uma esfera tangente naquela região que possa servir de base para os cálculos necessários.

O primeiro elipsoide oficialmente adotado no Brasil foi o de Clarke, seguido pelo

Datum Córrego Alegre que persistiu oficialmente até 1970, sendo hoje ainda utilizado mas de forma local. Atualmente no Brasil, é adotado como sistema de referência o SIRGAS2000, que deu lugar a partir de janeiro de 2015 ao SAD69, sucessor do Córrego Alegre. Com essa mudança todos os produtos cartográficos oficiais brasileiros passam a ser referenciados por ele.

Mesmo sendo o SIRGAS2000 o Datum oficial brasileiro, não podemos deixar de comentar sobre a existência de um outro Datum muito utilizado que é o WGS84, referência do sistema de navegação norte americano que dá origem à navegação GPS e é utilizado pelo google earth.

Na tabela a seguir, segue uma comparação das medidas do elipsóide de referência em cada datum citado:

| Nome                         | Semi-eixo Maior $(a)$ | Semi-eixo Menor $(b)$ | Excentricidade $(e)$ |
|------------------------------|-----------------------|-----------------------|----------------------|
| Clarke 1866                  | 6 378 206,4           | 6 356 583.8           | 0,082271854          |
| Hayford (Córrego Alegre)     | 6378388               | 6356912               | 0,081991787          |
| <b>UGGI-1967-(SAD69)</b>     | 6 378160              | 6 356 774,72          | 0,08182018           |
| <b>GRS 80- (SIRGAS 2000)</b> | 6 378 137,00          | 6 356 752,31          | 0,081819191          |
| WGS84                        | 6 378 137,00          | 6 356 752,31          | 0,081819191          |

Tabela 5.1: Sistemas de Referência

Note que o elipsoide GRS80 e o WGS84 apresentam as mesmas medidas, porêm seu centro está localizado em regiões diferentes do globo.

### 5.2 Comparação de Áreas Obtidas de Projeções Equivalentes e Conformes

Para ilustrar a teoria estudada, faremos o cálculos de alguns lotes de área conhecida, utilizando a Projeção Equivalente de Lambert, a Projeção Transversa de Mercator, que aqui foram desenvolvidas matematicamente.

Os lotes escolhidos para os cálculos são da família do Sr. João Gonçalves, no município de Goioerê-PR. Utilizaremos dois lotes. O lote 1, cujo registro no cartório de imóveis o identifica com 6,69 alqueires, aproximadamente 161900  $m^2$ ; e o lote 2 com 6,05 alqueires, cerca de 146410  $m^2$ .

Não se tem conhecimento de qual método foi utilizado para obter a área desses lotes para inclusão na escritura. Partiremos do princípio, que foram utilizados técnicas topográficas que garantam a confiabilidade desses resultados.

Para gerar o polígono geodésico dos lotes do Sr. João, não dispondo de aparelhos que pudessem fornecer com acurácia as coordenadas retiradas a campo, utilizaremos o Google Eearth para tal propósito. Neste programa, o elipsoide de referência é o WGS84, logo, basearemos nossos cálculos por este e levaremos em consideração que o processo de obtenção das coordenadas pode apresentar erros, pois mesmo aplicando um zoom na tela, acertar exatamente as divisas do terro é uma tarefa difícil. Para minimizar tais erros, tomaremos um número considerável de pontos, para que nos aproximemos ao máximo dos limites dos lotes.

Veja o lote 1, no qual iniciaremos nossos cálculos:

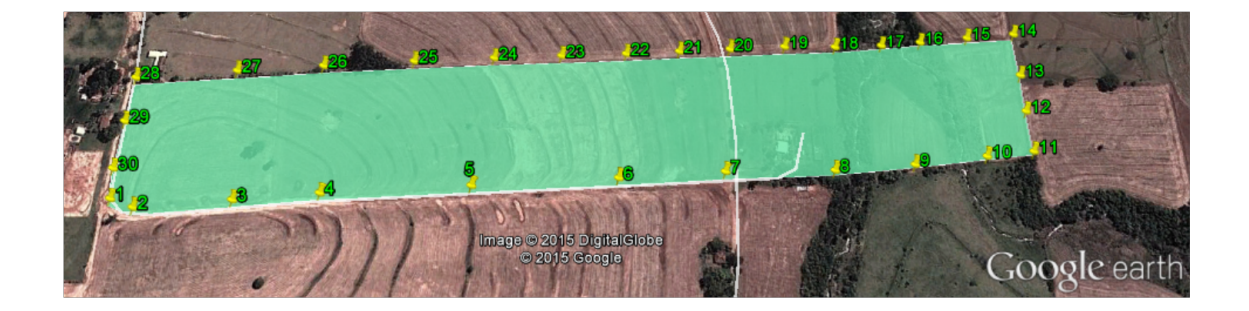

Figura 5.1: Lote 1 - Área de Registro: 6,69 Alqueires

Note que o lote está delimitado por 30 pontos. Estes podem ser identificados no Google earth de duas formas: por graus decimais, ou pelas coordenadas UTM. Quando a identificação dos pontos está em graus decimais, temos as coordenadas geodésicas deste, referentes ao elipsoide WGS84. Se optarmos pelas coordenadas UTM, as mesmas são dadas em metros e podem ser plotadas no plano e utilizadas para obter distâncias e áreas.

#### Área pela Projeção Equivalente de Lambert

Para obter as coordenadas do plano pela projeção Equivalente de Lambert (PEL), precisamos primeiramente, das coordenadas da latitude e longitude em radianos e não em graus decimais. Para tanto, a latitude e longitude geodésicas ( $\phi \in \lambda$ ) em radianos, podem ser obtidas de sua representação decimal ( $\phi_d$  e  $\lambda_d$ ) por:

$$
\phi = \frac{\pi \phi_d}{180} \quad e \quad \lambda = \frac{\pi \lambda_d}{180}.
$$
\n(5.1)

As coordenadas em decimais e radianos dos 30 pontos que contornam o terreno mostrado na figura 5.2 são dadas na tabela 5.2 e foram calculadas, assim como todos os outros cálculos deste capítulo, no software livre WxMáxima [12], versão 15.04, por meio de um notebook Dell, 8GB de memória RAM e processador Core i5 .

De posse da latitude e longitude já em radianos, lembremos que na projeção equivalente de Lambert, utilizamos como base a esfera autálica, que possui mesma área do elipsóide de referência. Para obter as coordenadas planas  $(x, y)$  a partir daquelas descritas na tabela 5.2, precisamos descrever as medidas correspondentes das mesmas na esfera autálica como visto na seção 3.3.

Primeiramente vamos obter o raio autálico dado por:

| Pontos         | $\phi_d$             | $\phi$                | $\lambda_d$          | $\lambda$             |
|----------------|----------------------|-----------------------|----------------------|-----------------------|
| $\mathbf{1}$   | -24.15006108072129   | $-0.4214980804163266$ | -52.93977057847446   | -0.9301786670948596   |
| $\overline{2}$ | -24.15015001977232   | $-0.4214996326956006$ | -52.93949362155944   | $-0.9301705143711642$ |
| 3              | -24.15005038955449   | -0.4214978938202651   | -52.93841778783387   | $-0.9301603234665444$ |
| $\overline{4}$ | -24.14996385786643   | $-0.4214963835574011$ | -52.9374763953924    | -0.9301480240989003   |
| $\overline{5}$ | -24.14981569143352   | -0.4214937975653059   | -52.93583661838705   | $-0.930136146423861$  |
| $\overline{6}$ | -24.14967210712943   | $-0.4214912915464453$ | -52.93419665254365   | -0.9301229685299562   |
| $\overline{7}$ | -24.14953892735015   | -0.4214889671207998   | -52.93298598273893   | -0.9301065049478382   |
| 8              | -24.14943504204924   | -0.4214871539802545   | -52.93169850720518   | -0.9300898480899428   |
| 9              | -24.1493152769434    | -0.4214850636848286   | -52.93070551828438   | -0.9300665144324689   |
| 10             | -24.14921834366441   | $-0.4214833718799554$ | -52.92992572312124   | -0.930048276227305    |
| 11             | $-24.14915159154135$ | $-0.4214822068356254$ | -52.92935292994437   | -0.9300287202327506   |
| 12             | -24.14869318647448   | $-0.4214742061579006$ | -52.92936582334792   | -0.9300103238928598   |
| 13             | -24.14830103728267   | $-0.4214673618633445$ | -52.92936565574486   | -0.929997304133682    |
| 14             | -24.147852703035     | -0.4214595369545732   | -52.92939099212315   | -0.9299972338515812   |
| 15             | 24.1478916344527     | $-0.4214602164359946$ | -52.92995714009608,- | -0.9299974271273584   |
| 16             | -24.14793633600546   | $-0.421460996625271$  | -52.93055410455393   | -0.9300120985159057   |
| 17             | -24.14799257416444   | $-0.4214619781663104$ | -52.93104565184196   | $-0.9300268050455031$ |
| 18             | -24.14805086155779   | $-0.4214629954732368$ | -52.93157670161924   | $-0.9300409141772438$ |
| 19             | -24.14810124421011   | $-0.4214638748164057$ | -52.93219848276814   | -0.9300561829636477   |
| 20             | -24.14816515161029   | $-0.4214649902109552$ | -52.93286305751466   | -0.9300756159645257   |
| 21             | -24.14821490154102   | $-0.4214658585110491$ | -52.93347631543415   | $-0.9300962261905925$ |
| 22             | -24.14828160171748   | $-0.42146702264874$   | -52.93411866676313   | $-0.9301124789264081$ |
| 23             | -24.14834658071924   | $-0.4214681567462654$ | -52.9348863608019    | -0.9301257095318884   |
| 24             | -24.14841425366399   | $-0.4214693378619658$ | -52.93567523735066   | $-0.9301389049963182$ |
| 25             | -24.14849813413928   | $-0.4214708018524377$ | -52.93660658139495   | -0.9301518896144456   |
| 26             | -24.14859503766378   | $-0.4214724931379971$ | -52.93763530495067   | $-0.9301619048138129$ |
| 27             | -24.14868212533447   | $-0.4214740131045885$ | -52.93863084072221   | -0.9301703035248614   |
| 28             | -24.14878588441421   | -0.4214758240421588   | -52.93977895044084   | -0.9301801781600274   |
| 29             | -24.14925782173869   | -0.421484060902334    | -52.93979093654799   | -0.9301799497431996   |
| 30             | -24.1497560512066    | -0.4214927566469795   | -52.93980465196743   | -0.9301797564674225   |

Tabela 5.2: Latitude e Longitude em Radianos

$$
R_a = a\sqrt{(1 - e^2)\left(1 + \frac{2}{3}e^2 + \frac{3}{5}e^4 + \frac{4}{7}e^6 + \cdots\right)}.
$$

Como iremos comparar os resultados entre a área obtida pelo Google Earth[13], cujo elipsoide de referência é o WGS84, utilizaremos também este na projeção equivalente de Lambert. Observemos na tabela 5.1 que o semieixo maior  $a = 6378137$  e a excentricidade  $e = 0,081819191$ . Disto tiramos que

$$
R_a = 6378137\sqrt{(1-0.081819191^2)(1+\frac{2}{3}0.081819191^2+\frac{3}{5}0.081819191^4+\frac{4}{7}0.081819191^6+\cdots)}
$$
  
= 6371007.18m.

Além do raio autálico, a latitude autálica pode ser encontrada fazendo:

(5.2)

$$
sen\phi_a \stackrel{3.38}{=} sen\phi \frac{\left[1 + \frac{2}{3}e^2sen^2\phi + \frac{3}{5}e^4sen^4\phi \cdots\right]}{1 + \frac{2}{3}e^2 + \frac{3}{5}e^4 + \frac{4}{7}e^6 + \cdots}.
$$

Podemos reescrever a função acima da seguinte forma:

$$
\phi_a = \operatorname{sen}^{-1} \bigg\{ \operatorname{sen} \phi \frac{\left[1 + \frac{2}{3}e^2 \operatorname{sen}^2 \phi + \frac{3}{5}e^4 \operatorname{sen}^4 \phi \cdots \right]}{1 + \frac{2}{3}e^2 + \frac{3}{5}e^4 + \frac{4}{7}e^6 + \cdots} \bigg\}.
$$

Obtendo a latitude autálica, como vimos no Capítulo 4, encontraremos assim as coordenadas cartesianas x e y, por uma projeção azimutal polar, equatorial ou oblíqua. Por conveniência, optamos pela projeção equatorial, que atende bem aos fins a que nos propomos, com o polo N deslocado para o ponto no equador de coordenada  $(0, 0)$ . Desta forma as coordenadas x e y são calculadas como segue:

$$
x \stackrel{4.9}{=} R \operatorname{sen} \left[ \operatorname{tg}^{-1} \left( \frac{\operatorname{sen} \lambda}{\operatorname{tg} \phi} \right) \right] \sqrt{2(1 - \cos \phi \cos \lambda)},
$$

e

$$
y = R \cos\left[\text{tg}^{-1}\left(\frac{sen\lambda}{\text{tg }\phi}\right)\right] \sqrt{2(1 - \cos\phi \cos\lambda)}.
$$

Novamente, programamos a rotina de cálculos no WxMaxima, para agilizar o processo. Os resultados para a latitude autálica, assim como os valores de  $x \in y$  correspondentes a  $\lambda$  e  $\phi$  em cada ponto são apresentados na tabela 5.2

Com as coordenadas cartesianas calculadas, podemos visualizar o polígono resultante no plano, que é dado na figura 5.2:

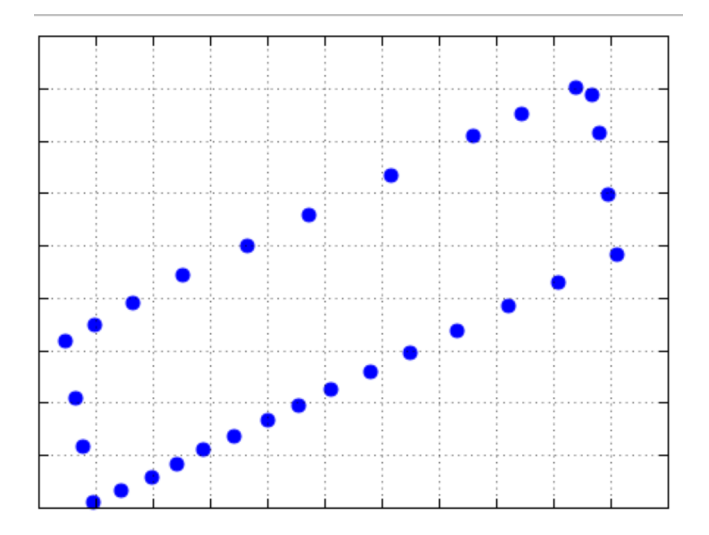

Figura 5.2: Polígono Resultante do Lote 1 No Plano

Os 30 pontos selecionados no contorno do lote 1 não foram alocados de forma exata, pois como já foi mencionado, como o trabalho é manual é muito difícil acertar as divisas. No entanto, podemos ver que o formato geral dado por esses pontos nos lembra um quadrilátero, que em relação ao que aparece na figura 5.2, apresenta os ângulos do

| $\phi$                | $\phi_a$              | $\boldsymbol{x}$  | $\boldsymbol{y}$  |
|-----------------------|-----------------------|-------------------|-------------------|
| $-0.4214980804163266$ | $-0.4198283134344559$ | 5273065.155537635 | 2952793.998505489 |
| -0.4214996326956006   | -0.4198298610877292   | 5273036.919594225 | 2952801.244091992 |
| -0.4214978938202651   | -0.4198281273944768   | 5272942.232291921 | 2952776.339806434 |
| $-0.4214963835574011$ | -0.4198266216324162   | 5272859.35513288  | 2952754.625305477 |
| -0.4214937975653059   | -0.4198240433469893   | 5272714.906893685 | 2952717.107523048 |
| $-0.4214912915464453$ | $-0.4198215447965066$ | 5272570.285430695 | 2952680.134585989 |
| $-0.4214889671207998$ | -0.4198192272980967   | 5272464.436216923 | 2952649.601227845 |
| -0.4214871539802545   | -0.4198174195610839   | 5272350.599533896 | 2952621.629723516 |
| -0.4214850636848286   | -0.4198153354951963   | 5272264.135409854 | 2952595.33213619  |
| -0.4214833718799554   | $-0.4198136487322936$ | 5272196.331639216 | 2952574.337465956 |
| $-0.4214822068356254$ | $-0.4198124871600766$ | 5272146.37672267  | 2952559.446427285 |
| $-0.4214742061579006$ | -0.4198045103265449   | 5272162.990678132 | 2952504.970184959 |
| -0.4214673618633445   | -0.4197976864301839   | 5272176.182577926 | 2952458.232055954 |
| -0.4214595369545732   | -0.4197898848425346   | 5272193.590872398 | 2952405.106547779 |
| $-0.4214602164359946$ | -0.4197905622988339   | 5272243.877737991 | 2952416.601181938 |
| $-0.421460996625271$  | -0.4197913401628429   | 5272296.778644606 | 2952429.15674697  |
| $-0.4214619781663104$ | -0.4197923187785144   | 5272339.683286197 | 2952441.810960739 |
| -0.4214629954732368   | -0.4197933330534834   | 5272386.118916116 | 2952455.187813843 |
| -0.4214638748164057   | -0.4197942097758841   | 5272441.08961479  | 2952468.721320644 |
| -0.4214649902109552   | -0.4197953218461526   | 5272499.50463394  | 2952484.385048341 |
| $-0.4214658585110491$ | -0.4197961875584027   | 5272553.719375364 | 2952497.740240699 |
| $-0.42146702264874$   | -0.4197973482265559   | 5272610.014438133 | 2952513.468031499 |
| $-0.4214681567462654$ | -0.4197984789440826   | 5272677.790430769 | 2952530.508699072 |
| -0.4214693378619658   | -0.4197996565396628   | 5272747.405800021 | 2952548.127176761 |
| -0.4214708018524377   | -0.4198011161669662   | 5272829.458627135 | 2952569.402848782 |
| $-0.4214724931379971$ | $-0.4198028024119614$ | 5272919.946861363 | 2952593.410294813 |
| $-0.4214740131045885$ | -0.4198043178485893   | 5273007.740555342 | 2952615.846329506 |
| -0.4214758240421588   | -0.4198061233890341   | 5273108.876596442 | 2952642.117565418 |
| $-0.421484060902334$  | -0.4198143357012235   | 5273094.070828833 | 2952698.509943584 |
| -0.4214927566469795   | -0.419823005530778    | 5273078.536610832 | 2952758.056771617 |

Tabela 5.3: Latitude Autálica e Coordenadas Planas

"quadrilátero"de forma distorcida. Esse fato já é esperado, já que a projeção que por definição mantém os ângulos é a conforme. Nosso intuito é manter o valor numérico da área entre o quadrilátero geodésico e o plano, então isso não afeta os resultados.

Definidos os pontos, técnicas da geometria plana podem ser utilizadas para obter a área. Para os exemplos que trabalharemos, será utilizado o determinante analítico, que pode ser visto com mais detalhes no trabalho de Silva [14] e que consta nos apêndices. Nesta técnica, garante-se que qualquer polígono de n pontos no plano, côncavo ou convexo, tem seu resultado numérico da área  $(A_s)$  dado por:

$$
A_s = \frac{|x_1y_2 + x_2y_3 + x_3y_4 + \dots + x_ny_{n-1} + x_1y_n|}{2}.
$$
\n(5.3)

Aplicando os pontos que temos na região plana descrita pela figura 5.2, no deter-

minante analítico, obtemos:

$$
\begin{array}{rcl} A_s&=&\displaystyle{\frac{(5273065,15.2952801,244+\cdots+5273078,536.2952698.5+5273065,15.2952758,056)}{2}},\\ \Rightarrow A_s&=&\displaystyle{161273,65625m^2}. \end{array}
$$

Como cada alqueire corresponde a  $24200\ m^2$ , o lote 1 nos nossos cálculos tem 6,6642 alqueires. Comparado com o valor de registro (6, 69 alqueires), o valor obtido pela projeção equivalente diferiu em  $\approx 0.38\%$  do registrado, o que é um bom resultado, tomando como confiáveis os dados de origem.

#### Áreas Utilizando as Coordenadas UTM

Para obter o valor da área,por uma projeção conforme, utilizando os mesmos pontos, recorreremos ao Google Earth e no menu "opções"selecionamos ao invés das coordenadas em decimais, as coordenadas UTM, evitando que fizéssemos os cálculos. As coordenadas dos mesmos 30 pontos são dados a seguir:

De posse das coordenadas, a representação no plano é dada na figura 5.2 e, devido às coordenadas UTM retiradas do Google Earth serem dadas com algumas correções para reduzir o erro nas áreas, podemos fazer o cálculo para comparar os resultados desta, com o que foi obtido na projeção equivalente de Lambert.

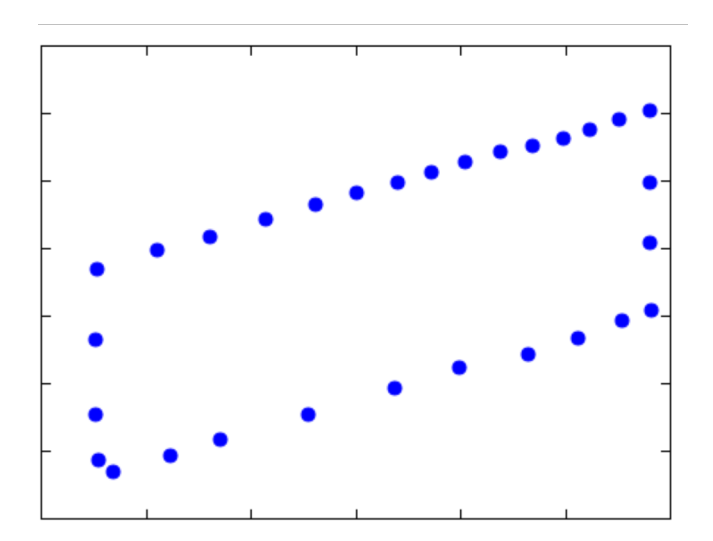

Figura 5.3: Polígono Resultante do Lote 1 Pelas Coordenadas UTM

Para o cálculo da área, o faremos novamente pelo determinante analítico e por meio do software Wxmaxima. Assim,

$$
A_s = \frac{|x_1y_2 + x_2y_3 + x_3y_4 + \dots + x_ny_{n-1} + x_1y_n|}{2}.
$$
\n(5.4)

Que nos dá, de acordo com a tabela 5.4:

| Ponto          | $\boldsymbol{x}$ | у          |
|----------------|------------------|------------|
| 1              | 302908.36        | 7327793.69 |
| $\overline{2}$ | 302936.18        | 7327784.75 |
| 3              | 303045.46        | 7327796.99 |
| $\overline{4}$ | 303141.22        | 7327808.71 |
| $\overline{5}$ | 303307.54        | 7327827.23 |
| 6              | 303473.86        | 7327846.63 |
| $\overline{7}$ | 303597.52        | 7327862.15 |
| 8              | 303726.87        | 7327871.89 |
| 9              | 303822.36        | 7327883.97 |
| 10             | 303907.55        | 7327897.09 |
| 11             | 303962.95        | 7327904.83 |
| 12             | 303961.1         | 7327953.86 |
| 13             | 303960.8         | 7327998.97 |
| 14             | 303959.44        | 7328051.67 |
| 15             | 303902.3         | 7328045.46 |
| 16             | 303843.97        | 7328037.86 |
| 17             | 303795.48        | 7328031.46 |
| 18             | 303737.73        | 7328026.03 |
| 19             | 303674.58        | 7328022.22 |
| 20             | 303606.88        | 7328014.09 |
| 21             | 303544.68        | 7328007.07 |
| 22             | 303479.76        | 7327999.02 |
| 23             | 303401.81        | 7327991.02 |
| 24             | 303321.49        | 7327982.24 |
| 25             | 303227.46        | 7327971.78 |
| 26             | 303122.51        | 7327959.11 |
| 27             | 303021.92        | 7327948.82 |
| 28             | 302904.93        | 7327935.24 |
| 29             | 302904.38        | 7327882.26 |
| 30             | 302903.56        | 7327827.53 |

Tabela 5.4: Coordenadas UTM do Lote 1

$$
A_s = \frac{(302908, 36.7327784, 75 + \dots + 302903, 56.7327882, 26 + 302908, 36.7327827, 53)}{2},
$$
  
\n
$$
\Rightarrow A_s = 160797.54m^2.
$$

O resultado não está longe do que consta no registro do imóvel, no entanto tem diferença em relação ao que encontramos pela projeção equivalente de Lambert. No-

temos que pelas coordenadas UTM, os 160797, 54  $m^2$  equivalem a 6, 64 alqueires, uma diferença de 0, 68% em relação ao que temos na escritura.

A diferença da área, como dissemos é minimizada fazendo com que o cilindro de projeção seja secante ao elipsoide no meridiano de referência ao qual a região medida está. Isto faz com que os erros sejam reduzidos, mas não eliminados. Embora pequeno, notamos que uma projeção equivalente se tornou mais eficiente ao medir a área do lote 1.

Para finalizar esta breve análise entre as diferenças de resultado na obtenção de áreas por projeções equivalentes e a UTM (conforme), estudaremos o outro lote da família do Sr. João. Este possui 6,05 alqueires no registro, o equivalente a 146 410  $m^2$ . Desta vez tomaremos 20 pontos em seu contorno. Sua visualização é dada na figura 5.4

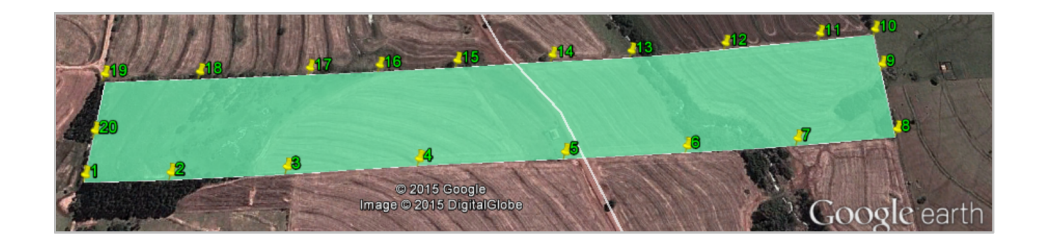

Figura 5.4: Lote 2 - Área de Registro: 6,05 Alqueires

Repetindo os processos de cálculo já apresentados para o lote 1, encontramos os valores para área nas duas projeções já mencionadas (equivalente e conforme). Os resultados da projeção e o valor da área são apresentados nas figuras 5.5 e 5.6.

O valor obtido para a área do lote 2, calculado pela Projeção Equatorial Equivalente de Lambert foi de 146462, 8125  $m^2$ , menos de 60  $m^2$  de diferença da que consta no registro.

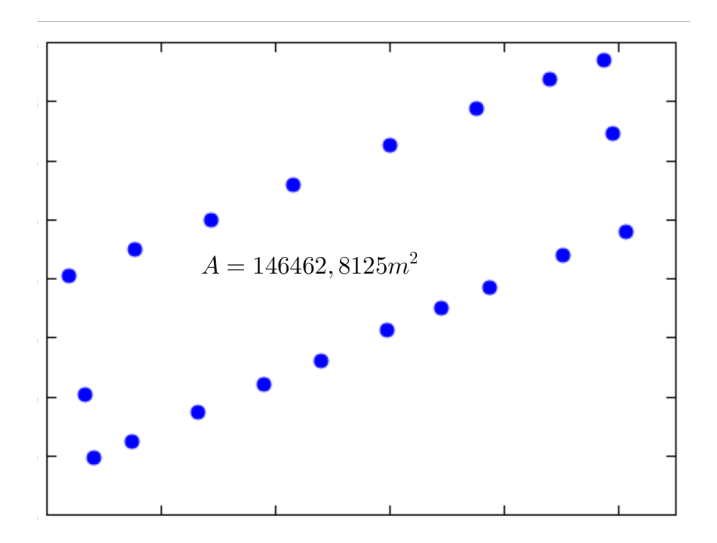

Figura 5.5: Lote 2 - Projeção de Lambert

Pela Universal Transversa de Mercator (UTM), obtivemos também um valor bem próximo do real, reforçando que a diferença não é tão acentuada, mas existe. Para os mesmos 20 pontos, tomados na projeção UTM, por meio do Google Earth, chegamos a 145 918  $m^2$ , cerca de 6,03 alqueires, cerca de 490  $m^2$  a menos do real. Novamente a projeção equivalente foi mais exata, reforçando a ideia de que esta é a ideal nestes casos.

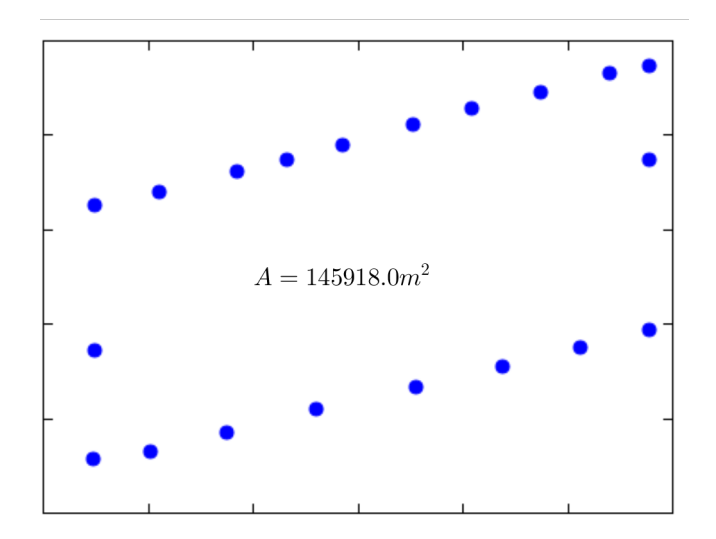

Figura 5.6: Lote 2 - Projeção UTM

A diferença no formato do terreno nas duas projeções também é evidente, veja na figura 5.6 que para manter os ângulos, a proporção entre os lados do lote parecem alterados, fato que não ocorre com a projeção equivalente, que preserva seu interesse na área.

### Dinamizando o Processo de Cálculo

Em face dos bons resultados obtidos com a Projeção Equatorial Equivalente de Lambert, realizamos um trabalho interdisciplinar entre as áreas de matemática e Informática. Na ocasião, um dos professores do IFPR, campus Ivaiporã, responsável pela disciplina de programação na web e orientador de um grupo de alunos do ensino médio técnico em informática, colaborou, inserindo os cálculos realizados no software WxMaxima 15.04 em uma página da web que, com uma interface com o Google Maps, retira as coordenadas dos pontos de interesse e realiza os cálculos que já vimos, de uma maneira dinâmica.

A códigos de entrada das funções matemáticas na linguagem JavaScript são quase idênticos aos do software WxMáxima, fazendo com que o trabalho não fosse tão árduo, pois já era uma linguagem que os alunos conheciam. Com os erros naturais durante a programação, ia-se retomando a parte matemática e com isso os alunos também tiveram um contato interessante com as fórmulas, tendo que compreender como agiam, assim a função de programadores dos mesmos, foi abrilhantada com o toque matemático tão instigante e belo que já conhecemos.

Ao fim, com esta colaboração, podemos disponibilizar o link para que o leitor interessado faça os testes e possa também, calcular qualquer área que lhe for de interesse utilizando uma projeção equivalente: http://arealambert.xp3.biz/. Algumas adequações ainda precisam ser feitas, como por exemplo o comando para limpar os pontos. Para o leitor que for fazer os testes, basta atualizar o navegador retirando assim, os pontos anteriormente marcados. Uma ferramente útil que ainda pode ser introduzida é um buscador que possibilite encontrar regiões de interesse em interface com o Google. Por hora, a região selecionada no mapa é do município de Goioerê. Para alcançar outro setor da superfície terrestre, basta movimentar a tela com o mouse.

Por fim, obter a área, basta contornar o terreno clicando no ponto desejado e selecionando para cada um que for de interesse, a opção "adicionar ponto", ao fim clique em "calcular"e terá o resultado da área por uma projeção equivalente.

### 6 Considerações Finais

A cada dia nos surpreendemos por novas descobertas, por tecnologias que a cinco anos atrás achávamos impossível estar disponíveis ao cidadão comum. A "era da informação", nos atropela com uma série de coisas prontas: softwares que com um clique nos fornecem parâmetros de comparação entre o melhor investimento, a época de plantio adequada, o melhor custo benefício em qualquer compra, bastando nos preocupar somente com o dinheiro para pagar por estas comodidades.

Observando o trabalho aqui desenvolvido, e acerca dos resultados obtidos, fica primeiramente a boa impressão de que em tempos em que tudo parece suficiente às nossas necessidades, olhar para o passado ainda se faz válido para poder questionar o que usamos, muitas vezes sem o devido cuidado quanto às bases que sustentam a ferramenta utilizada. A Matemática, nos parece com isso, ser a mais justa das ciências, uma vez que suas descobertas do passado tem laços muito estreitos com o que se cria e recria hoje. Um conhecimento matemático bem construído nunca é dispensável e, pelo contrário, mesmo depois de séculos fica sólido o suficiente para embasar novos trabalhos e descobertas.

Em segundo lugar, ressaltamos que o propósito de compreender e recriar o desenvolvimento matemático das projeções equivalentes foi cumprido e, relacionando com o que dissemos anteriormente, mesmo desenvolvido a tanto tempo, é muito atual e teve seu potencial demonstrado brevemente nesta pesquisa. Observamos também que embora não fazendo um trabalho estatístico para verificar se a hipótese de que a projeção equivalente é melhor do que o método corriqueiro para o cálculo de áreas, ficou claro que a teoria acerca da equivalência prevaleceu, mesmo quando comparado com aqueles que possuem métodos para minimização de erros.

Ao fim, vale lembrar que os softwares disponíveis para cálculos geodésicos são desenvolvidos com o intuito não só de obter áreas, mas sim ângulos, distâncias e gerar mapas que mostrem da maneira mais real a superfície a ser representada. Para chegar a resultados aceitáveis e dentro das especificações técnicas exigidas por órgãos de controle, aliado às projeções, é feito um tratamento dos erros, para que as distorções sejam reduzidas, isso faz por exemplo, com que os resultados que chegamos no capítulo anterior fossem tão próximos, tanto na projeção equivalente, quanto na conforme. Contudo, se o fim específico é o cálculo de áreas, vale a pena considerar a propriedade matemática da equivalência e investir em uma projeção com esta característica, como fizemos.

Para trabalhos futuros, achamos pertinente a implementação de um software que forneça: distâncias e mapas, fieis a seus formatos, utilizando coordenadas UTM e quando se tratar do cálculo de áreas, se valer de uma transformação como a que fizemos nesta pesquisa para obter tal valor, e assim, aliar as garantias matemáticas de precisão para cada caso, com a praticidade e comodidade dos programas on line que já conhecemos.

### Referências

- [1] de Abreu, S. M., and Ottoni, J. E. Geometria Esférica e Trigonometria Esférica Aplicada a Astronomia de Posção. Trabalho de Conclusão de mestrado profissional em matemática- PROFMAT- UFSJ- campus Alto Paraopeba - RJ, 2015.
- [2] DO CARMO, M. P. Elementos de geometria diferencial. Ao Livro Técnico, 1971.
- [3] Fernandes, J. a. Princípio de Astronomia Esférica. Notas de Aula da disciplina de elementos de astronomia, do curso de Engenharia Geográfica e Matemática - Universidade de Coimbra-Portugal, 2008.
- [4] FREDERICK PEARSON, I. Map ProjectionsTheory and Applications. CRC press, 1990.
- [5] Galo, M., MONICO, J. F., and OLIVEIRA, L. C. Cálculo de áreas de polígonos sobre o elipsóide usando projeções equivalentes. Curitiba, PR, III Colóquio Brasileiro de Ciências Geodésicas, 2003.
- [6] Ivan de Camargo, E. O., and Boulos, P. Geometria Analítica: um tratamento vetorial. Pearson Prentice Hall, 2009.
- [7] LEITHOLD, L. Cálculo com geometria analitica, Vol. 2. 1994.
- [8] Libault, A. Geocartografia, vol. 1. Companhia Editora Nacional, 1975.
- [9] Nunes, B. Geometria Diferencial de Superfícies e o Teorema de Gauss-Bonnet. Trabalho de Conclusão de Curso- UFSC, 2010.
- [10] Picado, J. Apontamentos de Geometria Diferencial. Departamento de Matemática da Universidade de Coimbra, 2013.
- [11] SÁ, N. d. Elementos de Geodésia. Texto de aulas, IAG/USP, São Paulo, 1990.
- [12] Santos, B. Introdução ao software maxima. Centro de Matemática da Uni, 2009.
- [13] Silva, L., and Nazareno, N. d. Análise do padrão de exatidão cartográfica da imagem do Google Earth tendo como área de estudo a imagem da cidade de Goiânia, vol. 14. 2009.
- [14] Silva, M. D. L. d. Geometria euclidiana: ensino e aplicações. Universidade Estadual do Mato Grosso do Sul - UFMS- Mestrado Profissional em Matemática-PROFMAT.
- [15] Snyder, J. P. Map projections–A working manual, vol. 1395. US Government Printing Office, 1987.
- [16] ZANETTI, M. A. Z. Geodésia. Curitiba, PR, Curso de geodésia, UFPR, 2007.

### A Determinante Analítico

**Definição A.1.** Dado um conjunto de n pontos do  $\mathbb{R}^2$  representados por  $(x_1, y_1), \cdots, (x_n, y_n)$ , chama-se de planilha analítica à representação da forma:

$$
\begin{vmatrix} x_1 & x_2 & x_3 & \cdots & x_n & x_1 \\ y_1 & y_2 & y_3 & \cdots & y_n & y_1 \end{vmatrix}
$$
 (A.1)

Antes de definirmos o Determinante Analítico apreciemos a definição a seguir:

Definição A.2. Será chamado de **diagonal direita** todo par da forma  $(x_1, y_{i+1})$ , onde  $i = 1, 2, \dots, n - 1$ , e o par  $(x_n, y_1)$ . Define-se também a diagonal esquerda como os pares da forma  $(x_{i+1}, y_1)$ , com  $i = 1, 2, \dots, n-1$  e o par  $(x_1, y_n)$ 

Definição A.3. Chama-se de Determinante Analítico e representamos por  $\Delta_A$ a diferença entre o somatório do produto de cada uma das n diagonais direitas e o somatório do produto dos dois elentos de cada uma das n diagonais esquerdas. Em simbolos escrevemos:

$$
\Delta_A = (x_1y_2 + x_2y_3 + \dots + x_{n-1}y_n + x_ny_1) - (x_2y_1 + x_3y_2 + \dots + x_ny_{n-1} + x_1y_n)
$$
\n(A.2)

Definidas as bases, um importante teorema para o cálculo da área de um polígono no plano será aqui anunciado, mas não provado. Aos interessados, recomendamos Silva[14].

**Teorema A.1.** Se R é uma região poligonal fechada delimitada por n,  $n > 3$  vértices da forma  $(x_1, y_1), \cdots, (x_n, y_n)$  e  $\Delta_A$  é o determinante analítico destes n pontos. Então a área A da região R é dada por

$$
A = \frac{|\Delta_A|}{2} \tag{A.3}
$$

## B Programação no WxMáxima 15.04

Para a realização dos cálculos, optamos pelo software livre WxMáxima, versão 15.04. Neste fizemos todas as transformações e rotinas para se chegar ao valor numérico das áreas dos dois lotes analisados, se valendo das fórmulas definidas no capítulo que tratou das projeções.

Para o lote 1. a área pela Projeção Equatorial Equivalente de Lambert foi obtida por meio da rotina:

#### WxMáxima 15.04 - Cálculo da Área do Lote 1 - Equivalente de lambert

#### $= -$  n:30;

 $-{\bf >RA:}6378137\; * \; sqrt\;((1{\text -}0.0818191912)\; * (1+(2/3)\; *0.0818191912+ \; (3/5)*0.0818191914+ \; (4/7)*0.0818191916+ \; (4/7)*0.0818191916+ \; (4/7)*0.0818191916+ \; (4/7)*0.0818191916+ \; (4/7)*0.0818191916+ \; (4/7)*0.0818191916+ \; (4/7)*0.081819$  $(5/9)^*$  0.081819191  $\hat{8}+(6/11)^*$ 0.081819191 $(\hat{1}0))$ ;/\* calcula o raio autálico \*/;

 $\rightarrow$  m[1]:-52.93977057847446; m[2]: -52.93949362155944; m[3]:-52.93841778783387; m[4]: -52.9374763953924; m[5]: -52.93583661838705; m[6]: -52.93419665254365; m[7]: -52.93298598273893; m[8]: -52.93169850720518; m[9]: -52.93070551828438; m[10]: -52.92992572312124; m[11]: -52.92935292994437; m[12]: -52.92936582334792; m[13]: - 52.92936565574486; m[14]: -52.92939099212315; m[15]: -52.92995714009608; m[16]: -52.93055410455393; m[17]: - 52.93104565184196; m[18]: -52.93157670161924; m[19]: -52.93219848276814; m[20]: -52.93286305751466; m[21]: - 52.93347631543415; m[22]: -52.93411866676313; m[23]: -52.9348863608019; m[24]: -52.93567523735066; m[25]: -52.93660658139495; m[26]: -52.93763530495067; m[27]: -52.93863084072221; m[28]: -52.939778950440848; m[29]: -52.93979093654799; m[30]: -52.93980465196743; /\* longitude em graus decimais\*/;

 $-$  -> n[1]:-24.15006108072129; n[2]: -24.15015001977232; n[3]: -24.15005038955449; n[4]: -24.14996385786643; n[5]: -24.14981569143352; n[6]: -24.14967210712943; n[7]: -24.14953892735015; n[8]: -24.14943504204924; n[9]: - 24.1493152769434; n[10]: -24.14921834366441; n[11]: -24.14915159154135; n[12]: -24.14869318647448; n[13]: -24.14830103728267; n[14]: -24.147852703035; n[15]: -24.1478916344527; n[16]: -24.14793633600546; n[17]: -24.14799257416444; n[18]: - 24.14805086155779; n[19]: -24.14810124421011;n[20]: -24.14816515161029; n[21]: -24.14821490154102; n[22]: -24.14828160171748; n[23]: -24.14834658071924; n[24]: -24.14841425366399; n[25]: -24.14849813413928; n[26]: -24.14859503766378; n[27]: - 24.14868212533447; n[28]: -24.14878588441421; n[29]: -24.14925782173869; n[30]: -24.1497560512066; /\* latitude em graus decimais \*/;

 $-$  – float (for i:1 thru n do /\* encontra os valores de n[i] em radianos \*/ print ('lat[i]= lat[i]:  $((\%pi)^*(n[i]/180))))$ , numer;

 $\rightarrow$  float (for i:1 thru n do /\* encontra os valores da latitude autalica \*/ print('la[i] =la[i]: (asin(sin (lat[i])\*  $((1+(2/3)*0.081819191 \hat{2}*(\sin(\hat{a}t[i]))\hat{2}+(3/5)*0.081819191\hat{4}*(\sin(\hat{a}t[i]))\hat{4}+(4/7)*0.081819191 \hat{6}*(\sin(\hat{a}t[i]))\hat{6})/(1+(2/3)$ \*0.081819191  $\hat{2}+(3/5)$ \* 0.081819191  $\hat{4}+(4/7)$ \* 0.081819191  $\hat{6}$ )))))), numer;

 $-$  -> float (for i:1 thru n do /\* encontra os valores de m[i] em radianos \*/ print ('long[i]=long[i]: ((%pi)\* (m[i]/180)))), numer;

 $-$  – float (for i:1 thru n do /\* encontra os valores de x[i] \*/ print ('x[i]=x[i]: (6371007.180890839\* sin (atan  $(\sin(\text{long}[i]) / \tan(\text{la}[i]))^* \sqrt{(1-\cos(\text{la}[i]))^* \cos(\text{long}[i]))})$ , numer;

- -> float(for i:1 thru n do /\* encontra os valores de y[i] \*/ print ('y[i]=y[i]:(6378089.360320791\* cos(atan  $(\sin(\text{long}[i])/ \tan(\text{la}[i]))^* \sqrt{(1-\cos(\text{la}[i]))^* \cos(\text{long}[i])))})$ , numer;

 $- \rightarrow$  a:sum(x[i]\* y[i+1],i,1,n-1)+(x[n]\*y[1]);

 $-$  b:sum(x[i+1]\* y[i],i,1,n-1)++x[1]\*y[n];

 $\gt$  A:abs(a-b)/2;

– –> pontos:[[x[1],y[1]], [x[2],y[2]],[x[3],y[3]], [x[4],y[4]], [x[5],y[5]], [x[6],y[6]], [x[7],y[7]], [x[8],y[8]], [x[9],y[9]], [x[10],y[10]], [x[11],y[11]], [x[12],y[12]], [x[13],y[13]], [x[14],y[14]], [x[15],y[15]], [x[16],y[16]], [x[17],y[17]], [x[18],y[18]], [x[19],y[19]], [x[20],y[20]], [x[21],y[21]], [x[22],y[22]], [x[23],y[23]] ,[x[24],y[24]], [x[25],y[25]], [x[26],y[26]], [x[27],y[27]], [x[28],y[28]], [x[29],y[29]] ,[x[30],y[30]]];

 $\rightarrow$  plot2d([discrete,pontos], [style, points]);

#### WxMáxima 15.04 - Cálculo da Área do Lote 1 - Coordenadas UTM

 $= -2$  n:30:

 $>$  m[1]: 302908.36; m[2]: 302936.18; m[3]: 303045.46 ;m[4]: 303141.22; m[5]: 303307.54 ; m[6]: 303473.86; m[7]: 303597.52; m[8]: 303726.87; m[9]: 303822.36; m[10]: 303907.55; m[11]: 303962.95; m[12]: 303961.10 ; m[13]: 303960.80; m[14]: 303959.44 ; m[15]: 303902.30; m[16]: 303843.97 ; m[17]: 303795.48 ; m[18]:303737.73 ; m[19]: 303674.58 ; m[20]:303606.88; m[21]:303544.68 ; m[22]:303479.76; m[23]:303401.81 ; m[24]:303321.49 ; m[25]: 303227.46 ; m[26]: 303122.51 ;m[27]: 303021.92; m[28]:302904.93 ; m[29]:302904.38 ; m[30]:302903.56 ; /\* longitude utm \*/;

 $>$  n[1]: 7327793.69; n[2]:7327784.75; n[3]:7327796.99; n[4]:7327808.71; n[5]:7327827.23; n[6]:7327846.63; n[7]: 7327862.15; n[8]:7327871.89; n[9]:7327883.97; n[10]:7327897.09; n[11]:7327904.83; n[12]:7327953.86 ; n[13]: 7327998.97; n[14]:7328051.67; n[15]:7328045.46; n[16]: 7328037.86; n[17]: 7328031.46; n[18]:7328026.03; n[19]: 7328022.22; n[20]:7328014.09; n[21]:7328007.07; n[22]:7327999.02; n[23]: 7327991.02 ; n[24]:7327982.24; n[25]: 7327971.78 ; n[26]:7327959.11; n[27]: 7327948.82; n[28]:7327935.24; n[29]:7327882.26; n[30]:7327827.53 ; /\* latitude utm\*/;

 $-$  -> a:sum(x[i]\* y[i+1],i,1,n-1)+(x[n]\*y[1]);

– –> b:sum(x[i+1]\* y[i],i,1,n-1)++x[1]\*y[n];

 $\gt$  A:abs(a-b)/2;

 $\{-\}> \text{points}:[x[1],y[1]], [x[2],y[2]], [x[3],y[3]], [x[4],y[4]], [x[5],y[5]], [x[6],y[6]], [x[7],y[7]], [x[8],y[8]], [x[9],y[9]], [x[10],y[10]],$ [x[11],y[11]], [x[12],y[12]], [x[13],y[13]], [x[14],y[14]], [x[15],y[15]], [x[16],y[16]], [x[17],y[17]], [x[18],y[18]], [x[19],y[19]], [x[20],y[20]], [x[21],y[21]], [x[22],y[22]], [x[23],y[23]] ,[x[24],y[24]], [x[25],y[25]], [x[26],y[26]], [x[27],y[27]], [x[28],y[28]], [x[29],y[29]] ,[x[30],y[30]]];

– –> plot2d([discrete,pontos], [style, points]);

Para o lote 2 os cálculos foram similares, trocando apenas as coordenadas em decimais no caso da Projeção Equatorial Equivalente de Lambert e as coordenadas UTM no cado da Projeção Transversa conforme de Mercator